**بسم هللا الرحمن الرحيم**  جامعة بوليتكنك فلسطين كلية العلوم اإلدارية ونظم المعلومات **منصة أجيال للتدريس الخصوصي اإللكتروني فريق العمل:** بهاء جواد العشي معاذ بشير العملة نافذ محمود أبونجمة **مشرف/ة المشروع:**  د. نانسي الرجعي أُعِد هذا البحث التطبيقي استيفاءً لمتطلبات الحصول على درجة البكالوريوس في أنظمة المعلومات 1443ه / 2021م

### **شـكــر وعـرفـان**

الحمد لله رب العالمين، والصلاة والسلام على أشرف الخلق والمرسلين، نبينا محمد وعلى آله وصحبه أجمعين. أما بعد:

فإننا نشكر الله –سبحانه وتعالى– وافر الشكر أن وفقنا وأعاننا على إتمام هذا العمل، فله الحمد أولاً وآخراً.

ثم نتوجه بآيات الشكر والعرفان إلى الدكتورة الفاضلة نانسي الرجعي، المشرفة على العمل، والتي لم تدخر جهدا ً في مساعدتنا وتوجيه النصائح والإرشادات لنا، وكان لسمو أخلاقها وأسلوبها المميز أكبر الأثر على إتمام هذا العمل. كما ال يسعنا إال أن نتقدم بالشكر والتقدير إلى اللجنة المناقشة للمشروع، أساتذتنا اللذين لم يبخلوا علينا طوال المرحلة الجامعية إلى أن وصلنا لنهايتها.

كما و يسرنا أن نوجه شكرنا لكل من أرشدنا أو نصحنا أو وجهنا أو ساهم معنا في إعداد هذا العمل. لكم منا أسمى آيات التقدير والعرفان.

**فـريـق ال ـعـم ــل** 

## **اإلهـــــداء**

إلى أبائنا وأمهاتنا اللذين طالما تمنوا لنا أسمى الدرجات، ولم يبخلوا علينا يوماً بشيء، وزودونا بالمحبة والحنان،

إلى إخواننا وأخواتنا وأصدقائنا الأعزاء،

إلى كل من علمنا علما أصبح سنا برقه يضيء الطريق أمامنا، ً

إلى كل هؤالء وهؤالء نهدي هذا العمل المتواضع،

سائلين الله أن ينفع به طلاب العلم

**فـريـق ال ـعـم ــل** 

## <u>قائمة المحتويات:</u>

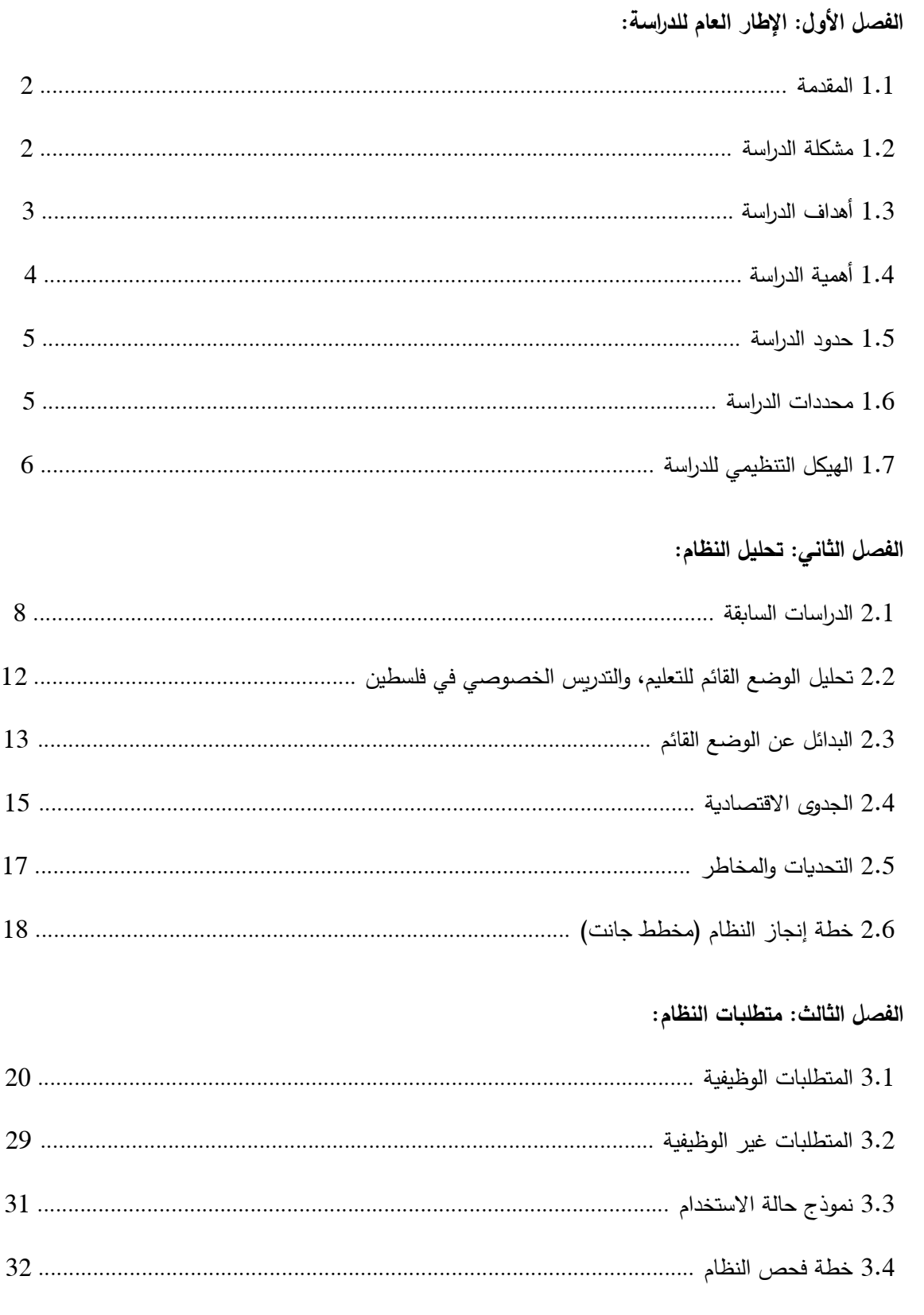

## الفصل الرابع: تصميم النظام:

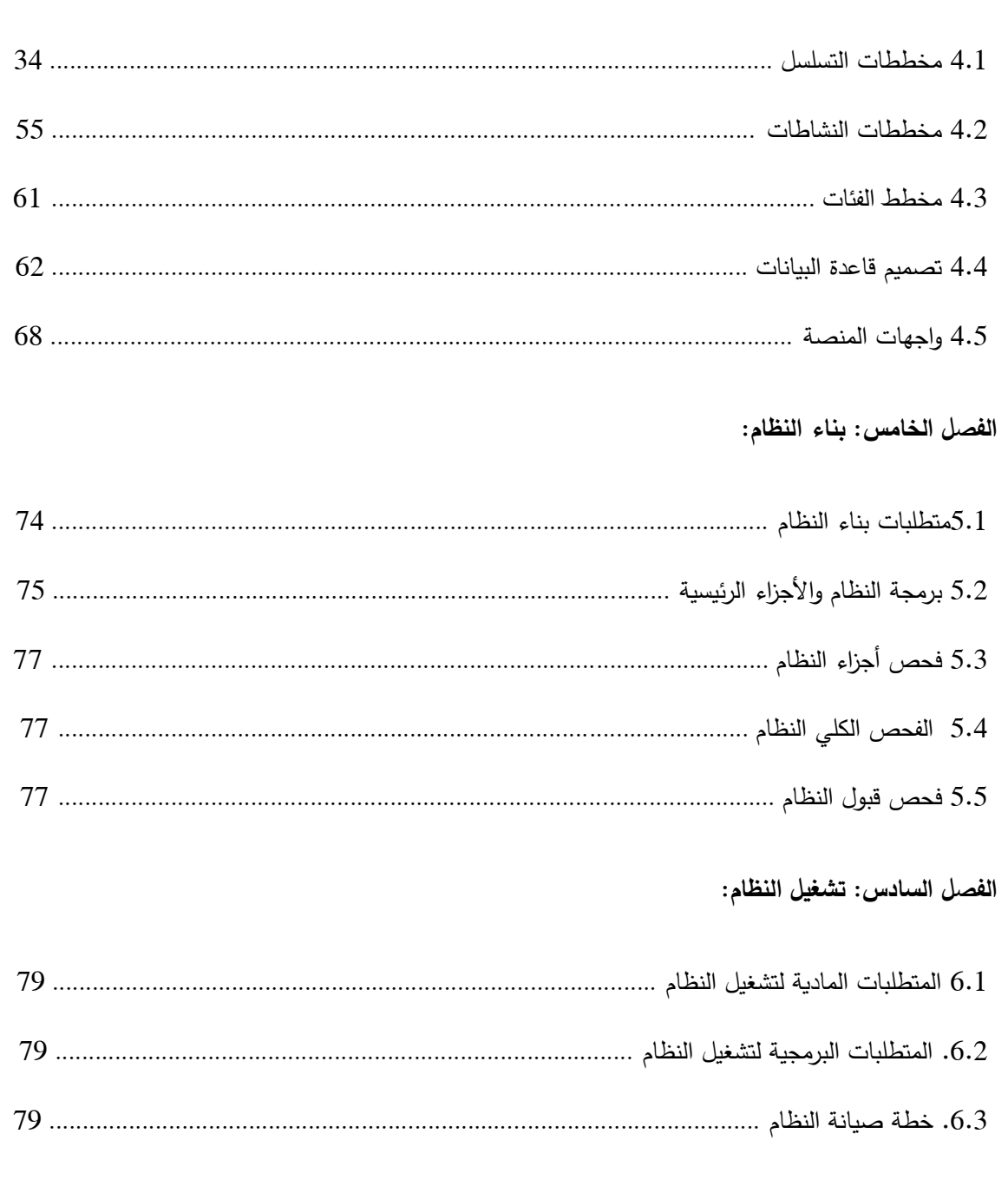

### الفصل السابع: الاستنتاجات:

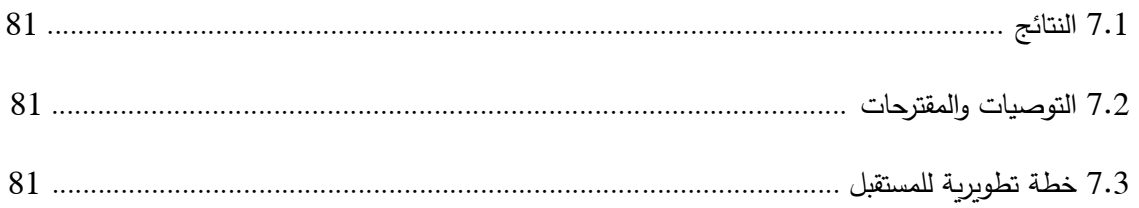

 $\ddot{\bullet}$ 

# <u>قائمة الجداول:</u>

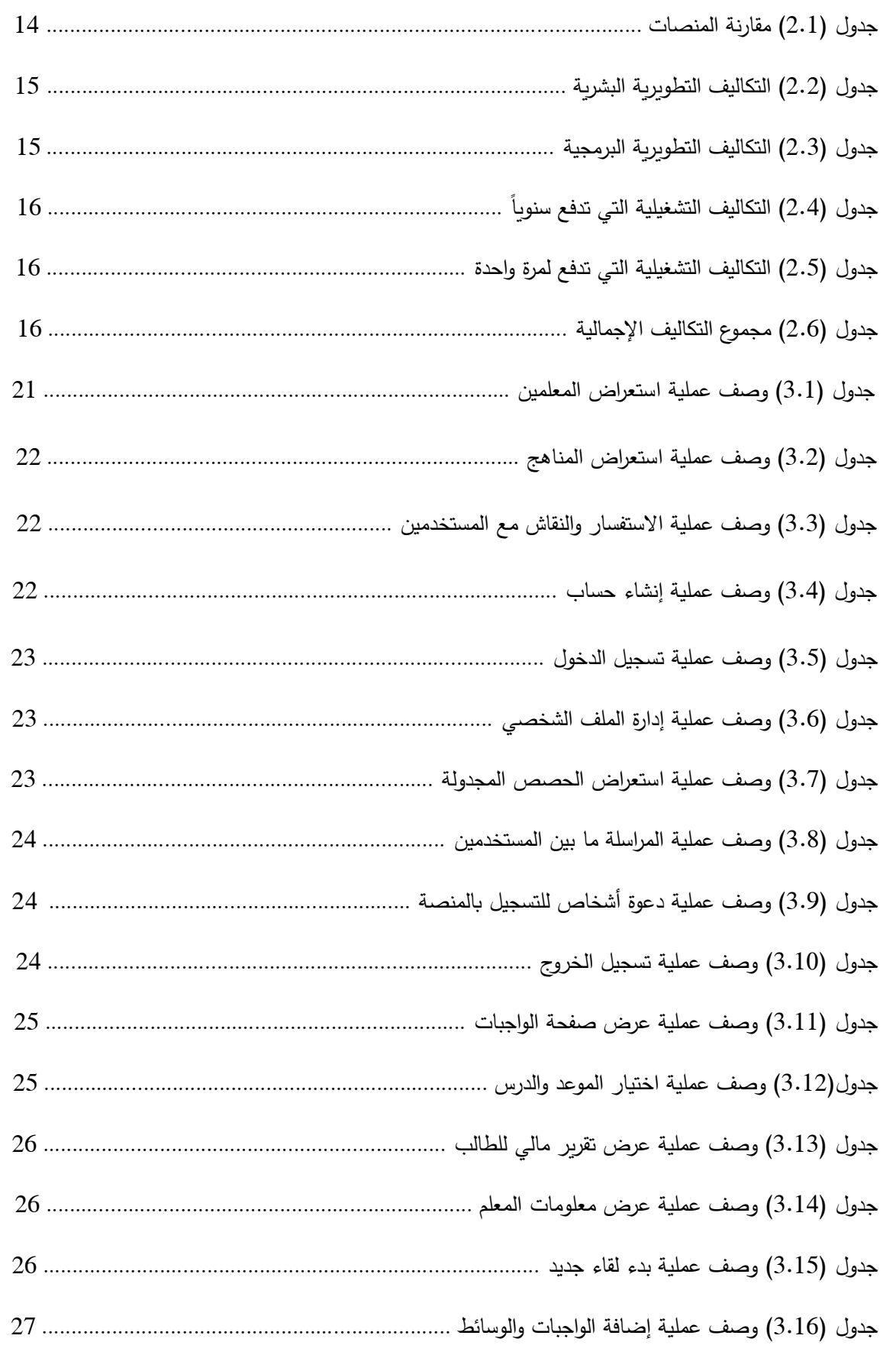

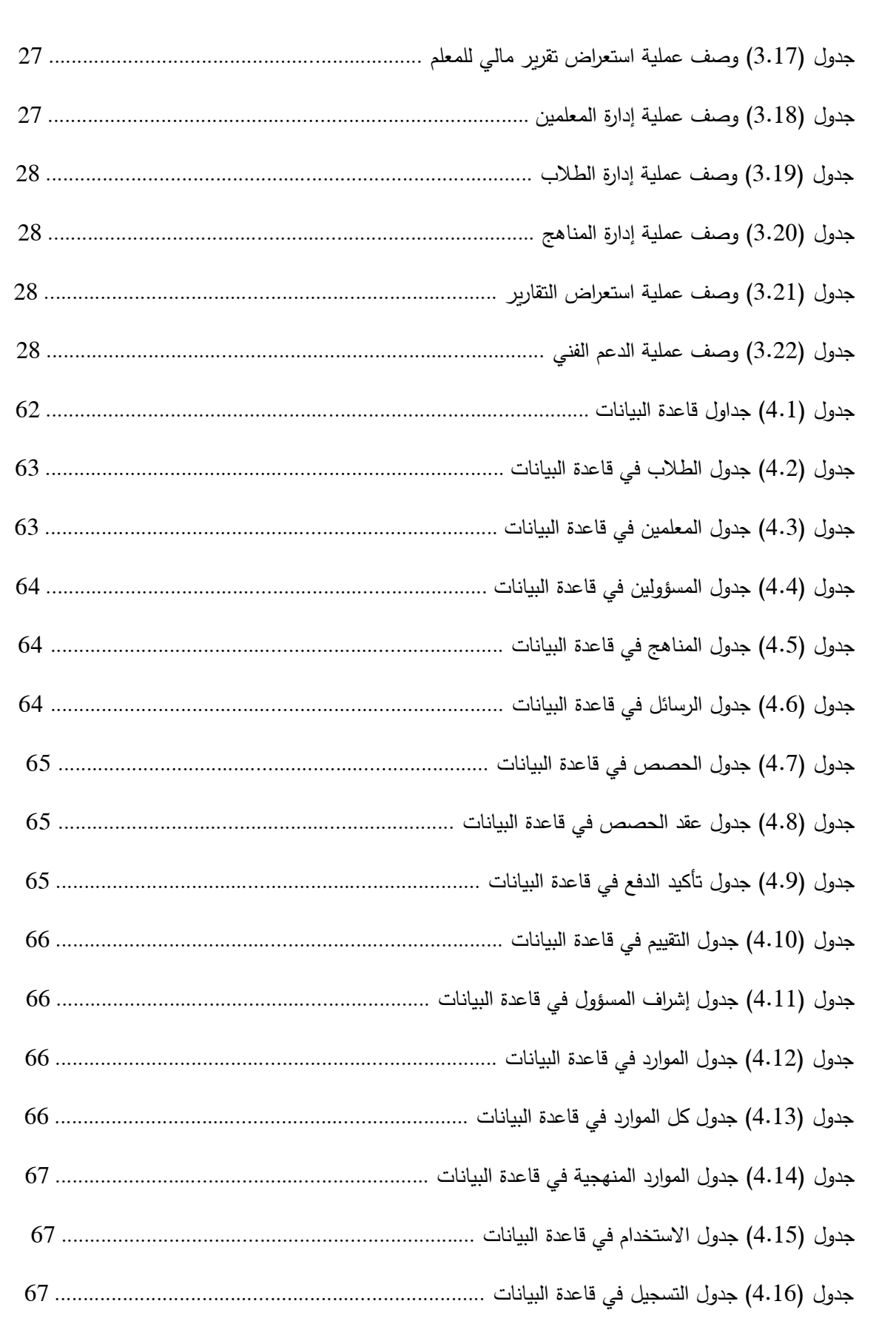

# **قائمة المخططات واألشكال:**

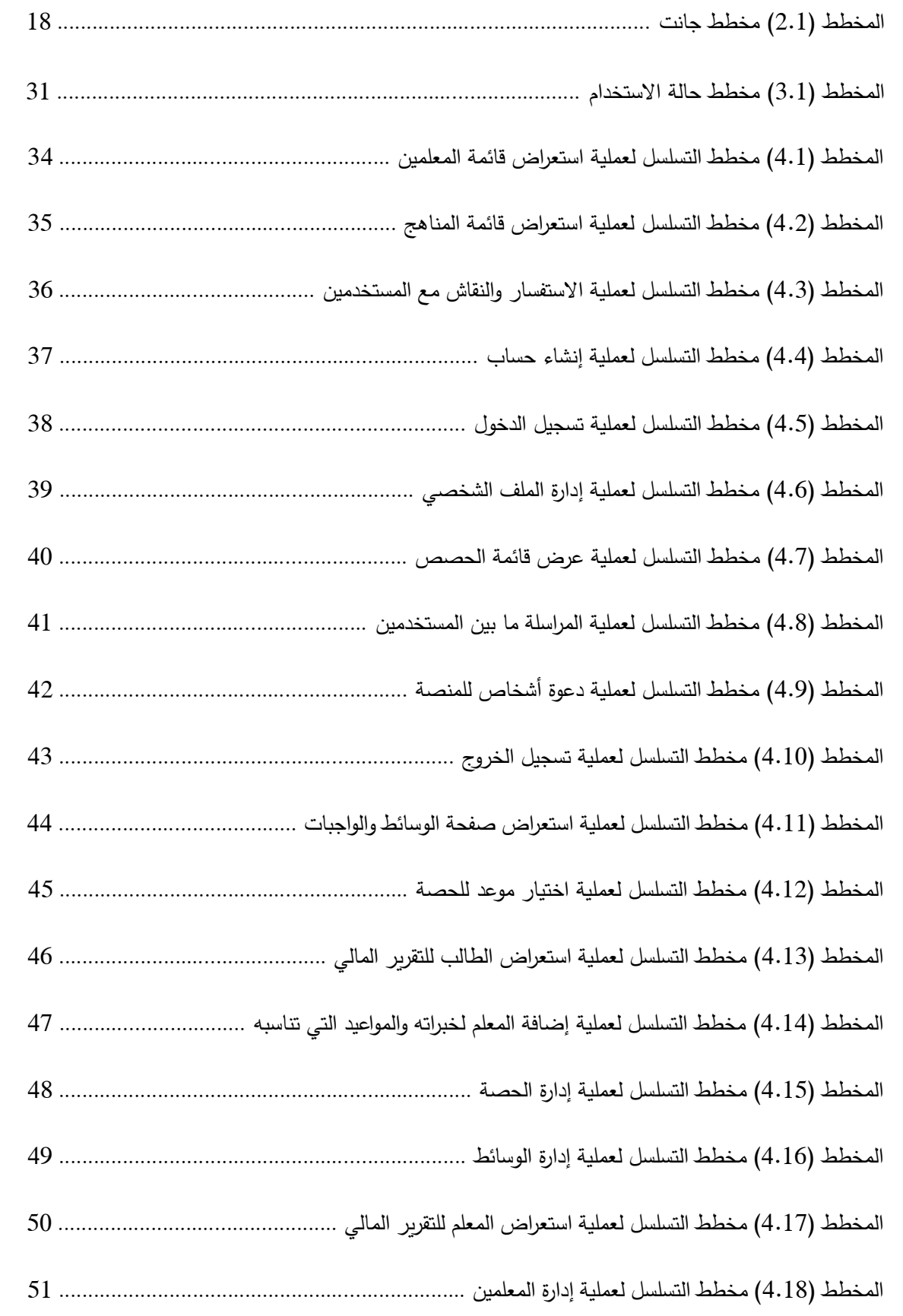

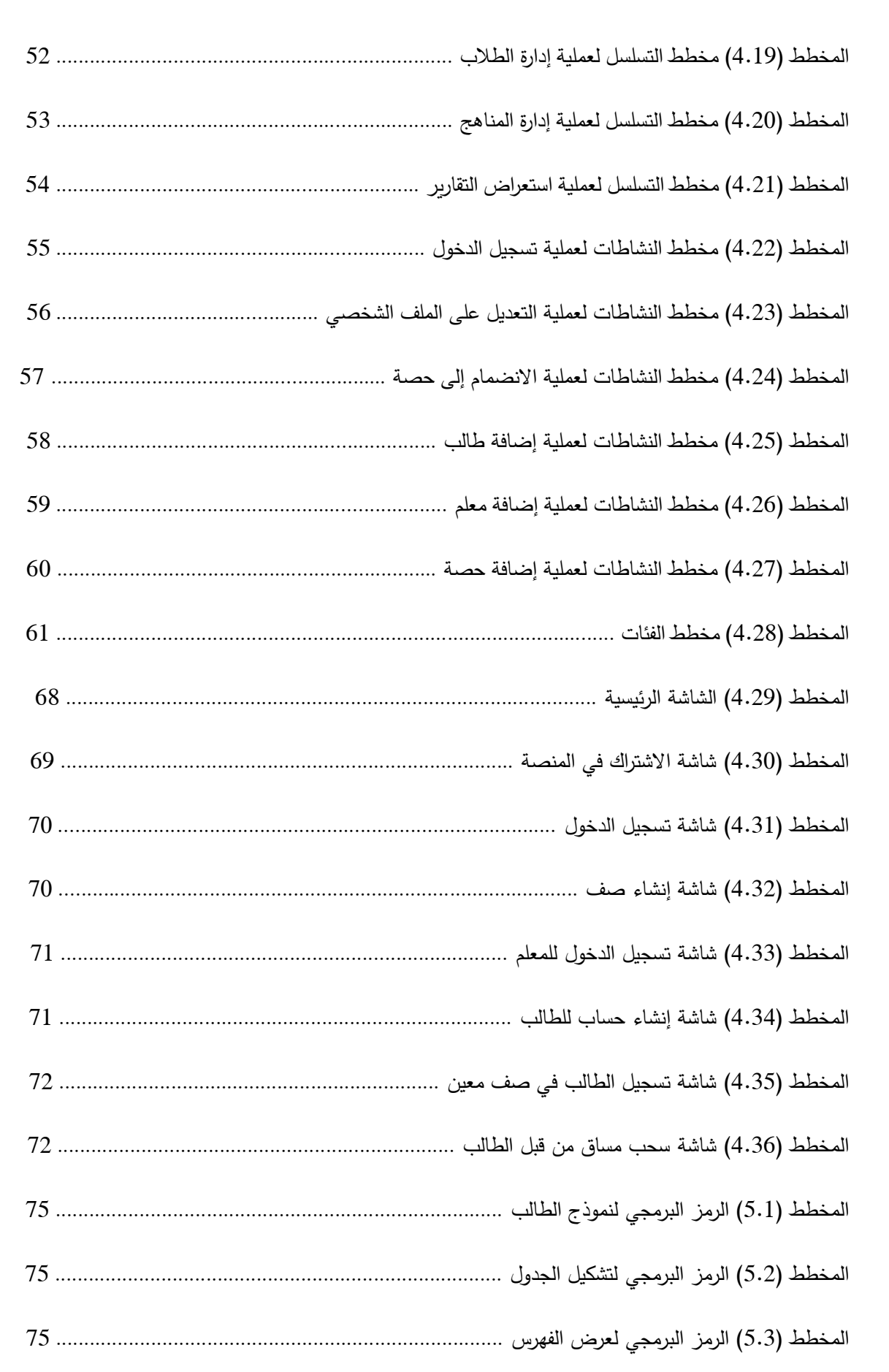

#### **الملخص**

يعد التعليم اإللكتروني من أهم أنماط التعليم في الوقت الحاضر، فالتكنولوجيا لغة العصر، وتكنولوجيا التعليم أصبحت من الضروريات الأساسية لتطوير النظم التربوية والتعليمية. وأحياناً قد تمر الشعوب بفترات تتعطل فيها مرافق الحياة. لهذا وذاك استوحينا فكرة عمل منصة إلكترونية تعليمية، خصصنا هذه المنصة إلعطاء الدروس الخصوصية، في مجال مواد المنهاج الفلسطيني، للمراحل التعليمية من الصف األول وحتى التوجيهي.

هذه المنصة تجمع المعلمين ذوي الكفاء والخبرة في المنهاج الفلسطيني، اللذين على استعداد إل عطاء دروس إلكترونية في هذه المواد، مع الطلاب الراغبين بأخذ دروس في مواد المنهاج الفلسطيني، بحيث يقومون بالاشتراك في المنصة، ثم يختار الطالب من المواد التي يريدها، مع اختيار موعد من المواعيد التي يضعها المعلم. وكل هذا يتم بشكلٍ إلكتروني سواءً الـحجز أو عقد اللقاءات.

#### *Abstract*

*E-learning is one of the most important forms of education at the present time, because technology is the language of the age, and educational technology has become one of the basic necessities for the development of educational systems. Sometimes people may go through periods in which life facilities are disrupted. For this and that, we were inspired by the idea of creating an educational electronic platform. We dedicated this platform to give private lessons, in the field of Palestinian curriculum materials, for the educational stages from the first grade to tawjihi.*

*This platform brings together qualified and experienced teachers in the Palestinian curriculum, who are willing to give electronic lessons in these subjects, with students who wish to take lessons in the subjects of the Palestinian curriculum, so that they sign up in the platform, then the students choose from the subjects they want, with an appointment from the Appointments set by the teacher. And all this is done electronically, whether booking or holding meetings.*

# **الفصل األول: اإلطار العام للدراسة:**

1.1 المقدمة

مشكلة الدراسة  $1.2\,$ 

1.3 أهداف الدراسة

1.4 أهمية الدراسة

1.5 حدود الدراسة

1.6 محددات الدراسة

1.7 الهيكل التنظيمي للدراسة

#### **1.1 المقدمة:**

اتسم النصف الثاني من القرن العشرين بما يعرف بالثورة التكنولوجية، حيث بدأت الدول الكبرى بتطوير وسائل رتقنيات تفيدها في مجالاتٍ عدّة، أهمها: المجالات العسكرية والتعليمية. واستمرت عملية التطوير لهذه الوسائل والتقنيات ونشرها في أنحاء العالم، حتى وصلت في أواخر القرن العشرين إلى الكثير من البلدان النامية. واآلن، في القرن الواحد والعشرين، لم تعد هذه التقنية في أيدي الحكومات والمتنفذين فحسب، بل امتدت شيئاً فشيئاً إلى أن وصلت إلى معظم البيوت، فأصبحت في متناول الكبار والصغار، وصار بمقدور الشخص أن يتواصل ويتابع أخبار العالم من أي مكان، وفي أي وقت، بوساطة جهاز أو هاتف ذكي موصول باإلنترنت.

ولمًا كان التعليم من أهم المرافق الحيوية في الدولة، كان لا بدَّ من تطويع هذه التقنيات والتطورات للاستفادة منها في مجالات التعليم. وفي الفترة الأخيرة، انتشر وباء الكورونا في جميع أنحاء العالم، فتعطَّلت غالبية مرافق الحياة. ومنها: المرافق التعليمية. ولذلك، كان لا بدَّ من إيجادِ حلِ يساهم في التخفيف من آثار الجائحة على التعليم، خصوصاً لطلبة المدارس، ويساهم أيضاً في تسهيل التحول الإلكتروني للتعليم في فلسطين عند الحاجة.

ومن هنا، تم استيحاء فكرة عمل منصة إلكترونية، هذه المنصة تجمع المدرسين الخصوصيين وطلاباً من المراحل المدرسية المختلفة، من الصف الأول وحتى الصف الثاني عشر (التوجيهي)، والمناهج التي يتم تدربسها في المنصة هي كتب المنهاج الفلسطيني فقط، حيث يتم قبول معلمين ذوي كفاءة وخبرة في المنهاج الفلسطيني، ويتم تحديد مواعيد الحصص حسب الأوقات التي يضعها المعلم، والطالب يختار ما يناسبه منها، ويستطيع الطالب أخذ دروس معينة في مادة معينة. وكل هذا يتم بشكل إلكتروني على المنصـة، سواءً الحجز أو عقد اللقاءات.<br>.

#### **1.2 مشكلة الدراسة:**

يعاني الطلاب والأهالي والمعلمين في فلسطين من معضلات ومشاكل عدة تخص الوضع التعليمي القائم، من أهمها:

-1 وقت الحصص المدرسية قليل، فالمناهج طويلة وتحتاج لوقت أطول إلنهائها.

-2 مشكلة الملل الذي يحصل للطالب في الصفوف الدراسية؛ نتيجةً لطريقة التدريس غير المحفزة و التقليدية عندنا.

-3 هناك طالب عندهم صعوبات في التعلم وتشتت في الذهن، مما يؤدي إلى صعوبة الفهم خالل الحصص المدرسية العادية، بالتالي، فهم بحاجة إلى معلمين يدرسونهم حسب استيعابهم وقدراتهم.

-4 يواجه الطالب مشكلة في الوصول إلى معلمين متميزين ذوي معارف و خبرات عالية.

-5 عدد الطالب في الفصل الدراسي كبير، ويؤدي إلى عدم تمكن المعلم من متابعة كل الطالب، وعدم تمكن الكثير من الطلاب من توجيه الأسئلة أثناء الدرس.

خي الآونة الأخيرة، مع ظهور جائحة (كوفيد–19)، تعطلت المؤسسات التعليمية، ونتج عن ذلك: –

- صار التواصل بين المعلمين وطلابهم ضعيف، ولم يتم تدريب المعلمين والطلاب بشكلٍ جيد على المنصة المعتمدة (تيمز).
- الإرباك الذي حصل للأهالي جراء انقطاع أبنائهم عن التعليم، فصاروا يبحثون عن معلمين متميزين لتدريس أبنائهم.
- عزوف الكثير من المعلمين النظاميين عن القيام بتدريس طالبهم عن بعد؛ ألسباب عديدة، منها ضعف القدرة على استخدام الوسائل التكنولوجية الحديثة.

#### **1.3 أهداف الدراسة:**

**يهدف هذا المشروع إلى بناء منصة تعليمية للدروس الخصوصية تحقق األهداف التالية:** 

.1 ربط الطالب اللذين يريدون أخذ دروس في مواد أو مواضيع معينة بالمعلمين المستعدين إلعطاء دروس خصوصية.

.2 تعزيز العملية التعليمية أثناء تعطل المدارس أو التعليم عن بعد.

.3 تجاوز قيود الزمان والمكان في العملية التعليمية.

.4 توفير االتصال بمصادر المعلومات، سواء كانت تسجيالت أو مكتبات تابعة للمعلمين.

5. تنويع الأساليب التعليمية، وتخليص الطلاب من الملل. حيث إنّ الكثير من الطلاب يستمتعون حين يستخدمون الوسائل التكنولوجية في التعليم.

**1.4 أهمية الدراسة:** 

أصبحت الوسائل التكنولوجية الحديثة من أهمّ الوسائل التي تساعد في التواصل وتقديم الخدمات والحصول عليها بشكلٍ سهل. وهذه المنصـة تتركز أهميتها لثلاثة جهات، هي: الطـلاب، والمعلمين، وأصـحاب المنصـة.

**1.4.1 األهمية بالنسبة للطالب:** 

.1 توفير معلمين أكفاء للطالب الراغبين بأخذ دروس في مواد معينة. .2 توفير تكاليف المواصالت ومشاق السفر على الطالب، وعدم الخروج أثناء األوبئة. .3 توفير تسجيالت الدروس والوثائق، ليستطيع مشاهدتها في أي وقت. 4. تعزيز عملية الفهم لدى الطالب، وذلك من خلال استخدام الوسائط الرقمية في عملية التدريس. .5 يصبح باستطاعة الطالب مشاهدة الدرس أكثر من مرة، وذلك من شأنه أن يعزز الفهم عنده بشكل أفضل.

 **1.4.2 األهمية بالنسبة للمعلم:** 

.1 يصبح بإمكان المعلمين الراغبين بإعطاء دروس خصوصية عدم الخر و ج من المنزل، و عقد الحصص في الأوقات التي تناسبهم. 2. تُسهل بشكلٍ كبير عملية وصول المعلم للطلاب بدون عمليات الترويج الكبيرة وإقناع الطلاب باالنضمام كما يحدث في مراكز التعليم الخصوصي.

.3 توفير مصدر دخل آخر للمعلم.

 **1.4.3 األهمية بالنسبة لفريق المشروع:** 

.1 التطبيق لما تم تعلمه خالل السنوات الدراسية في الجامعة.

. مشروع قابل للتطبيق والاستفادة منه بعد التخرج.  $\,2\,$ 

.3 حصول الفريق على درجة البكالوريوس في تخصص أنظمة المعلومات.

**1.5 حدود الدراسة:** 

**1.5.1 الحدود الزمانية:** تشتمل عملية إعداد المنصة على فترتين: الفترة األولى وهي دراسة الفكرة والجدوى وتحليل المتطلبات، وتكون في الفصل الأول، ثم في الفصل الثاني يتم استكمال العمل في التصميم والبناء والتنفيذ.

**1.5.2 الحدود المكانية:** التطبيق في مناطق الضفة الغربية وقطاع غزة وأي مكان يتم فيه تدريس المنهاج الفلسطيني.

**1.6 محددات الدراسة:** 

.1 االنتهاء من إعداد وتحضير المنصة ضمن الفترة المحددة.

2. تتبع الميزات التي يريدها الأشخاص المستخدمون أن تكون موجودة في المنصة.

3. الحرص على ألا تزيد تكاليف المشروع كثيراً عن التكاليف المتوقعة.

## **1.7 الهيكل التنظيمي للدراسة:**

يتُّم التخطيط و بناء المنصة خالل فصلين دراسيين، بحيث يشمل الفصل األول المراحل التالية:

- المرحلة األولى: تحديد اإلطار العام للمشروع.
	- المرحلة الثانية: تحليل المنصة.
	- المرحلة الثالثة: تحديد متطلبات المنصة.

ويحتوي الفصل الثاني على المراحل التالية:

- المرحلة الرابعة: تصميم المنصة.
- المرحلة الخامسة: بناء المنصة.
- المرحلة السادسة: تشغيل المنصة.
	- المرحلة السابعة: االستنتاجات.

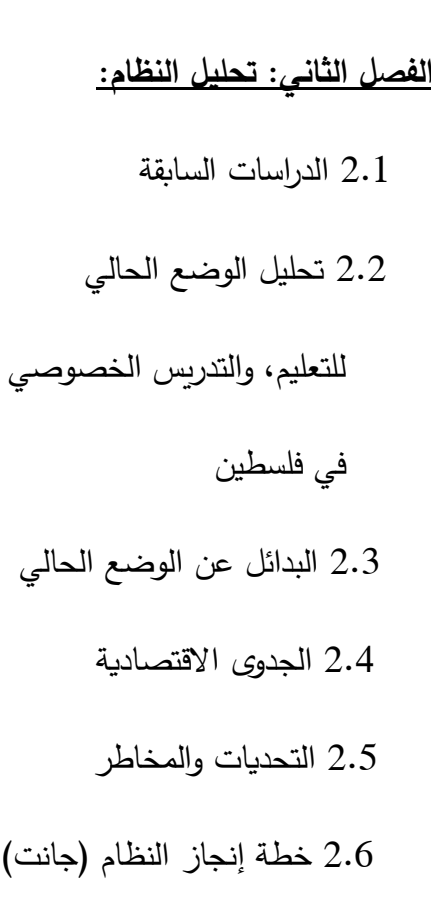

**2.1 الدراسات السابقة:** 

❖ **)دراسة محمد أبو رحمة ومحمد القططي(: )2020( درجة امتالك معلمي المدارس الحكومية بالمحافظات الجنوبية لفلسطين لكفايات التعليم اإللكتروني وسبل تطويرها.** 

 الهدف من الدراسة: هدفت هذه الدراسة إلى الكشف عن مدى إلمام وامتالك معلمي المدارس الحكومية في المحافظات الجنوبية لفلسطين لكفايات قيادة الحاسوب واستخدام اإلنترنت، وثقافة التعليم اإللكتروني، وكفاية تصميم البرمجيات والوسائط المتعددة التعليمية. كما وهدفت إلى التعرف على سبل تطوير هذه الكفايات لدى معلمي المدارس الحكومية.

 ونشير هنا إلى أن الباحثين طبقوا الدراسة على عينة عشوائية من معلمي المدارس الحكومية بلغت )100( معلم ومعلمة، عبر توزيع استبانة صممت لهذا الغرض.

نتائج الدراسة والتوصيات:

 .1 درجة امتالك معلمي المدارس الحكومية بالمحافظات الجنوبية لفلسطين لكفايات التعليم اإللكتروني كانت متوسطة، بوزن نسبي بلغ )56.63(.

2. ضرورة تدريب المعلمين على شكل مجموعات زمرية تدريباً مكثفاً على تدريس مقرراتهم الدراسية في ضوء مهارات التعليم اإللكتروني وكفاياته.

3. الاستفادة من خبرات وتجارب بعض الدول، والاستعانة بخبراء في هذا المجال.

- .4 تدريب المعلمين قبل الخدمة على مهارات استخدام الوسائط المتعددة، وجعل الحصول على الشهادة وإِتقانها شرطاً أساسياً من شروط التعيين للوظائف الجديدة.
- .5 عقد اتفاقيات بين وزارة التربية والتعليم وشركة االتصاالت لتزويد المعلمين والمدارس بإنترنت عالي السرعة على مدار الساعة.
- **تعليق على الدراسة:** قدمت الدراسة لنا تصوراً جيداً عن مدى إلمام المعلمين بكفايات التعليم الإلكتروني، مدعوماً بالإحصائيات والدراسات العلمية. وقدمت لنا الحلول لمعضلات النقص في الكفاية لدى بعض المعلمين.
- **ّسياق الفلسطيني** ❖ **)دراسة قنيبي وآخر ين(: )2020( جائحة "كوفيد19-": واقع التعليم اإللكتروني في ال من وجهة نظر المعلمين.**

 هدفت هذه الدراسة إلى فحص واقع التعليم اإللكتروني في فلسطين خالل جائحة "كوفيد19-"، حيث شملت عينة تكونت من أكثر من مائتي معلم/ة فلسطيني/ة، موزعة حسب الجنس، وسنوات الخبرة، والمستوى الأكاديمي للمعلم، من مختلف محافظات فلسطين.

- وقد أوصت الدراسة بضرورة تطوير المنهاج الفلسطيني من خالل تصميم المحتوى التعليمي والوسائل التعليمية التي توظف التعلم التفاعلي ليوائم التعليم اإللكتروني والمبني على االحتياجات التعليمية للطالب. و إعداد المعلمين وتأهيلهم لالنخراط في التعليم اإللكتروني بفاعلية. وإعداد برامج متخصصة لدمج الطالب الأقل حظاً في التعليم الإلكتروني. كما وتبين الدراسة محدودية الإمكانيات الداعمة للتحول الإلكتروني في التعليم في فلسطين.
	- **تعليق على الدراسة:** إن اإلحصائيات والنتائج التي تم الحصول عليها من استجابات المعلمين الفلسطينيين، تؤكد ضرورة إعادة النظر في المنهاج الفلسطيني ليغدو أكثر مرونة ومالءمة، ليجعل من أمر التحول المفاجئ من نظام تعليمي لآخر وارداً في كل وقت.
	- ❖ **)دراسة أمل الحوشان(: )2020( تجربة التعليم عن بعد في ضوء جائحة كو رونا باستخدام نموذج القرارات المتعددة )CIPP).**

عرضت هذه الدراسة فكرة التعلم عن بعد في ظل جائحة كورونا باستخدام نموذج (CIPP(، وقد أجريت هذه الدراسة في الجامعات السعودية باستخدام هذا النموذج الذي يمثل منهجية شاملة للتقويم، حيث يعمل على توجيه سياق البرامج ومدخالته ومخرجاته وعملياته، ويهدف إلى اتخاذ مجموعة من القرارات تتمثل بالتخطيط والتصميم وإعادة التدوير والتنفيذ. كما وهدفت الدراسة إلى قياس نسبة كل من هذه المدخالت والمخرجات والعمليات، حيث كانت النسبة الأعلى للمدخلات. وجاءت بمجموعة من التوصيات أهمها ضرورة تطوير البنية التحتية التكنولوجية، والاعتماد الأكاديمي لبرامج التعلم عن بعد، وتوفير آليات لدعم الطلبة المحتاجين مادياً<mark>.</mark>

- **تعليق على الدراسة:** فكرة الدراسة جيدة وتدعم توفر التغذية الراجعة المستمرة، للمساعدة في صياغة األهداف واألولويات وتوجيه التخطيط من خالل تقديم مسارات العمل البديلة، لكن لم تشمل معظم المراحل التعليمية، واقتصرت أيضاً على القياس فقط.

❖ **)دراسة حسين جاد هللا(: )2018( واقع التعليم اإللكتروني في مديريات التربية والتعليم في المحافظات الشمالية في فلسطين.** 

هذه الدراسة تمت من خالل المنهاج المسحي التحليلي. وأظهرت الدراسة مجموعة نتائج، منها أن درجة توافر بيئة التعليم الإلكتروني كانت في المرتبة الأولى، ثم جاء في المرتبة الثانية مجال إدراك مفهوم التعليم اإللكتروني، وأما مجال مخرجات التعليم اإللكتروني فكان في المرتبة الثالثة.

وهذه الدراسة أوصت بضرورة توفير بيئة مناسبة للتعليم اإللكتروني في المدارس الفلسطينية، والعمل على التطوير النوعي في العملية التعليمية، وأن يكون مساعداً في تحديد حاجات المعلمين بما يتلاءم مع طبيعة التكنولوجيا المستخدمة، و التركيز على تطوير دور المعلمات في التعليم اإللكتروني وزيادة تفاعلهن مع هذا النوع من التعليم. كما وأوصت بضرورة عمل اختبارات مالئمة لفحص مخرجات التعليم اإللكتروني؛ من أجل تطوير العملية التعليمية.

- **تعليق على الدراسة:** قدمت الدراسة معلومات عن مدى جاهزية المدارس للتحول اإللكتروني في هذه المرحلة، وكيفية تعزيز الكفاءة والفاعلية عند المعلمين للسير بهذا االتجاه. لكن الدراسة، و من خالل عينتها، لم يكن بها بحث متعمق وإلمام واسع بموضوع التعليم الإلكتروني وكيفية تطبيقه والاستفادة منه.
- ❖ **)دراسة هاشم عبد الوافي(: )2021( أ نماط التعليم الجديدة في ظل الجائحة وما بعدها.**  تهدف الدراسة إلى الإشادة والتشجيع على التحول الإلكتروني، وتقبله كحل بديل خاصة في وقت الأزمات. حيث تمت هذه الدراسة في إحدى جامعات الجزائر ، حيث سلطت الضوء على التجربة الفريدة التي خاضتها معتمدة على منصات إلكترونية لم يسبق التعامل معها.

نتائج وتوصيات الدراسة:

- يتطلب التحول اإللكتروني توفير بنية تحتية، وباألخص خدمة إنترنت عالية، لعمل اتصال دائم بين هيئة التدريس و الطاقم اإلداري والطلبة. و العمل على التوعية ونشر ثقافة التواصل عن بعد، والوعي بمدى أ همية التعليم اإللكتروني.

- تطرقت الدراسة إلى سلبيات التعليم اإللكتروني، من حيث أنه يزيد الضغط على المعلمين و يضاعف جهودهم، وغياب التفاعل وجهاً لوجه ما بين المعلم وطلابه، كما أن بعض المواد تتطلب الحضور العملي.
- **تعليق على الدراسة:** تلفت الدراسة إلى أ همية التعليم اإللكتروني من حيث أنه فرصة لتعليم عدد كبير من الطلبة دون الحاجة إلى القاعات، وأنه من الممكن نقل المعلومة من ا لمعلم إلى الطالب بغض النظر عن توافق المكان والزمان، وعن مدى توفير المصاريف والجهود. كما وقدمت شرحاً عن متطلبات التحول اإللكتروني، وعن إيجابياته وسلبياته.

#### ❖ **)دراسة خالد مختار(: )2019( استخدام التقنيات الحديثة في ترقية العملية التعليمية.**

تطرقت الدراسة إلى الطرق التقليدية المعتادة في التدريس والتحصيل العلمي، ودور المدارس والجامعات في استخدام النموذج التكنولوجي المعاصر. وتطرقت إلى الفرق بين التعليم التقليدي والتعليم بوساطة التكنولوجيا الحديثة في ترقية عملية التدريس، ودرست خيار االستغناء عن التعليم التقليدي وتعويضه بالتعليم الحديث. و هدفت إلى التعريف بأساليب استخدام التقنيات الحديثة في المدارس والجامعات.

- االستنتاجات والمقترحات:

-1 عندما يتم دمج التعليم التقليدي بالتقنية الحديثة، فإن هذا يساعد في إنجاح العملية التعليمية. -2 ال يمكن االستغناء عن التعليم التقليدي وإقصاء الدور األساسي للمعلم في التوجيه واإلرشاد وتسهيل مصادر المعلومات للمتعلم.

-3 إقامة دورات للمعلمين عن كيفية التعامل مع تكنولوجيا المعلومات واالتصال، وإقامة ندوات للتعريف بأهمية استخدام التقنيات الحديثة داخل المؤسسات التعليمية.

-4 تشجيع البحث العلمي في مجال التعليم اإللكتروني، وذلك بتخصيص دعم مادي إلجراء هذه البحوث وتعميمها.

- **تعليق على الدراسة:** أجابت الدراسة عن سؤال مهم، وهو هل يمكن االستغناء عن التعليم التقليدي وتعويضه بالتعليم بالتقنيات الحديثة. كما وتطرقت لأسباب عدم استخدام هذه التقنيات في الكثير من

المؤسسات التعليمية. ولكن لم تشرح تفصيلاً عن هذه التقنيات، وما هي مكونات التعليم الإلكتروني الواجب استخدامها حتى يتم إنجاح العملية التعليمية بشكل جيد.

**- بعد الرجوع إلى محتوى الد ارسات التي اطلعنا عليها، يتبين لنا أن:** .1 نسبة امتالك المعلمين في الضفة الغربية وقطاع غزة لكفايات التعليم اإللكتروني ودمج البرمجيات في التعليم لا تتعدى 60%.

.2 على وزارة التربية والتعليم أن تعد الخطط لتدريب المعلمين على استخدام البرمجيات والتقنيات، والتركيز على التي تخص التعليم ومجاالته.

3. ضرورة التنسيق مع وزارة الاتصالات والتكنولوجيا لتزويد المعلمين والطلبة بإنترنت عالي السرعة على مدار الساعة.

.4 إقامة ندوات لألهالي والطلبة للتعريف بأهمية التعليم اإللكتروني، وكيفية استخدام التقنيات في التعليم. .5 االستفادة من خبرات وتجارب بعض الدول، واالستعانة بخبراء في هذا المجال.

### **2.2 تحليل الوضع الحالي التعليم، والتدريس الخصوصي في فلسطين:**

منذ قيام السلطة الفلسطينية، في العام 1994، كانت هناك محاولات عدة لتوظيف تكنولوجيا المعلومات والاتصالات في التعليم من خلال تنفيذ مشاريع عدة، منها: مشروع شبكة المدارس النموذجية في العام 2007، وبرنامج إنتل للتعليم في العام 2008، ومشروع تحسين تعليم العلوم بطريقة تكاملية seed في العام 2012، ومشروع نت كتابي PSD في العام .2011

بالرجوع إلى إحصائيات الجهاز المركزي لإلحصاء، للعام ،2018 نرى أن نظام التعليم المدرسي الفلسطيني التقليدي لم يكن مهيأ لمواجهة حاالت الطوارئ واالنتقال السلس إلى التعليم اإللكتروني. وهناك عوامل عدة ساهمت في تفاقم الوضع، منها: تحول مشكالت البنية التحتية الخدمية لقطاعي االتصاالت والكهرباء، وعدم امتالك عدد كبير من الطلاب لأجهزة الحاسوب، وضعف جودة خدمة شبكات الإنترنت، وقلة الوعي لدى أهالي الطلبة بأهمية التعليم اإللكتروني وآلية استخدامه والتعامل معه.

ولكن، بعد أن ظهرت جائحة كورونا وانتشرت في أنحاء العالم، استجاب المسؤولون وأصحاب القرار للأزمة المتمثلة بإغالق المدارس، من خالل التحول للتعليم اإللكتروني، وعملت األهالي على توفير ما يلزم ألبنائهم إلكمال المواد .ً إلكترونيا

وفي السنوات التي سبقت جائحة كورونا تم اتباع نمط التعليم الوجاهي في فلسطين، بحيث يكون المعلم والطالب في غرفة صفية واحدة، وكذلك الحال في التدريس الخصوصي، إلا بعض المؤسسات التي اعتمدت برامج إلكترونية في تدريس بعض مقرراتها.

#### ▪ **مشاكل التعليم بالنمط الوجاهي:**

1. يتطلب من الطالب الذهاب والسفر إلى مكان الدراسة، ولهذا فإنَّه يبذل جهدًا ووقتاً ومالاً أثناء السفر ، مسمحتن ا .ً وبالتالي قد يلجأ العديد من الطلبة إلى التخلي عن أخذ الدروس تماما

2. يستغرق تصحيح الاختبارات وتقييم الطلاب وقتًا أطول.

.3 في حال غياب الطالب، فإنه لن يستطيع معرفة كل ما حدث أثناء الدرس.

4. في حالة الأزمات وحظر التجوال لن يستطيع كلٍّ من المعلم والطالب الالتقاء لإتمام الدرس.

#### **2.3 البدائل عن الوضع القائم:**

**1. وسائل التواصل الاجتماعي:** ربما يكون استخدام وسائل التواصل الاجتماعي في التدريس الخصوصي أمراً مقبولا لدى البعض وجيداً، وذلك من خلال استخدام خاصية المجموعات الخاصة. ولكن لذلك سلبيات عديدة، منها:

.1 مشاكل الخصوصية واالنتحال والتفاعالت السلبية.

- .2 الخشية من وقوع الطالب وخاصة الصغار في فوضى وسائل التوصل االجتماعي، حيث أنها تشتت الذهن، ويلهو الطالب عليها بدل استخدامها في التعلم والتركيز.
- .3 كثرة الجلوس على منصات التواصل االجتماعي قد ينتج عنه مشاكل عقلية وصحية كاالكتئاب والقلق، وخاصة لطالب المرحلة االبتدائية.

2. ا**لمنصات الإلكترونية:** يُعد استخدام منصة إلكترونية لأخذ الدروس الخصوصية أكثر نجاعة وفعالية من استخدام وسائل التواصل االجتماعي، فهي: .1 أقل عرضة النتحال الشخصية وانتهاك الخصوصية.

.2 يكون باستطاعة مسؤولي المنصة معرفة المسجلين في المنصة بدقة، من خالل إضافة المعلومات الشخصية.

3. تكون كل المحتويات في المنصة تخص المواد الدراسية، فليس هناك ما يُلهي الطالب ويشتت ذهنه. **و هناك العديد من المنصات على اإلنترنت المخصصة إلعطاء الدروس والدورات، وهي تختلف عن هذه المنصة )منصة أجيال( في عدة أمور، نلخصها في الجدول التالي:** 

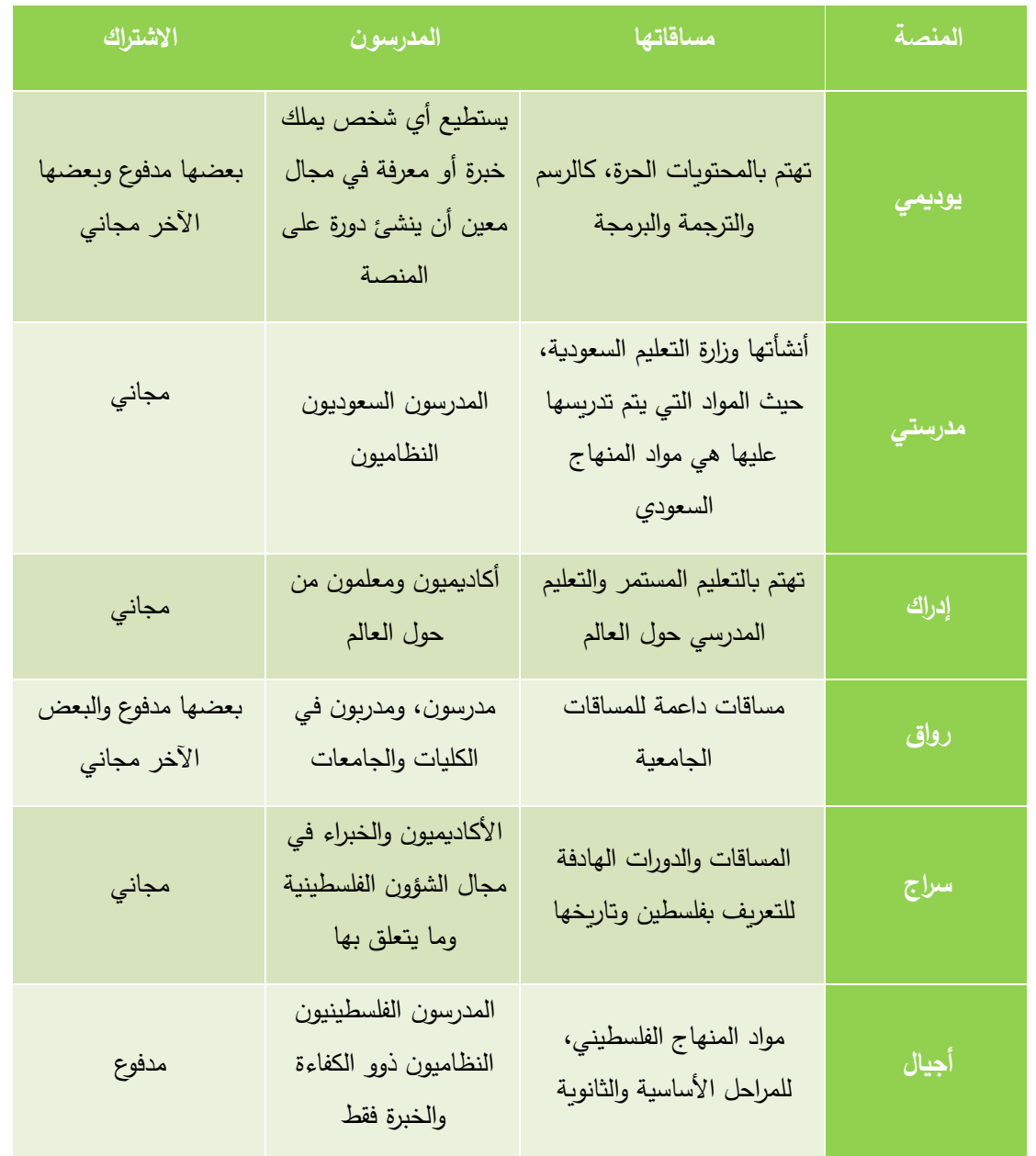

جدول (2.1) مقارنة المنصات

**2.4 الجدوى االقتصادية:** 

يتطلب المشروع مجموعة من التكاليف المختلفة إلنجازه، والتي يجب دراستها قبل البدء لمعرفة إمكانية إنجاز المشروع من عدمه. وهذه التكاليف تشمل:

**أوالً التكاليف التطويرية البشرية: :**

وهي التي تتكون من الأشخاص العاملين على تحليل وبناء وتطوير النظام، والجدول التالي يوضح هذه التكاليف:

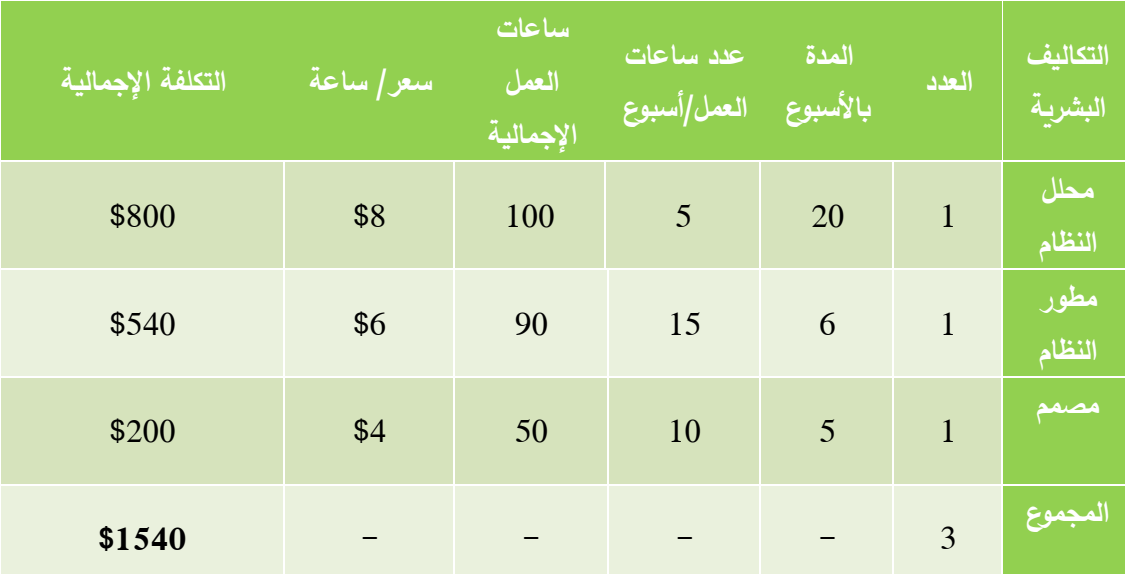

جدول (2.2) التكاليف التطويرية البشرية

**:ً التكاليف التطويرية البرمجية: ثانيا**

وهي التكاليف التي تشمل مختلف البرمجيات الالزمة إلنجاز النظام، وهي:

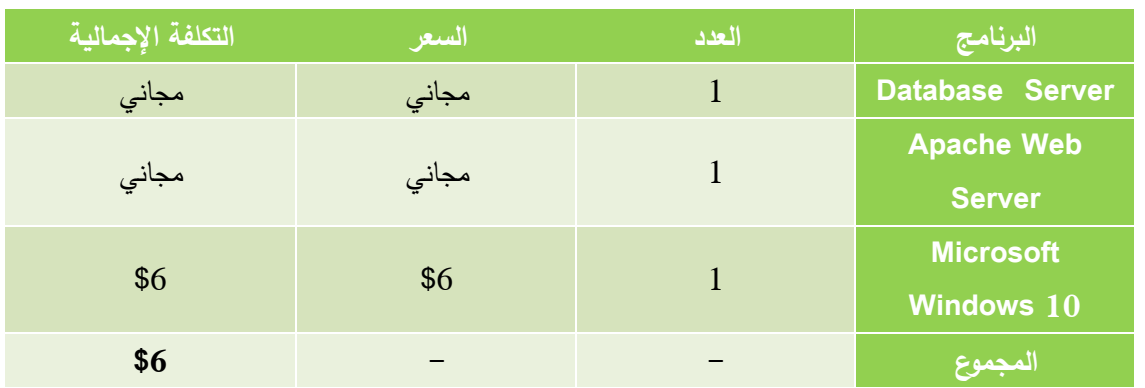

جدول (2.3) التكاليف التطويرية البرمجية

**ثالثا التكاليف التشغيلية: :ً**

وهي التكاليف التي نحتاجها لتنفيذ النظام وإعداده، وتشمل:

## **:ً ُدفع سنويا .1 التكاليف التشغيلية التي ت**

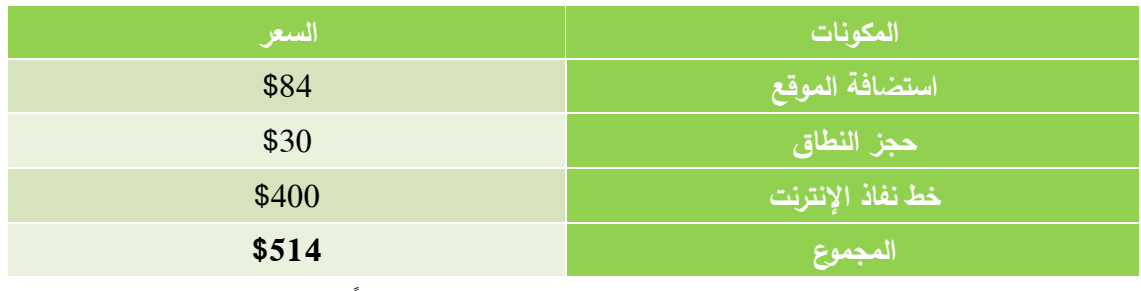

جدول (2.4) التكاليف التشغيلية التي تدفع سنوياً

### 2. التكاليف التطويرية والتشغيلية المادية (تُدفع لمرة واحدة):

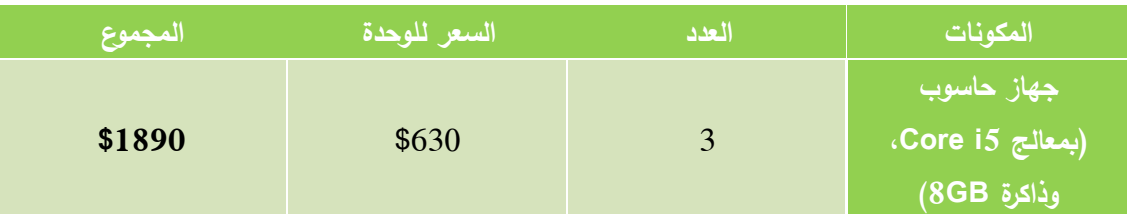

جدول (2.5) التكاليف التشغيلية التي تدفع لمرة واحدة

### ❖ **مجموع التكاليف اإلجمالية:**

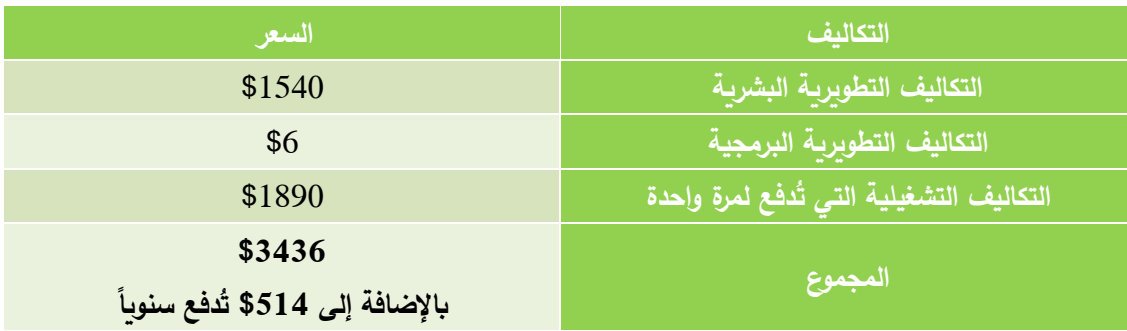

جدول (2.6( مجموع التكاليف اإلجمالية

**2.5 التحديات والمخاطر: طوال فترة بناء النظام وعند تطبيقه قد نواجه بعض التحديات والمخاطر، نذكر منها:**  .1 اعتياد الطالب على النظام التقليدي وعدم تقبل النظام. 2. إنجاز المشروع في فترة وتكلفة أكثر مما كان متوقعاً. 3. اعتياد المعلمين على الأسلوب التقليدي في التعليم، وعدم وجود المعرفة الكافية في التعامل مع الأنظمة الإلكترونية. .4 القدرة على االستمرار في صيانة وتطوير النظام، والتعديل عليه في حال وجود أخطاء. .5 تعرض النظام لالختراق، من خالل الثغرات أو الخوادم. .6 تعرض الخوادم لخلل تقني أو لالحتراق والتدمير . .7 وجود أخطاء في تنفيذ النظام. **يمكن مواجهة تلك التحديات والمخاطر عن طريق:** .1 الدراسة الدقيقة للمشروع وتكاليفه قبل البدء بالتنفيذ. .2 القيام بتوعية المعلمين والطالب بأهمية التعليم اإللكتروني والتدرب على تقنياته. 3. تنصيب برامج حماية، واتخاذ جميع الإجراءات لضمان حماية وأمن النظام.

# **2.6 خطة إنجاز النظام )مخطط جانت(:**

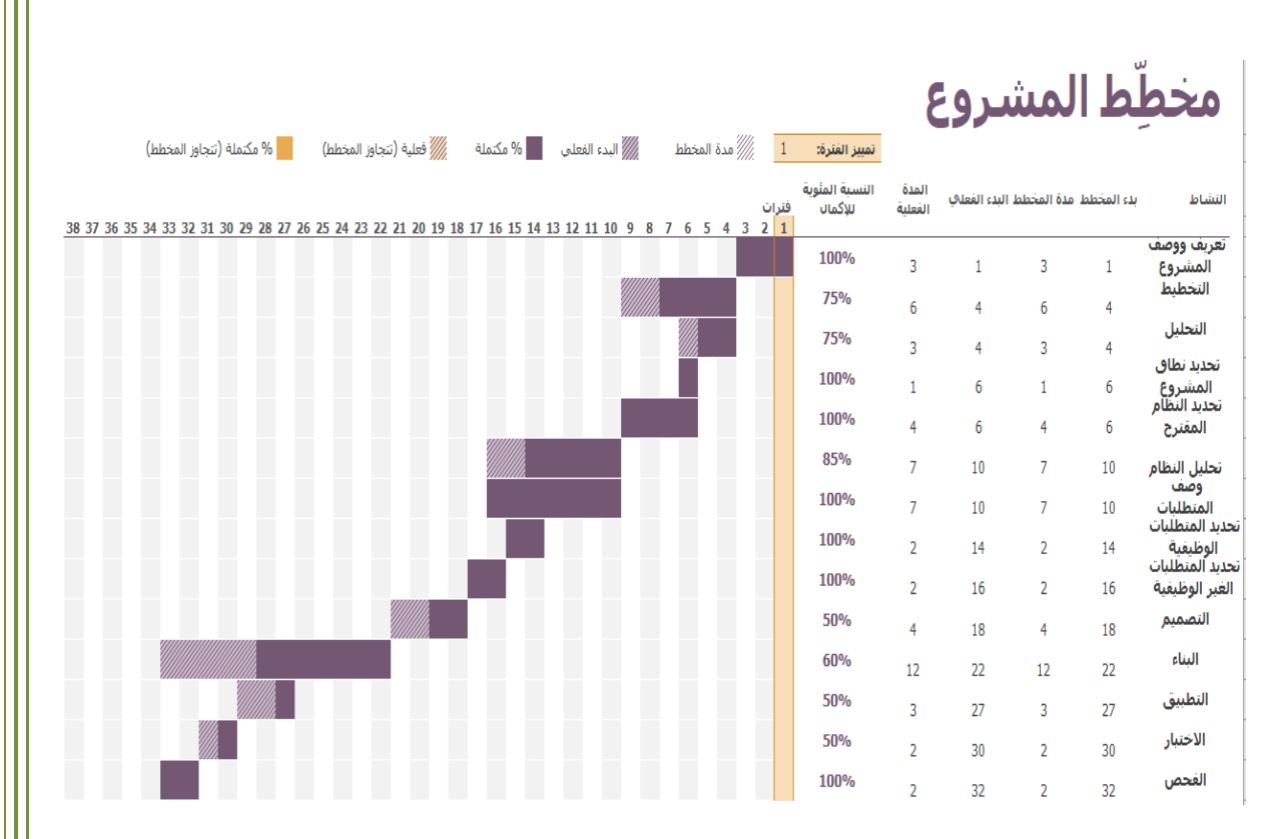

المخطط (2.1) مخطط جانت

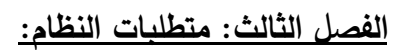

- 3.1 المتطلبات الوظيفية
- 3.2 المتطلبات غير الوظيفية
- 3.3 تخطيط حالة االستخدام
	- 3.4 خطة فحص النظام

بعد أن أتممنا دراسة الفكرة والجدوى منها، سنقوم الآن بعملية استنباط وتحديد المتطلبات وفقآ لاحتياجات أصحاب المصلحة اللذين سيستفيدون من المنصة. ومن ثم سنعرض نموذج حالة الاستخدام الذي يوضح التفاعلات المختلفة مع المنصة من قبل مستخدميها. ثم سنقوم باستعراض خطة فحص المنصة، والتي تكون خلال وبعد عملية البناء.

#### **3.1 المتطلبات الوظيفية:**

يقصد بها الخدمات التي يجب أن يوفرها النظام، وكيفية تعامل وتفاعل النظام في المواقف المختلفة. وفيما يلي نستعرض هذه المتطلبات:

**.1 متطلبات النظام المشتركة )بما يشمل الزوار(:** 

أ- استعراض قائمة المعلمين. ب- استعراض قائمة المناهج. ت- االستفسار و النقاش مع المستخدمين.

**.2 متطلبات النظام المشتركة للمسجلين الرسميين:** 

- أ- إنشاء حساب. ب- تسجيل الدخول. ت- إدارة الملف الشخصي. ث- استعراض قائمة الحصص المجدولة لجميع المواد. ج- المراسلة ما بين المستخدمين.
	- ح- دعوة أشخاص للتسجيل بالمنصة.
		- خ- تسجيل الخروج.

#### **.3 المتطلبات اإلضافية المتعلقة بالطالب:**

أ- استعراض صفحة الوسائط التعليمية والواجبات لمنهج يدرسه، مع إمكانية اإلضافة. ب– إمكانية اختيار موعد (من المواعيد التي وضعها المعلم) للحصص، بالدخول إلى صفحة المنهج واختيار المعلم والموعد.

ت- عرض تقرير مالي خاص بالطالب، إلظهار وتأكيد الدفعات المدفوعة والمستحقة عليه.

**.4 المتطلبات اإلضافية المتعلقة بالمعلمين:** 

أ- إضافة خبراته ومؤهالته إلى ملفه، والمواعيد التي تناسبه إلعطاء الحصص. ب- إدارة الحصة عن طريق خاصية لبدء وإنهاء لقاء بالصوت والصور ة. ت- إدارة الوسائط من خالل صفحة لنشر الوسائط التعليمية والواجبات لطالبه في منهج ما. ث- عرض تقرير مالي خاص بالمعلم، إلظهار وتأكيد الدفعات المدفوعة والمستحقة له.

**.5 المتطلبات اإلضافية المتعلقة بمسؤولي المنصة:** 

أ- إدارة المعلمين بما يشمل إضافتهم وحذفهم والتعديل على ملفاتهم والموافقة عليهم. ب- إدارة الطالب بما يشمل إضافتهم وحذفهم والتعديل على ملفاتهم. ت- إدارة المناهج بما يشمل إضافة وحذف مناهج من المنصة. ث- استعراض التقارير اإلدارية والمالية. ج- الدعم الفني.

**وهي كالتالي:**

**.1 متطلبات النظام المشتركة )بما يشمل الزوار(:** 

أ- استعراض قائمة المعلمين:

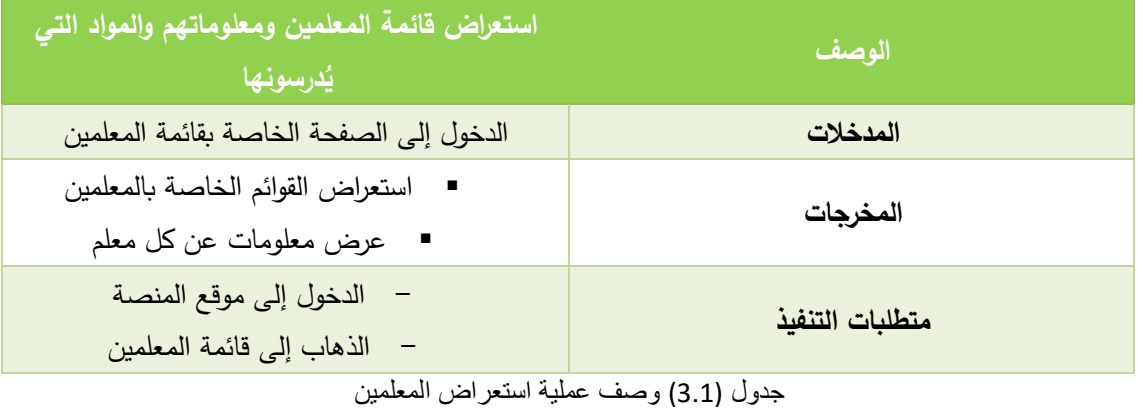

ب- استعراض قائمة المناهج:

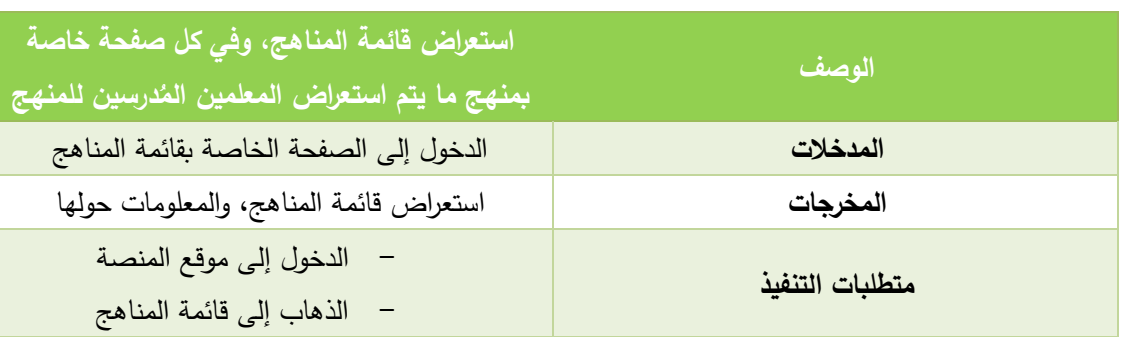

جدول (3.2) وصف عملية استعراضالمناهج

ت- االستفسار والنقاش مع المستخدمين:

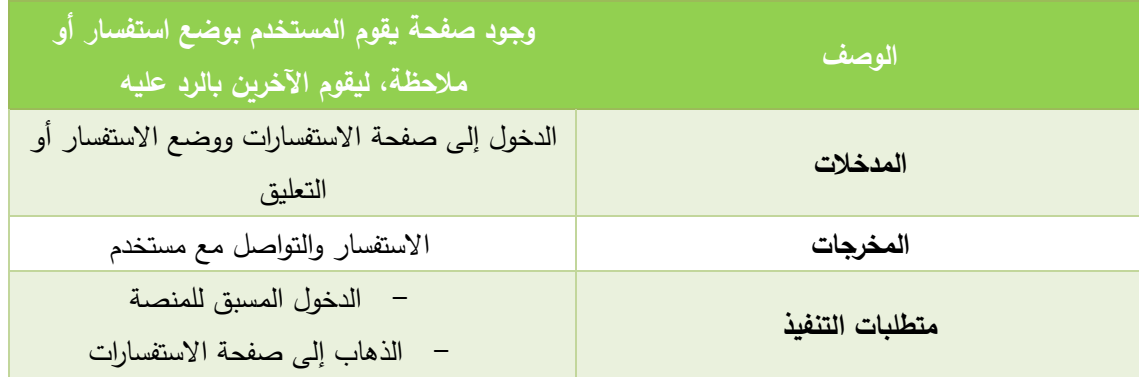

جدول (3.3) وصف عملية الاستفسار والتواصل مع المستخدمين

**.2 متطلبات النظام المشتركة ما بين األعضاء الرسميين:** 

أ- إنشاء حساب :

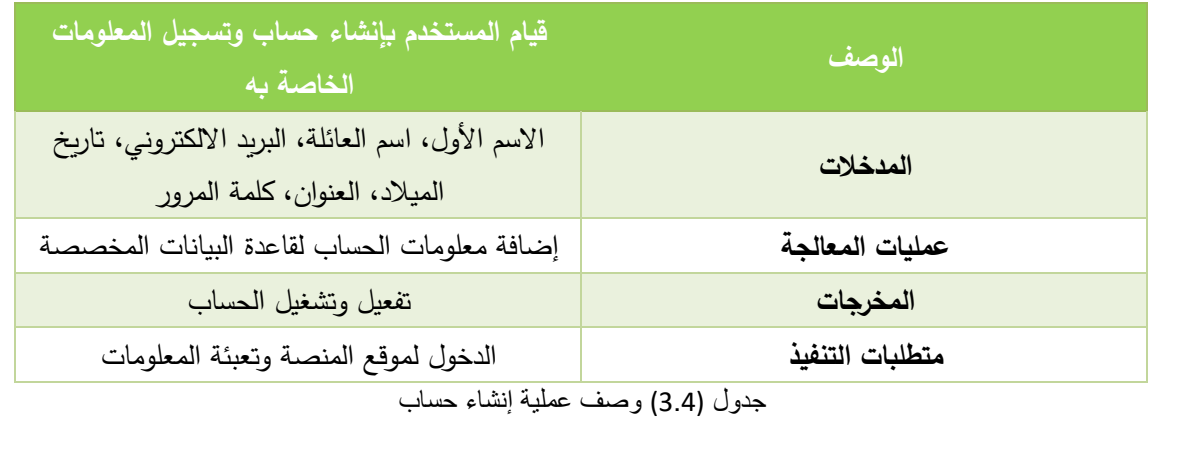

ب- تسجيل الدخول:

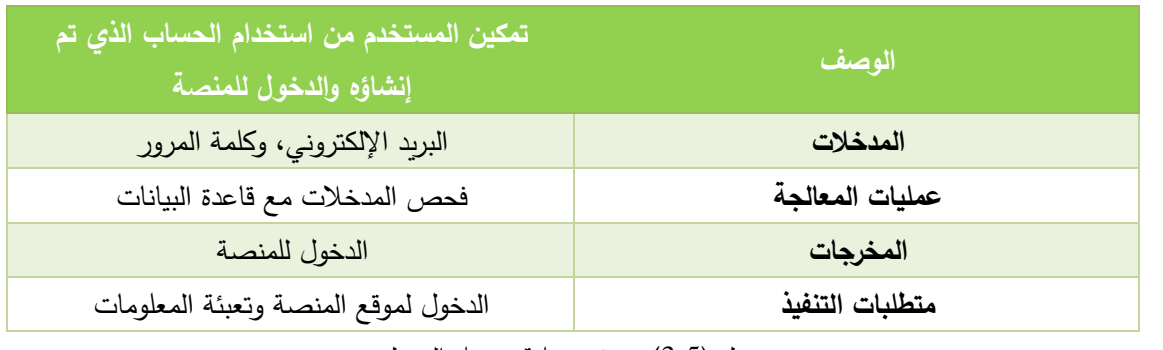

جدول (3.5) وصف عملية تسجيل الدخول

ت- إدارة الملف الشخصي:

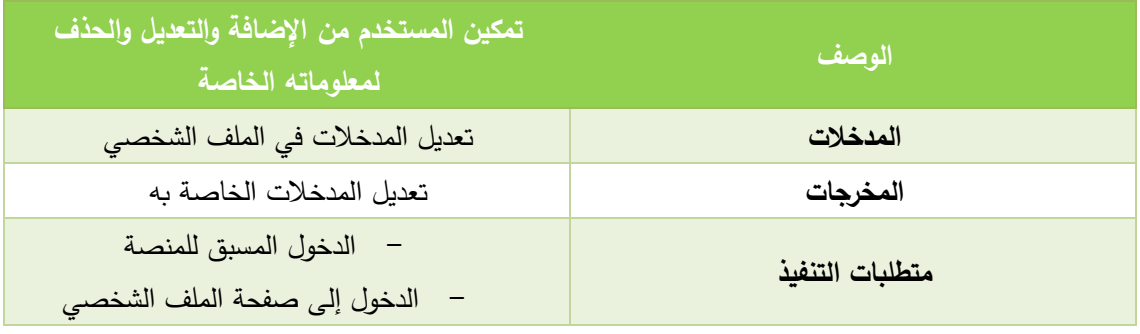

جدول (3.6) وصف عملية إدارة الملف الشخصي

ث- استعراض قائمة الحصص المجدولة لجميع المواد:

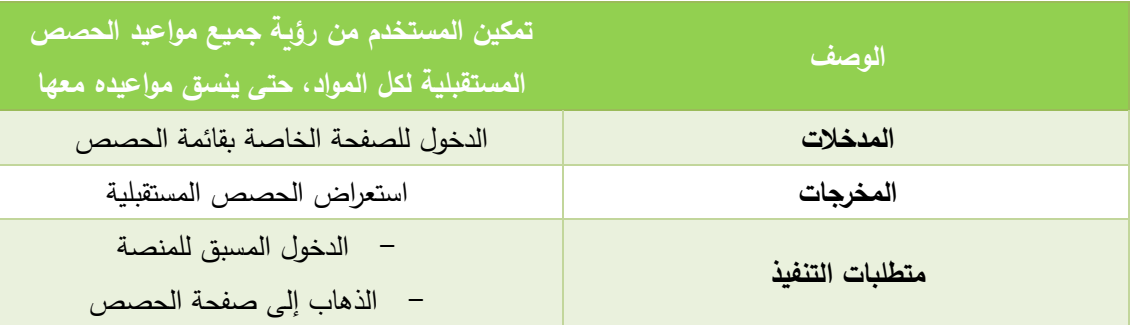

جدول (3.7) وصف عملية استعراض الحصص المجدولة

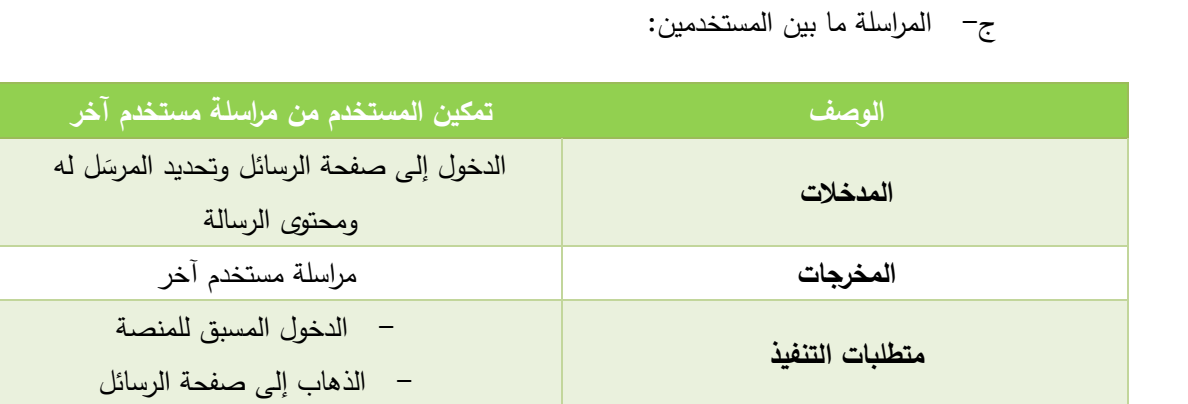

جدول (3.8) وصف عملية المراسلة ما بين المستخدمين

## ح- دعوة أشخاص للتسجيل بالمنصة:

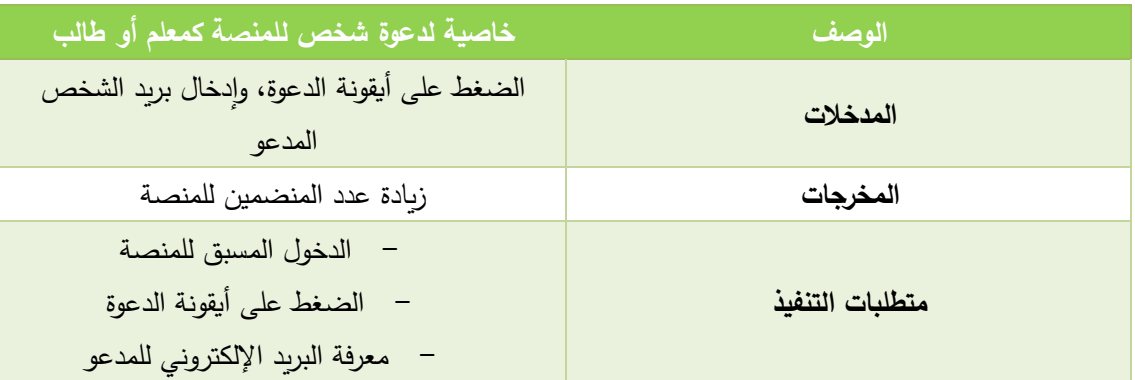

جدول (3.9) وصف عملية دعوة أشخاص للتسجيل بالمنصة

### خ- تسجيل الخروج:

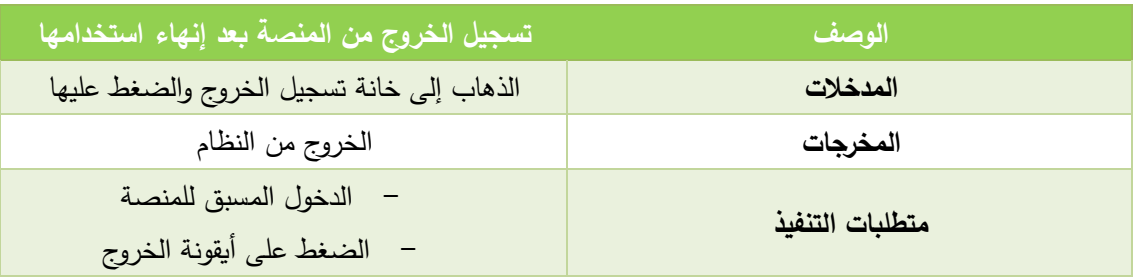

جدول (3.10) وصف عملية تسجيل الخروج

**.3 المتطلبات اإلضافية المتعلقة بالطالب:** 

أ- استعراض صفحة الوسائط التعليمية والواجبات لمنه ٍج يدرسه، مع إمكانية اإلضافة:

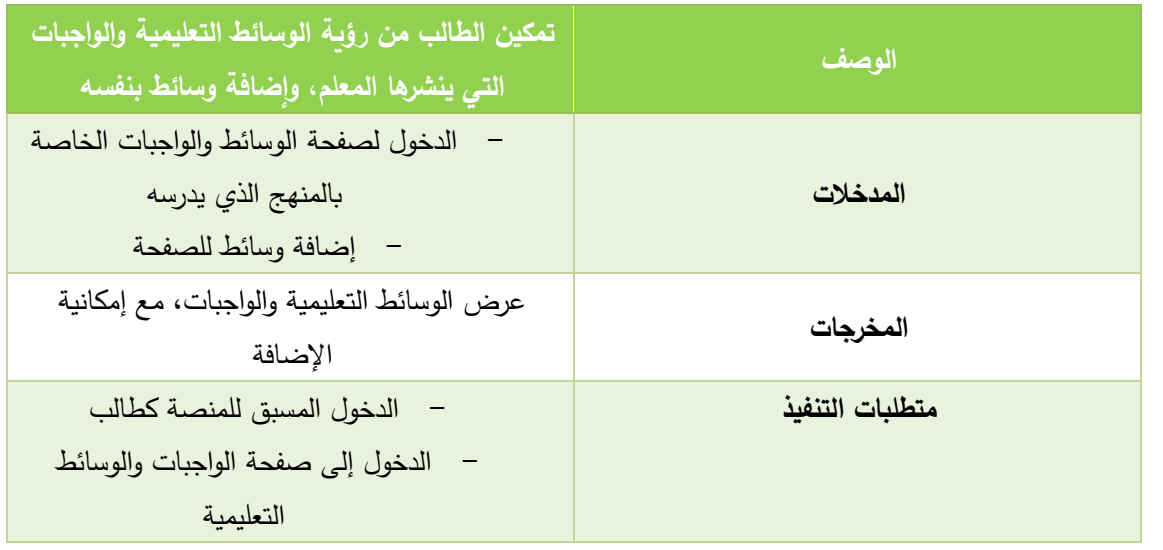

جدول (3.11) وصف عملية عرض صفحة الواجبات

ب– إمكانية اختيار موعد (من المواعيد التي وضعها المعلم) للحصة بالدخول إلى صفحة المنهج واختيار المعلم والموعد:

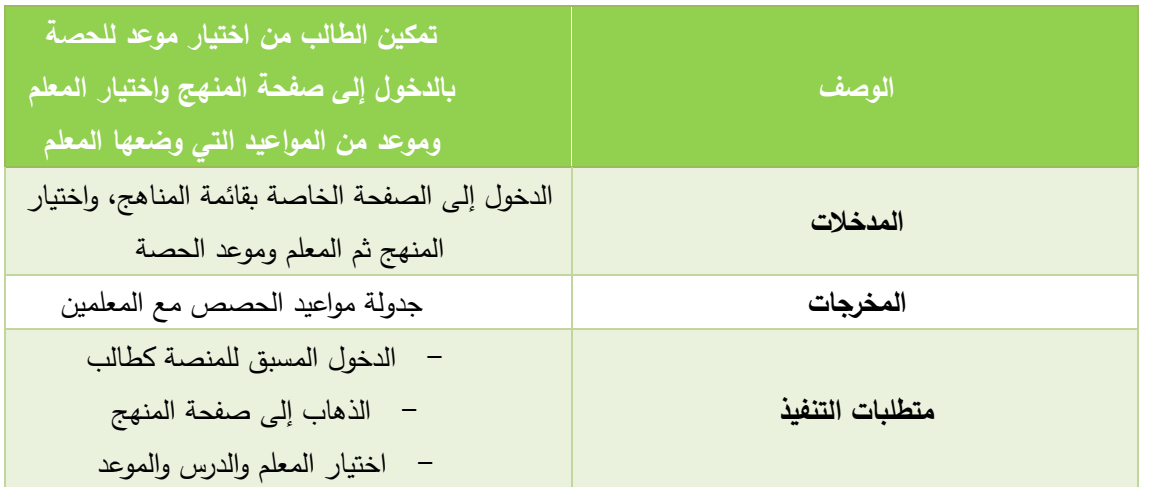

جدول(3.12) وصف عملية اختيار الموعد والدرس
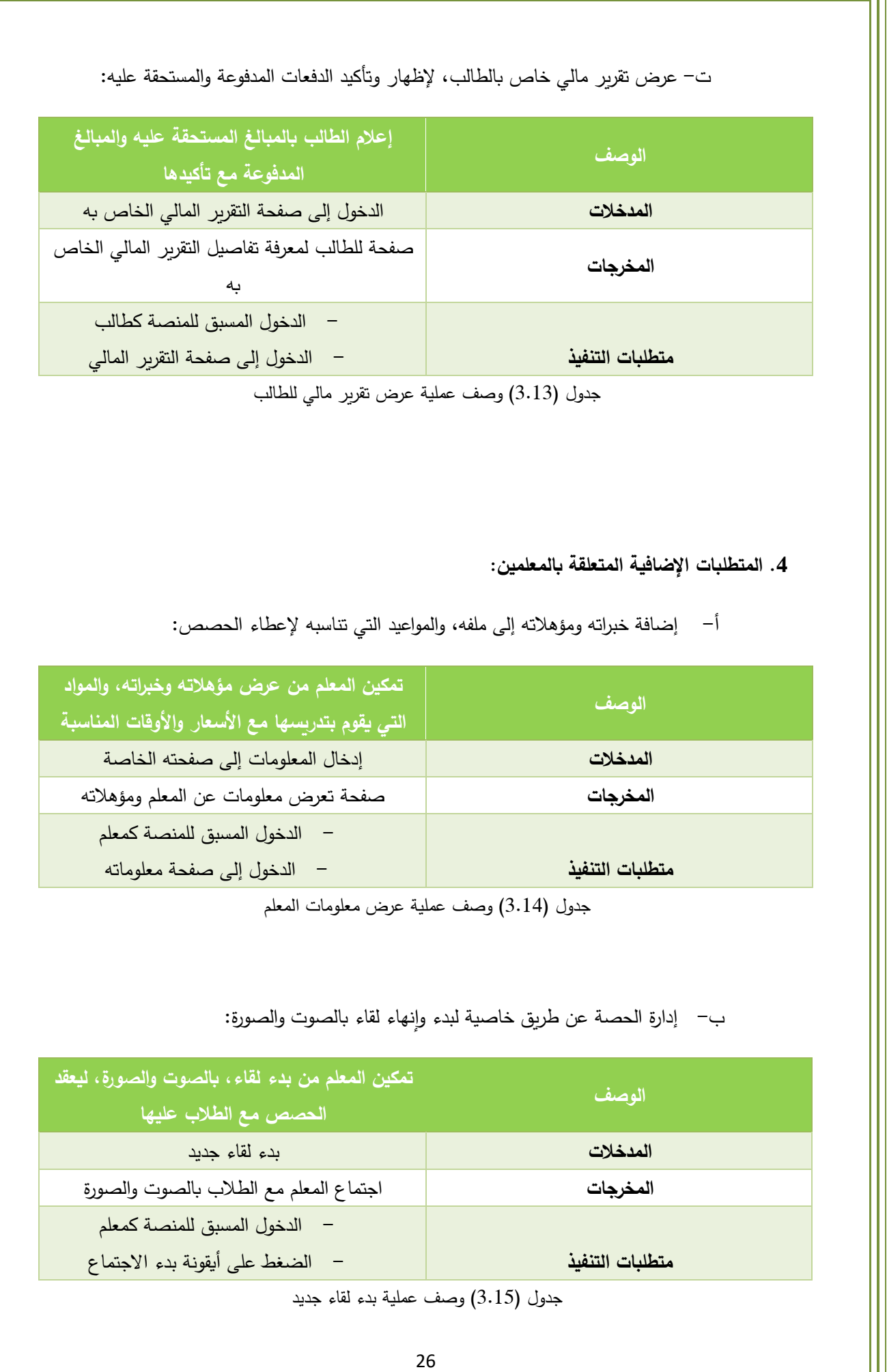

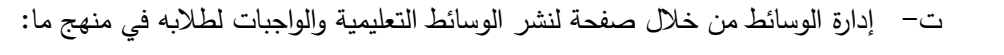

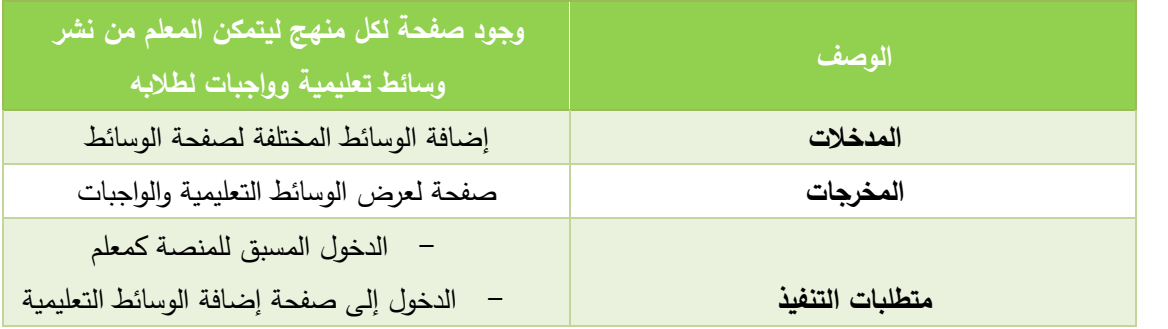

جدول (3.16) وصف عملية إضافة الواجبات والوسائط

# ث- عرض تقرير مالي خاص بالمعلم، إلظهار وتأكيد الدفعات المدفوعة والمستحقة له:

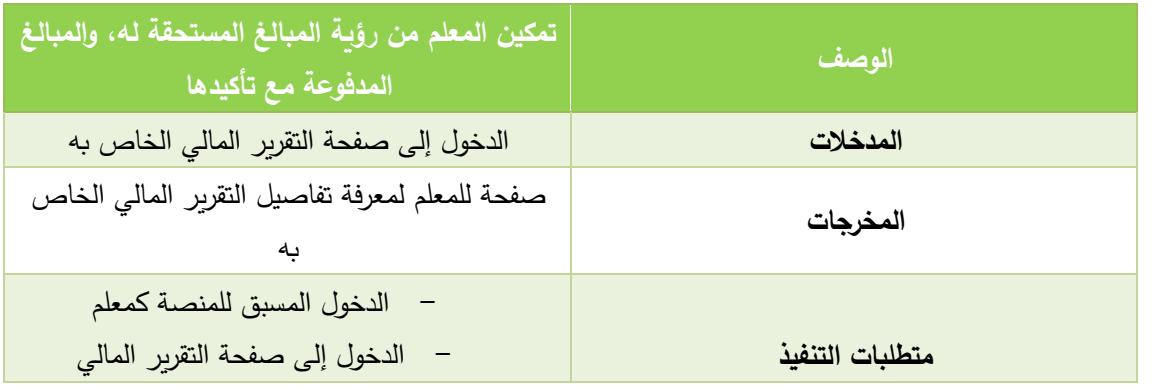

جدول (3.17) وصف عملية استعراض تقرير مالي للمعلم

**.5 المتطلبات اإلضافية المتعلقة بمسؤولي المنصة:** 

# أ- إدارة المعلمين بما يشمل إضافتهم وحذفهم والتعديل على ملفاتهم والموافقة عليهم:

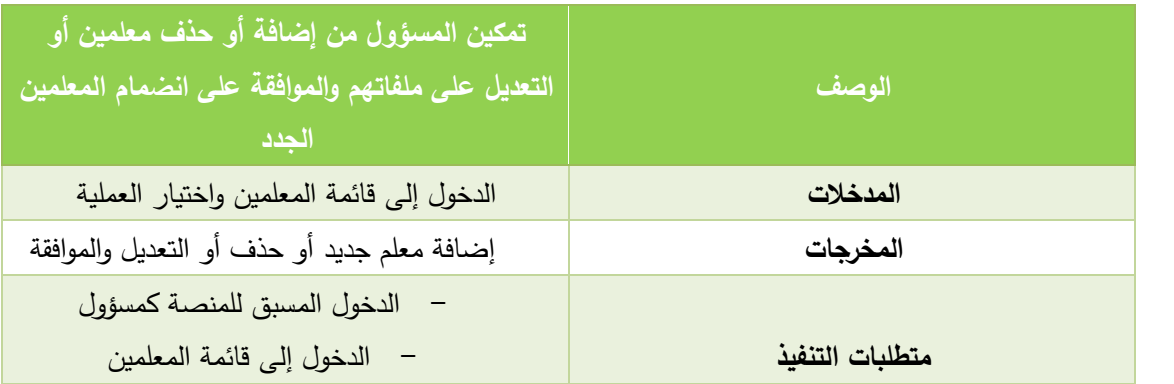

جدول (3.18) وصف عملية إدارة المعلمين

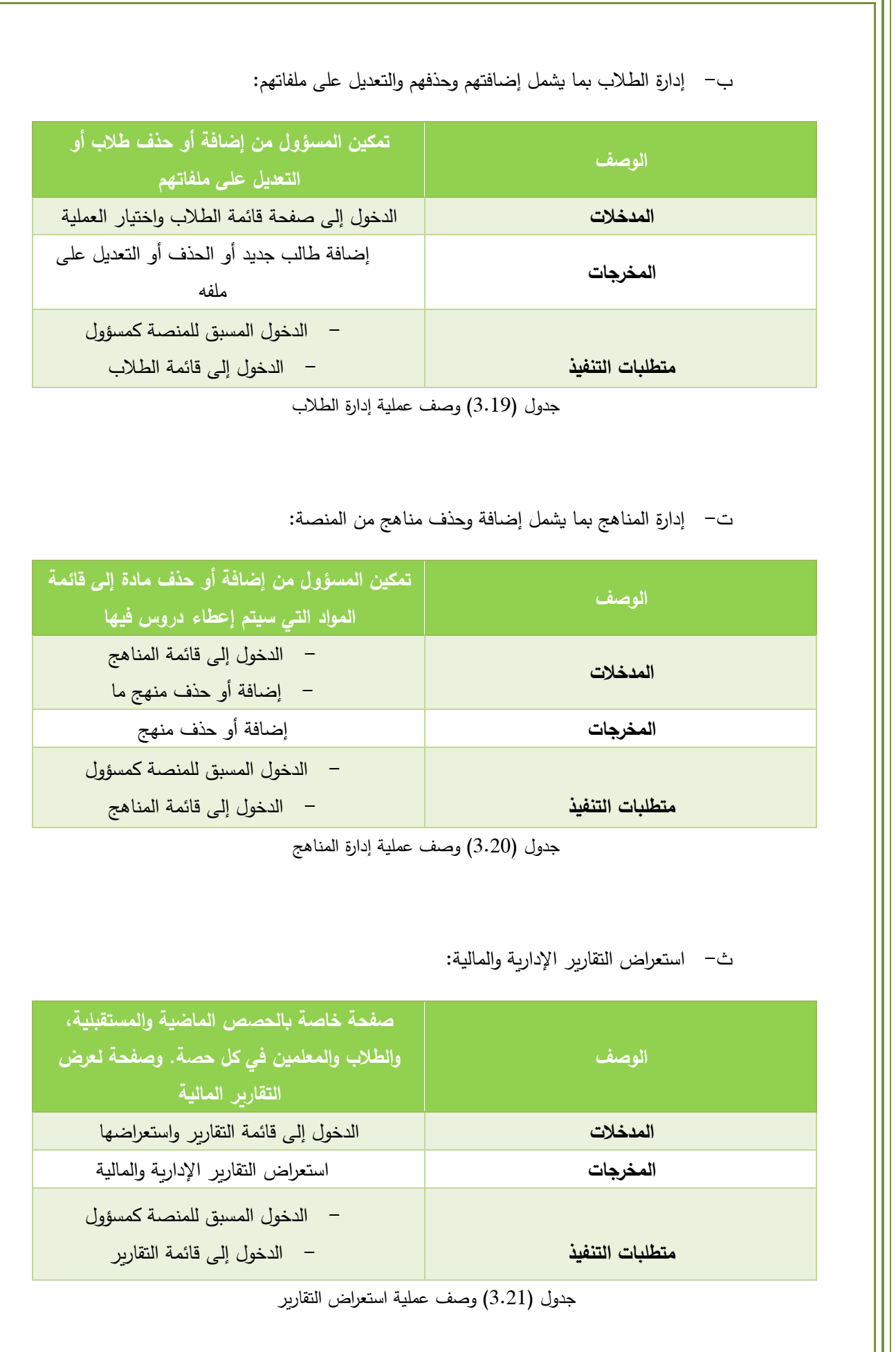

 $\overline{\phantom{a}}$ 

ج- الدعم الفني:

| تمكين المسؤول من تقديم الدعم التقني للمستخدمين | الوصف           |
|------------------------------------------------|-----------------|
| إصلاح المشاكل التقنية إن وجدت                  | المدخلات        |
| جعل استخدام المنصة خالياً من المشاكل           | المخرجات        |
| الدخول المسبق للمنصة كمسؤول                    | متطلبات التنفيذ |

جدول (3.22) وصف عملية الدعم الفني

## **3.2 المتطلبات غير الوظيفية:**

هي عبارة عن المتطلبات التي تنطبق على النظام ككل بدالً من الخصائص أو الخدمات الفردية. وتشمل:

1. **سهولة الاستخدام:** يجب أن تكون المنصـة سهلة الاستخدام، خصـوصـاً وأن طلبة المدارس الصـغار هم مستخدمون أساسيون للمنصة. لذلك يجب أال يتعدى الوقت الالزم للتعلم على استخدام المنصة ساعة واحدة، وأن تكون محتوياتها متناسقة و ذات ألوان مناسبة وجذابة، وأن تحتوي بعض النقرات على رموز للتسهيل على الطلبة الصغار ، ويجب أن تكون أيضاً بلغتهم الأم، اللغة العربية. وهذا كله يجذبهم لاستخدام المنصة.

2. ا**لموثوقية**: يجب ألّا يتجاوز توقف المنصـة عن العمل نتيجة لخلل مـا، نصـف ساعة في اليوم الواحد، ويجب أن تكون المنصــة قادرةً على تتفيذ مهامها على أكمل وجه وفي الوقت المناسب.

**.3 الدقة:** يجب أن تكون العمليات والمحتويات في النظام متسلسلة وغير متعارضة. على سبيل المثال: على النظام أن يرفض أن يكون للمستخدم الواحد أكثر من حصة واحدة في نفس الوقت.

**.4 األمن:** يجب اتخاذ كافة اإلجراءات الالزمة لتحسين أمان المنصة، عن طريق البحث عن الثغرات وإصالحها، وترقية وصيانة المنصة، واستخدام كلمات المرور ، وإنهاء الجلسات تلقائياً بعد نصف ساعة من عدم التفاعل.

**.5 الخصوصية:** يجب أن يتم الحفاظ على بيانات وخصوصية جميع المستخدمين في المنصة، وعدم اإلفصاح عن أي بيانات داخل المنصة لغير المستخدمين المصرح لهم. على سبيل المثال: عدم القيام بوضع بيانات حول عالمات المستخدمين.

**.6 المرونة:** يجب أن تستجيب المنصة ألي من عمليات التعديل والتحديث، دون أن تتأثر الوظائف والمهام األساسية التي تقوم بها المنصة؛ لتتوافق مع تغير المتطلبات المتالحقة، وهذا يمكن من خالل دراسة احتياجات المستخدمين بدقة. **.7 وقت االستجابة وسرعة التنفيذ:** عندما يرى المستخدم أن سرعة تحميل الصفحات وتنفيذ التفاعالت في النظام سريعة، فإنّ هذا يعطي انطباعاً إيجابياً عن النظام، ولذلك يجب أن يهتم المبرمجون بهذا الجانب، على سبيل المثال: أن يكون الحجم التخزيني للرموز البرمجية والبرنامج ليس كبيراً.

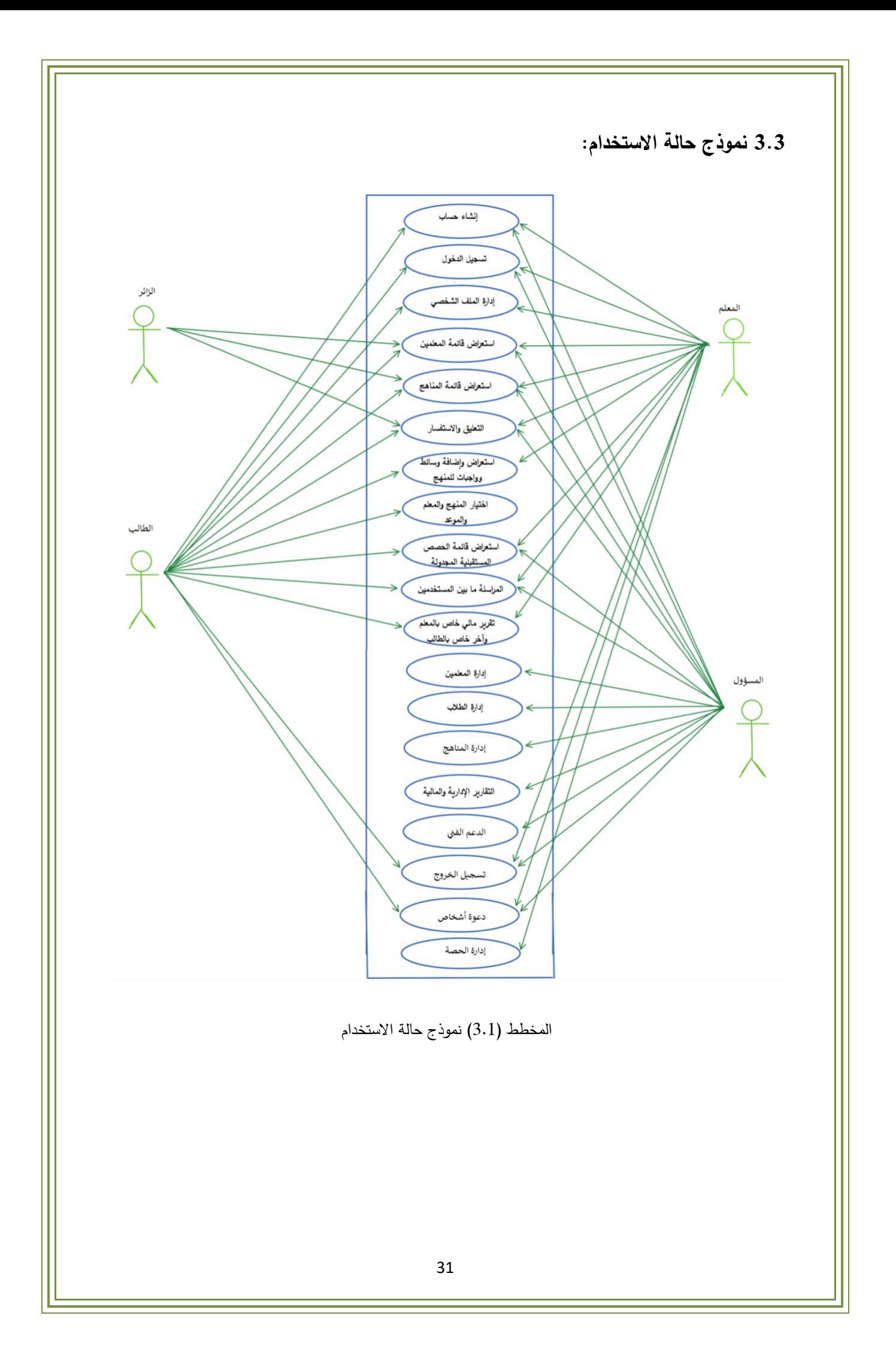

**3.4 خطة فحص النظام:** 

تهدف عملية الفحص والتحقق من النظام إلى إظهار أنّه يتوافق مع مواصفاته ويلبي متطلبات أصحاب المصلحة. وقد وضعنا لهذه العملية خطة تتمثل بالمراحل التالية:

**.1 فحص األجزاء الفردية للنظام:** وتتم بفحص كل جزء بعد عملية بنائه. هذه األجزاء قد تكون وظائف أو كائنات أو مجموعات متماسكة من هذه الكائنات.

**.2 فحص النظام ككل:** تتضمن اختبار الخصائص الناشئة التي يؤديها النظام، وفحص تكامل النظام.

**3. فحص القبول:** فحص النظام مع بيانات المستخدمين؛ للتأكد من أنّه يلبي احتياجاتهم.

**الفصل الرابع: تصميم النظام** 

- 4.1 مخططات التسلسل
- 4.2 مخططات النشاطات
	- 4.3 مخطط الفئات
- 4.4 تصميم قاعدة البيانات
	- 4.5 واجهات المنصة

في هذا الفصل تم تحليل متطلبات النظام الختيار وبناء هيكله وأجزائه وكيفية ترابطها مع بعضها البعض، حيث تم تصميم مجموعة من النماذج والرسومات التي يمكن منها برمجة وكتابة شيفرة البرنامج، بدءاً بتصميم مخططات التسلسل، التي تظهر التفاعالت بين الجهات الفاعلة والنظام وبين مكونات النظام، وتصميم مخططات النشاطات، التي تظهر الأنشطة المتضمنة في عملية أو في معالجة البيانات، وتصميم مخطط الفئات الذي يظهر فئات الكائنات في النظام واالرتباطات بين هذه الفئات، ومن ثم تصميم جداول قاعدة البيانات والحقول الموجودة بداخلها والروابط ما بين هذه الجداول، وانتهاءً بتصميم واجهات الموقع وتوضيح تفاصيلها.<br>-

### **4.1 مخططات التسلسل:**

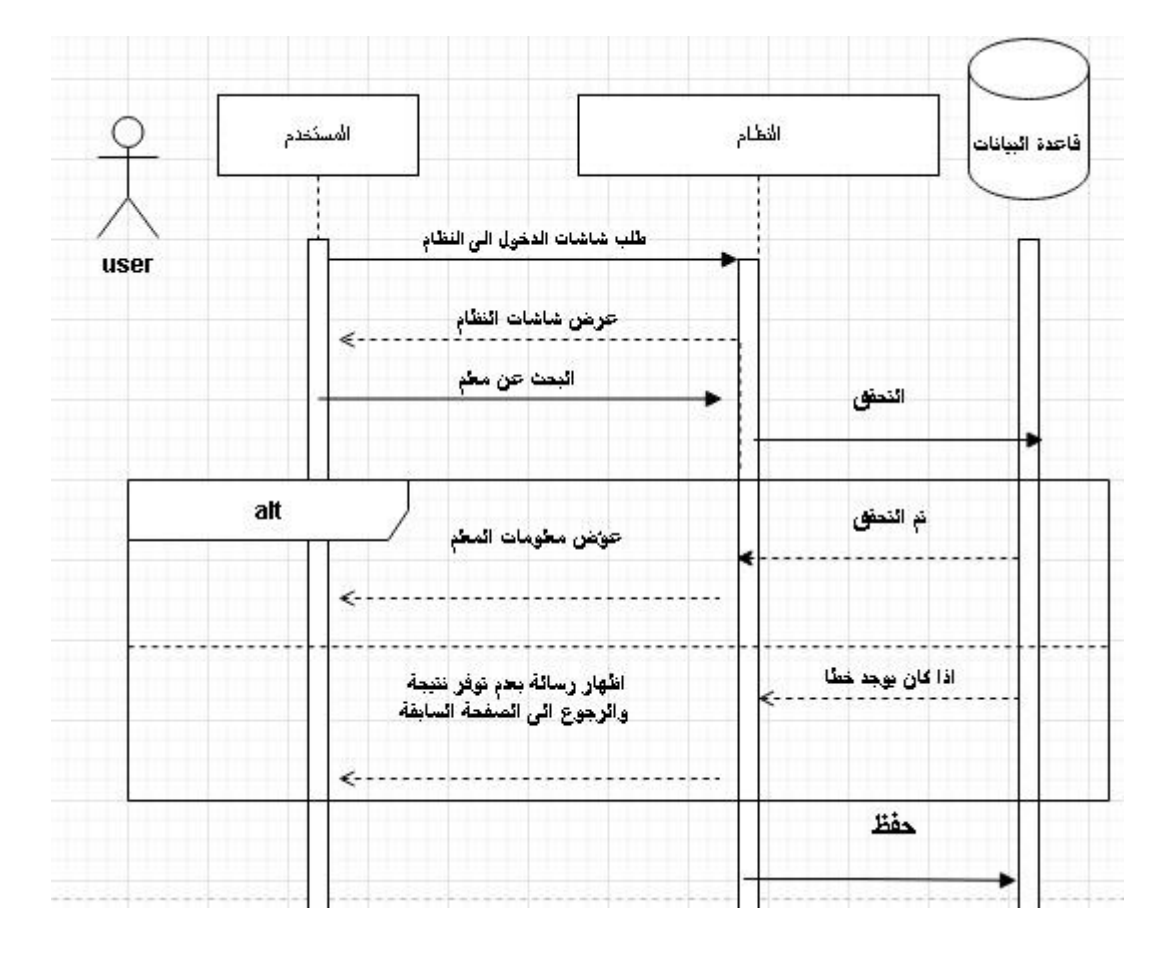

#### .1 استعراض قائمة المعلمين:

المخطط (4.1) مخطط التسلسل لعملية استعراض قائمة المعلمين

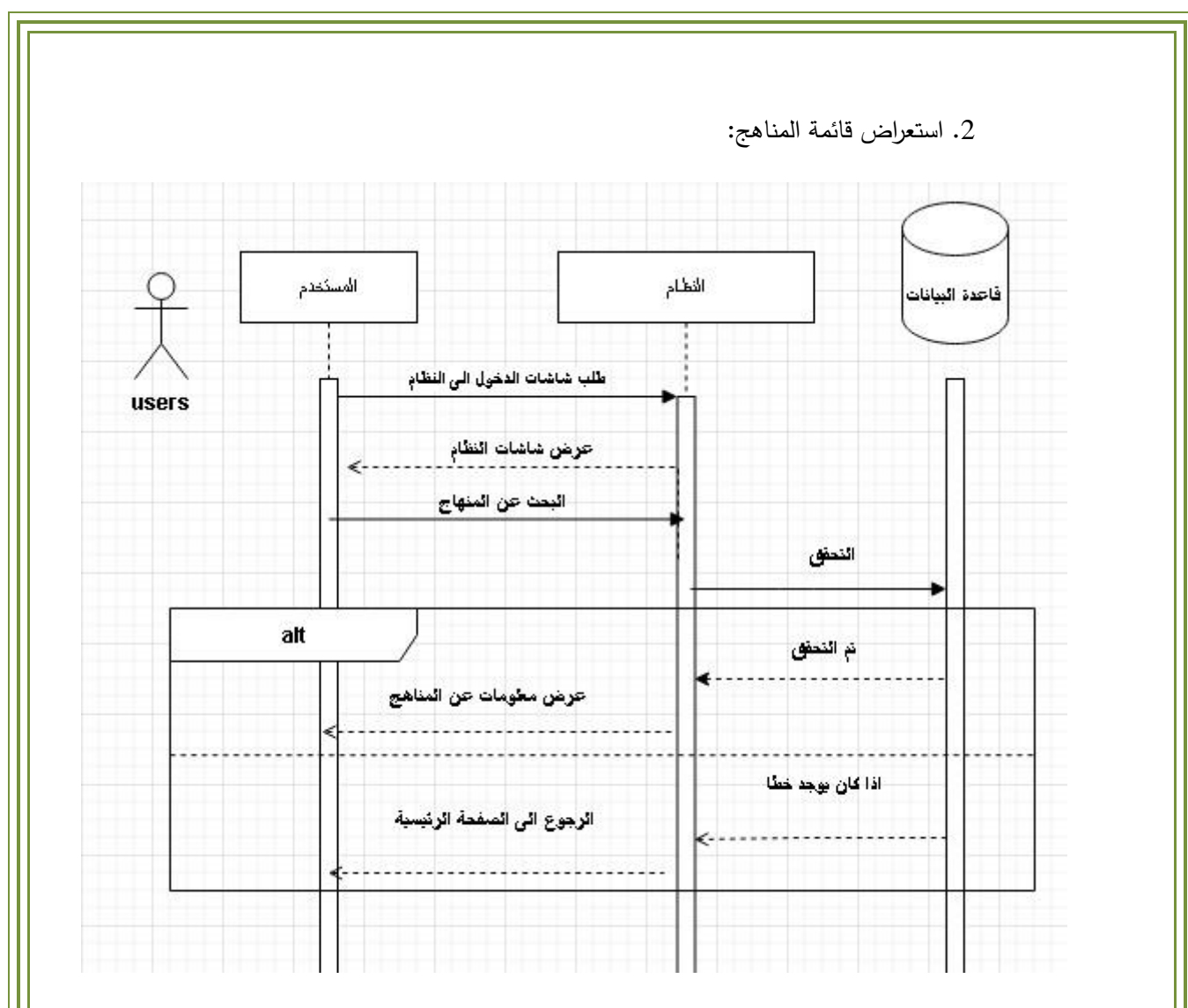

المخطط (4.2) مخطط التسلسل لعملية استعراض قائمة المناهج

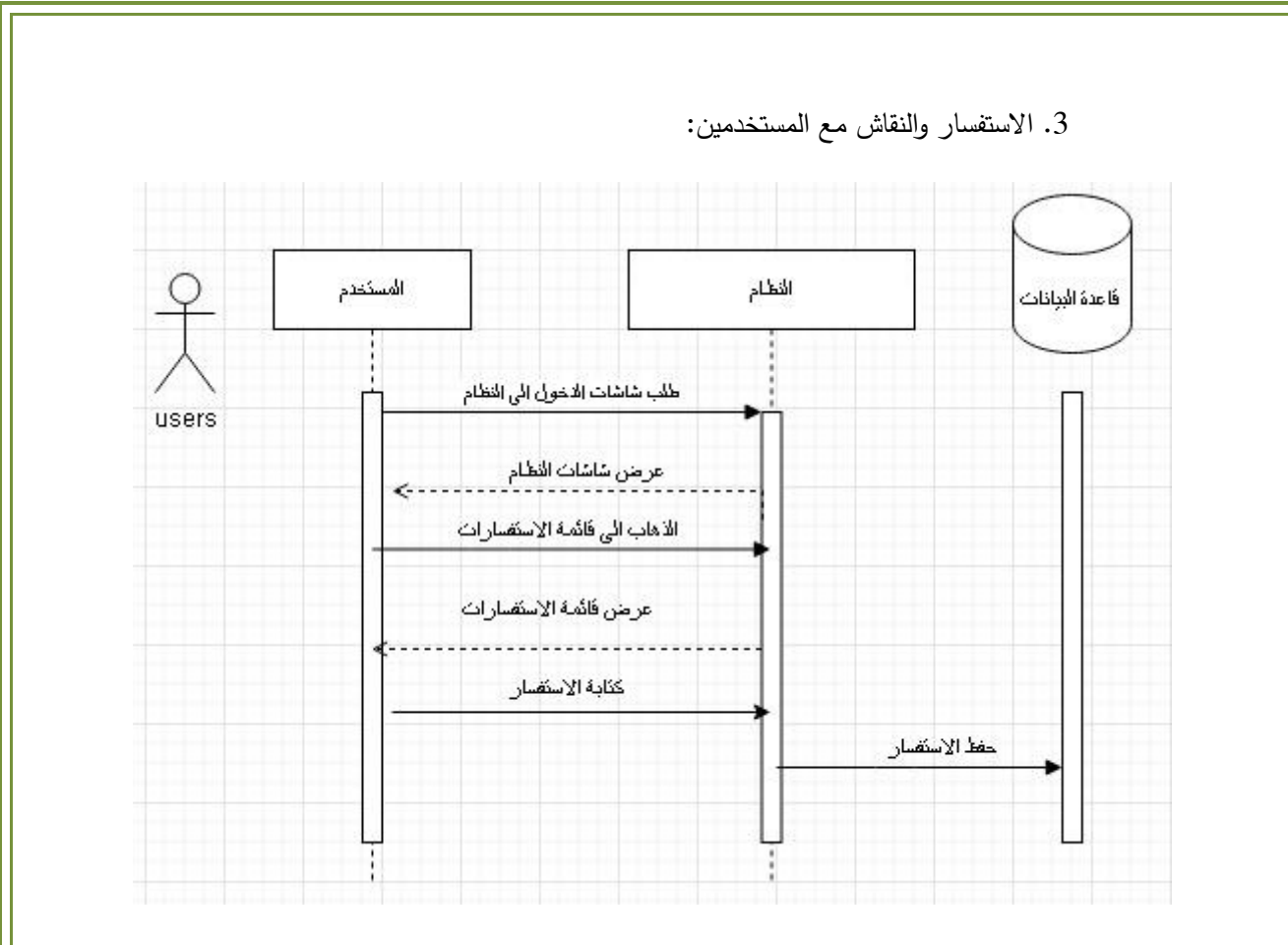

المخطط (4.3) مخطط التسلسل لعملية االستفسار والنقاش مع المستخدمين

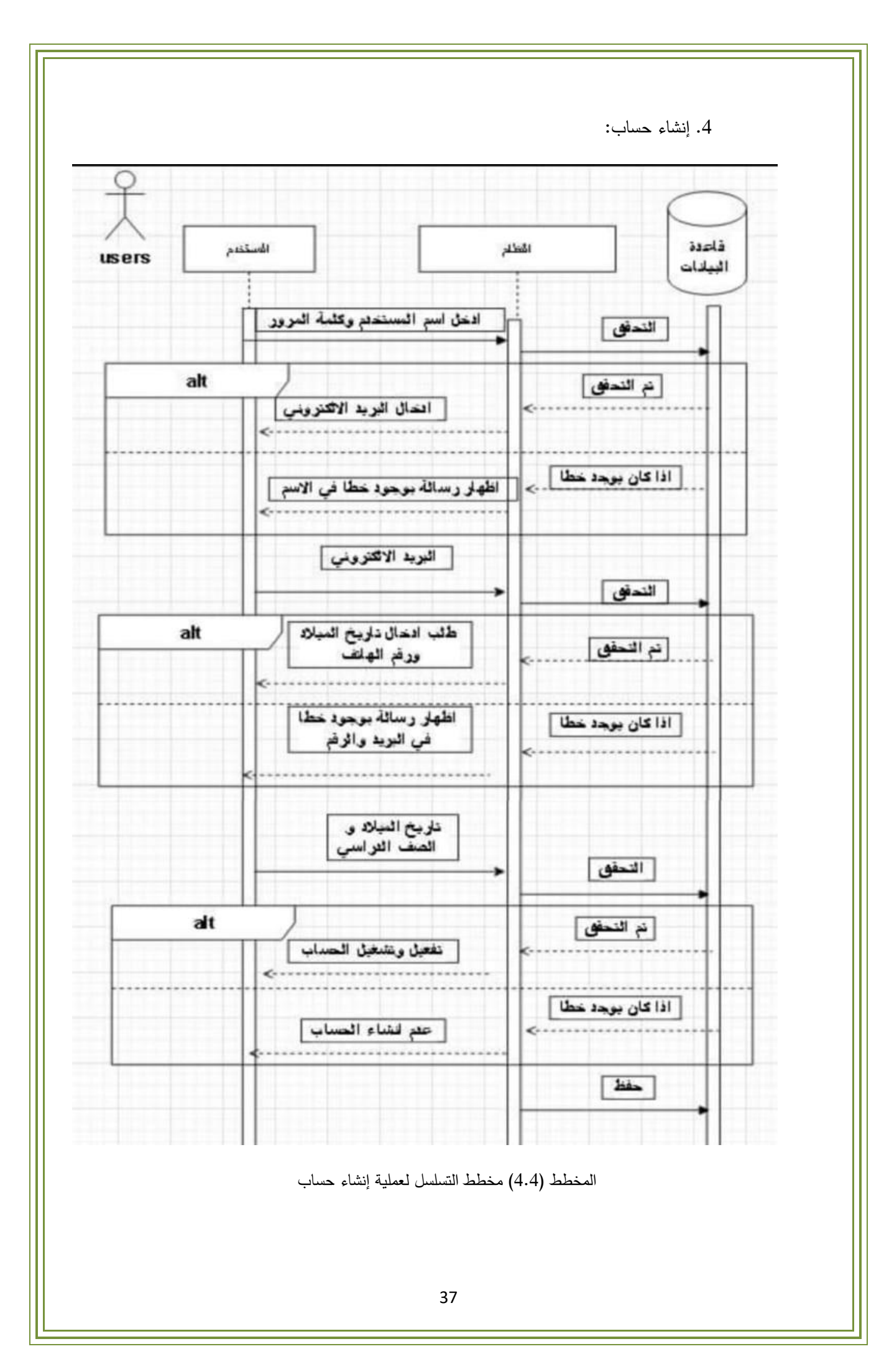

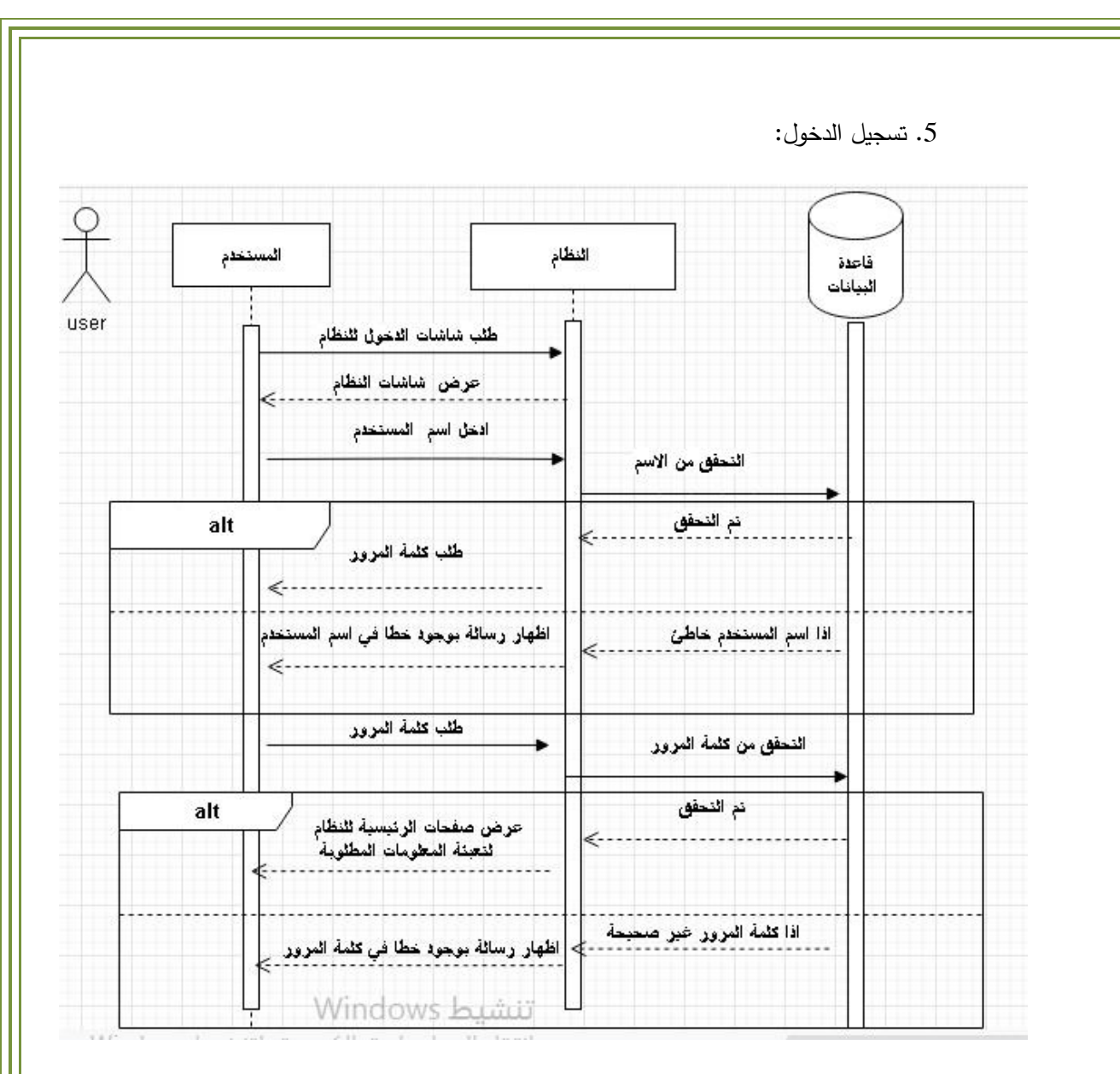

المخطط (4.5) مخطط التسلسل لعملية تسجيل الدخول

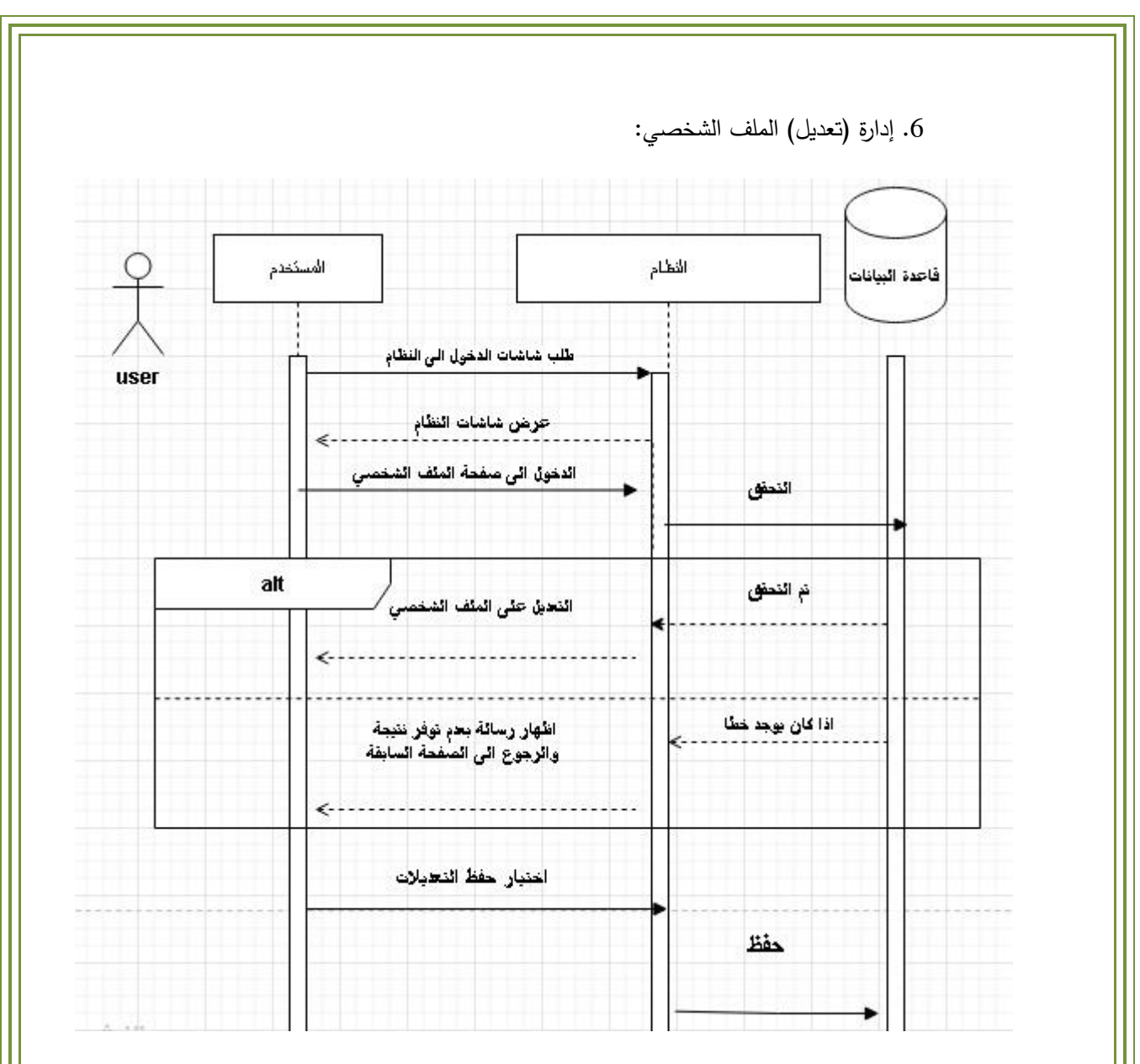

المخطط (4.6) مخطط التسلسل لعملية إدارة الملف الشخصي

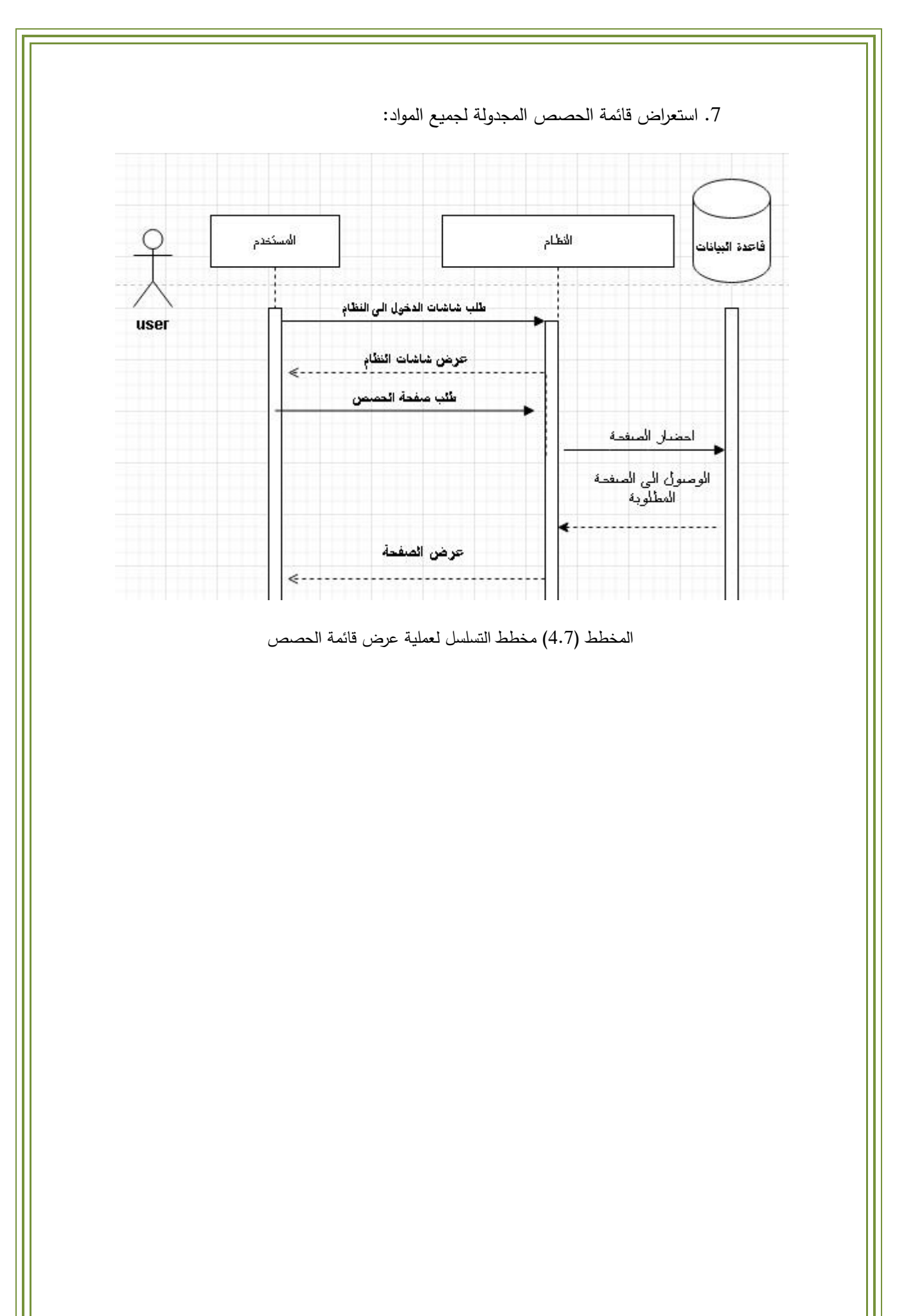

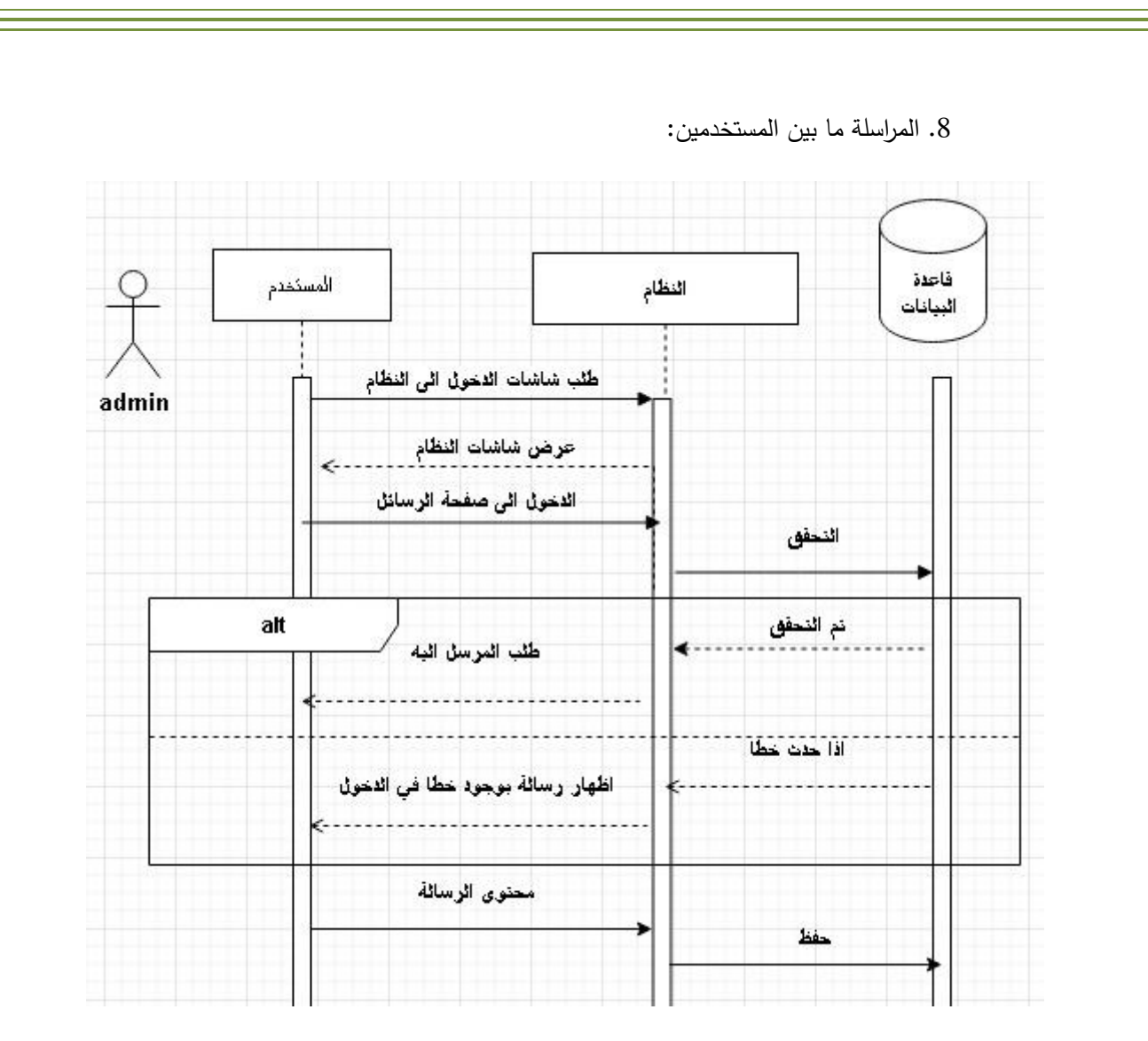

المخطط (4.8) مخطط التسلسل لعملية المراسلة ما بين المستخدمين

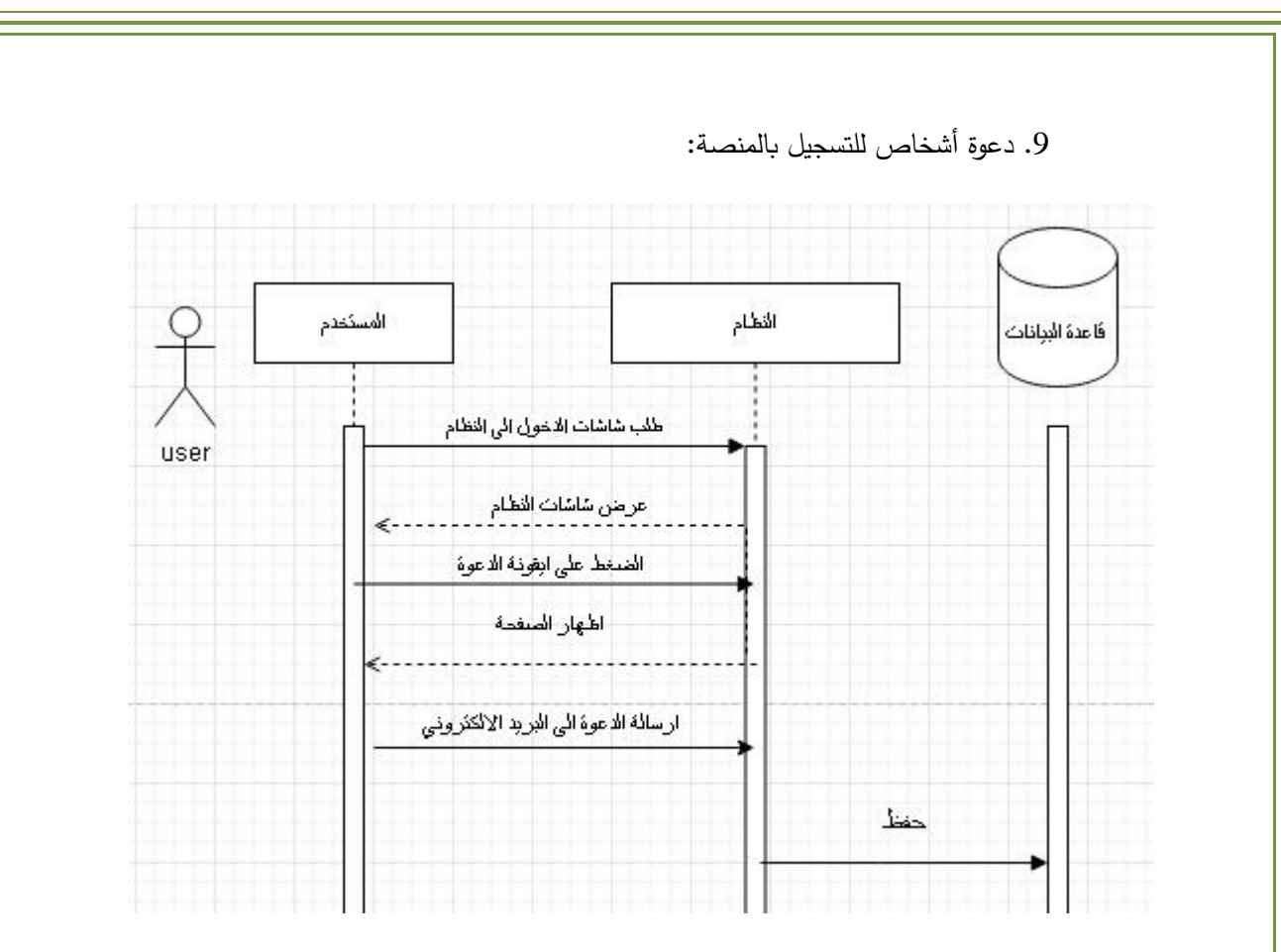

المخطط (4.9) مخطط التسلسل لعملية دعوة أشخاص للمنصة

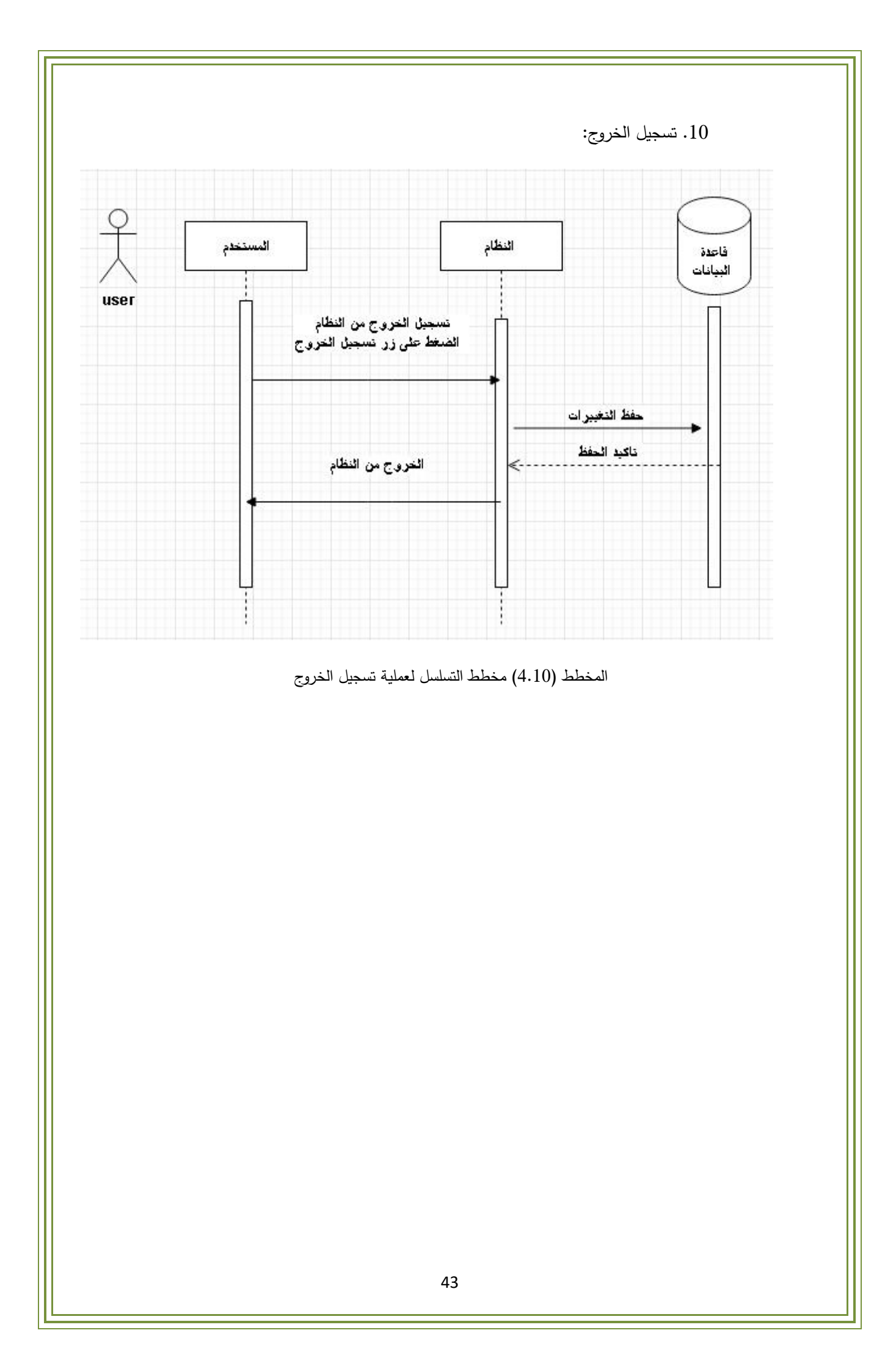

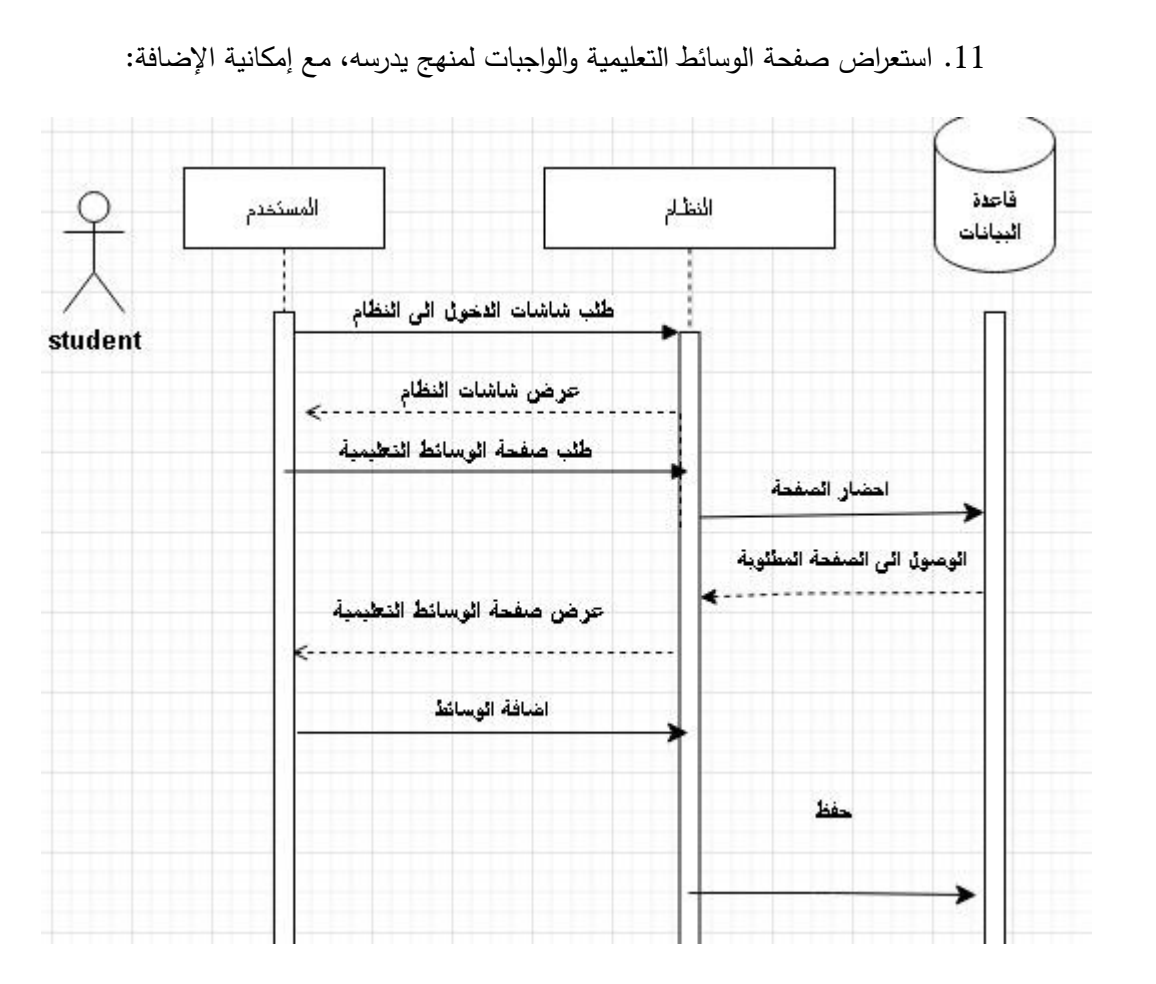

المخطط (4.11) مخطط التسلسل لعملية استعراض صفحة الوسائط والواجبات

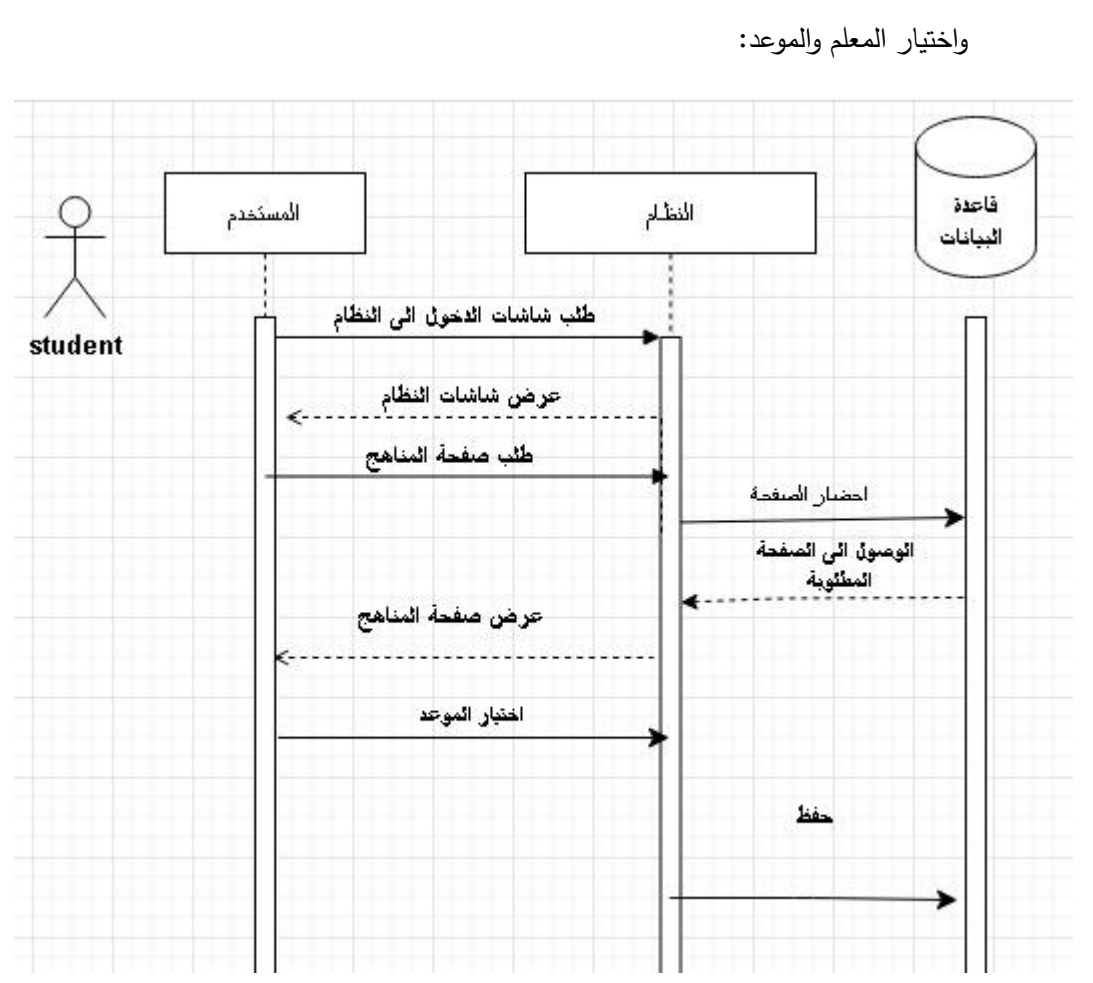

.12 إمكانية اختيار موعد )من المواعيد التي وضعها المعلم( للحصة بالدخول إلى صفحة المنهج

المخطط (4.12) مخطط التسلسل لعملية اختيار موعد للحصة

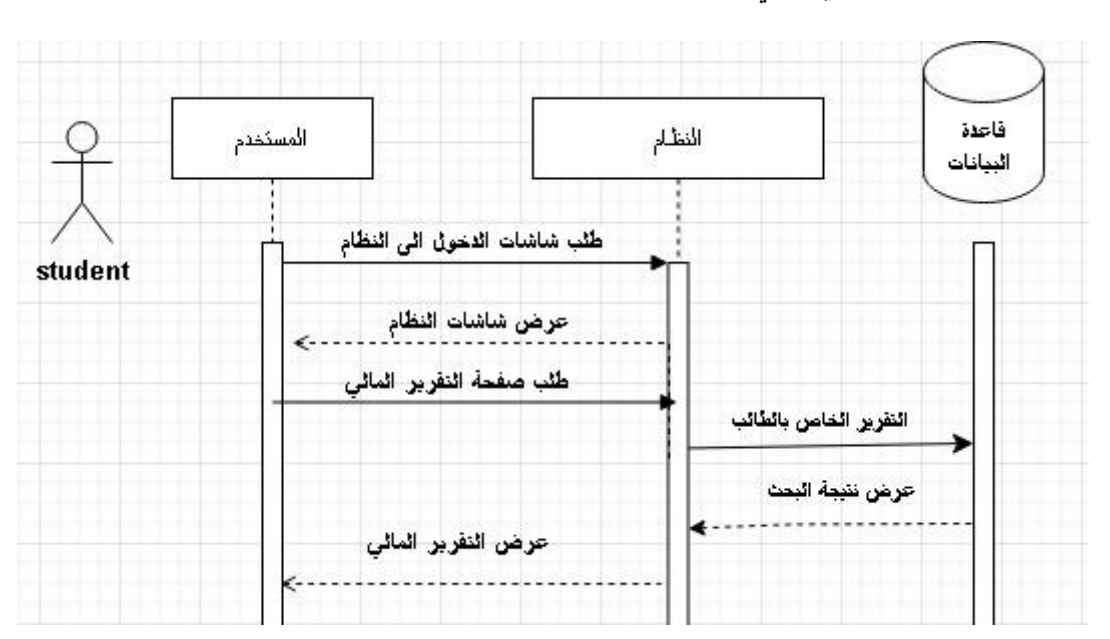

.13 عرض تقرير مالي خاص بالطالب، إلظهار وتأكيد الدفعات المدفوعة والمستحقة عليه:

المخطط (4.13) مخطط التسلسل لعملية استعراض الطالب للتقرير المالي

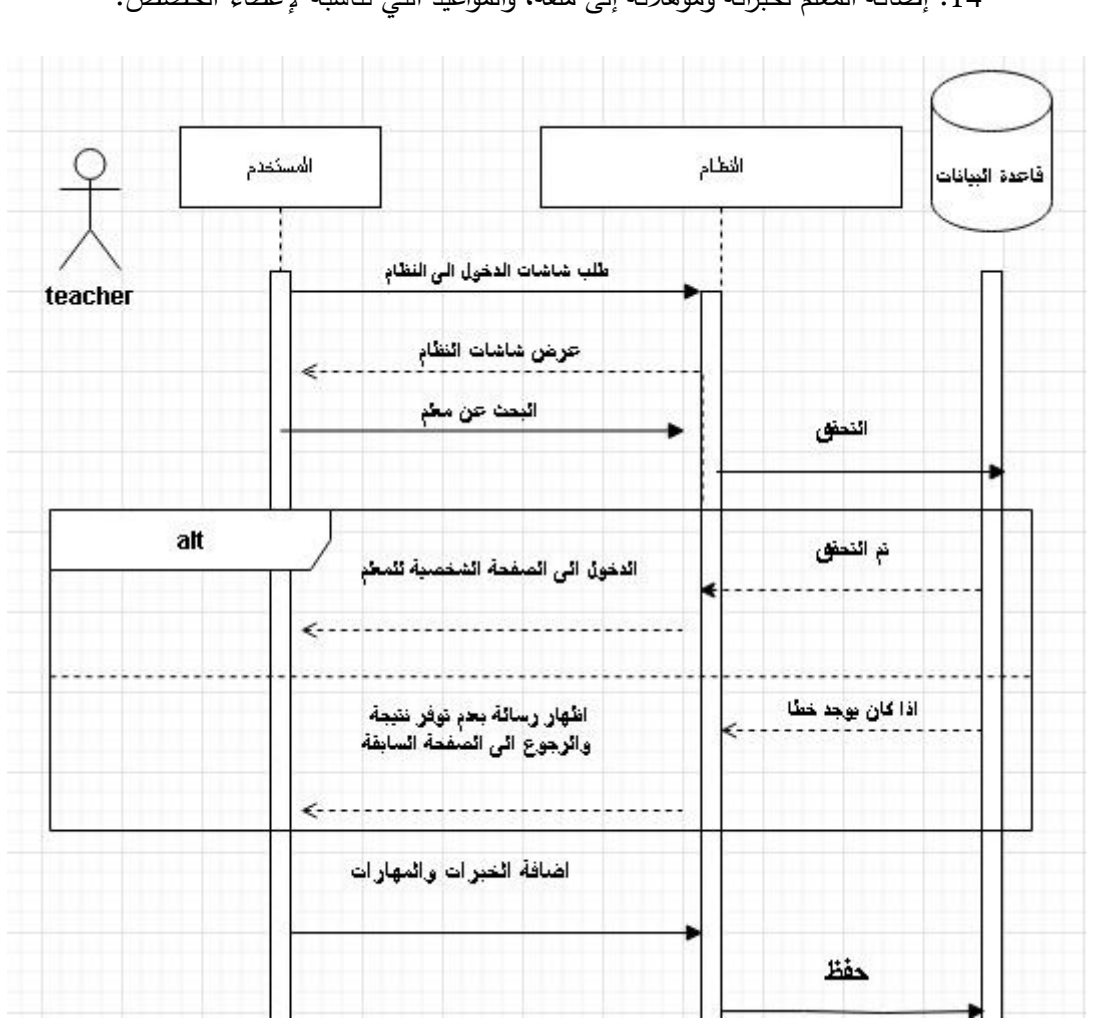

.14 إضافة المعلم لخبراته ومؤهالته إلى ملفه، والمواعيد التي تناسبه إلعطاء الحصص:

المخطط (4.14) مخطط التسلسل لعملية إضافة المعلم لخبراته والمواعيد التي تناسبه

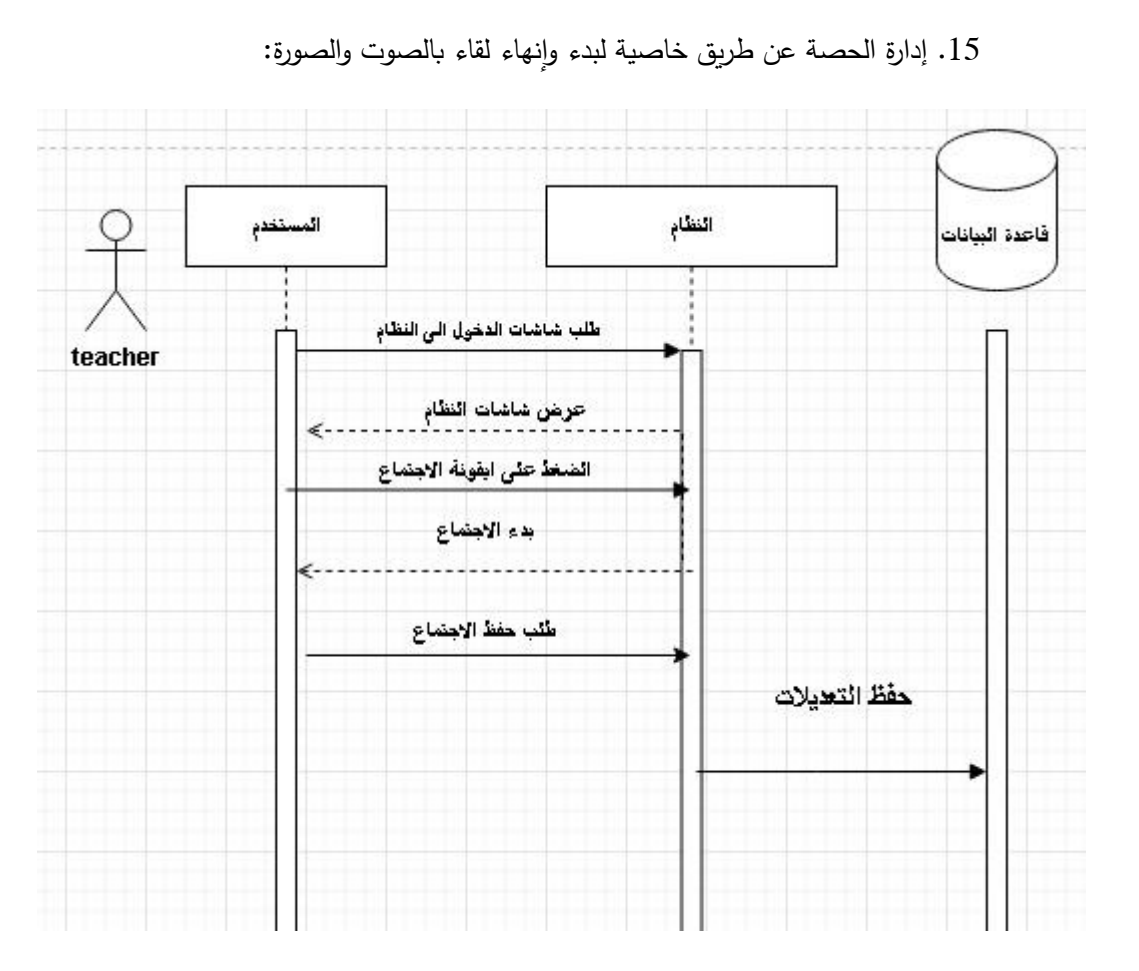

المخطط (4.15) مخطط التسلسل لعملية إدارة الحصة

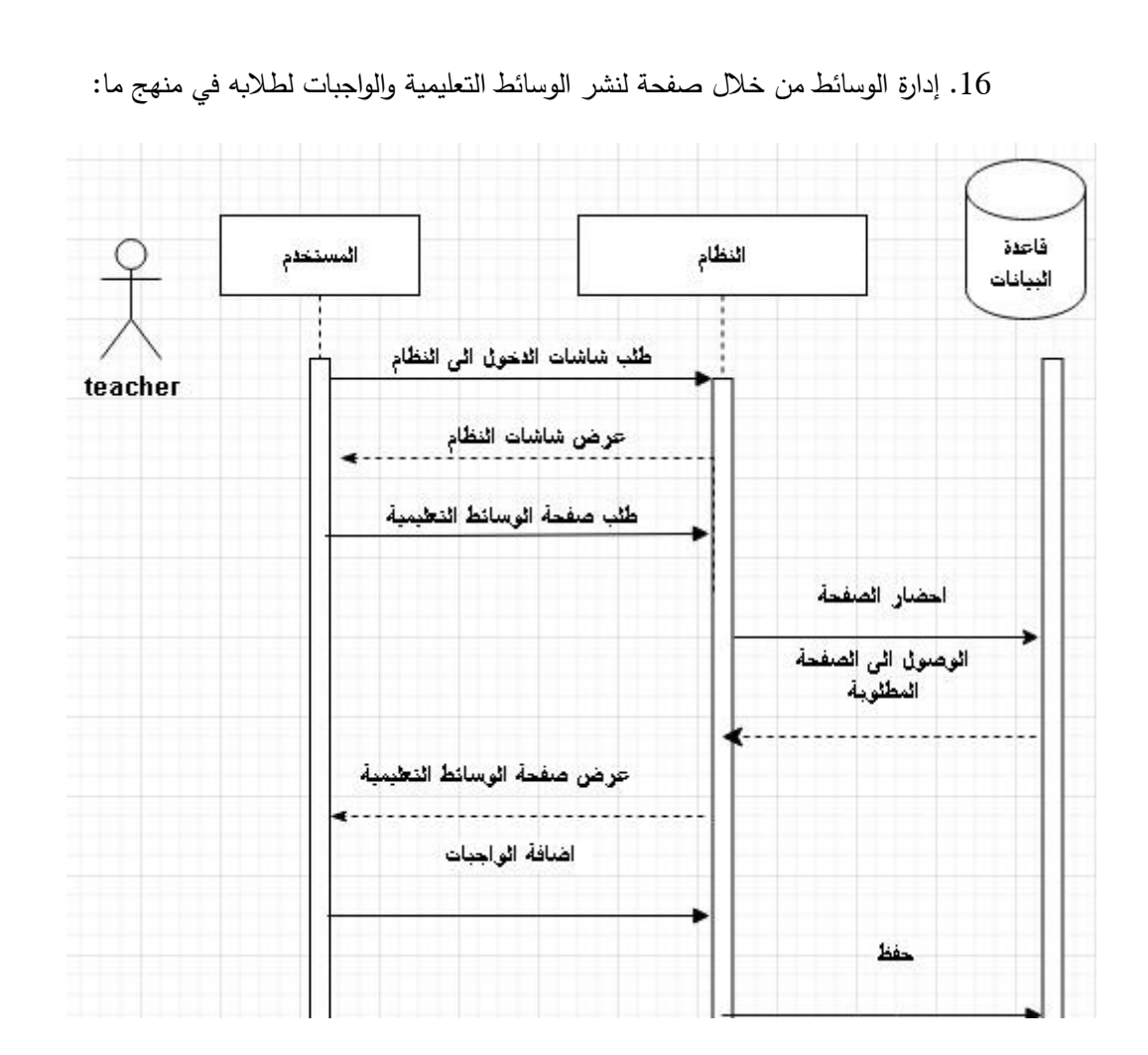

المخطط (4.16) مخطط التسلسل لعملية إدارة الوسائط

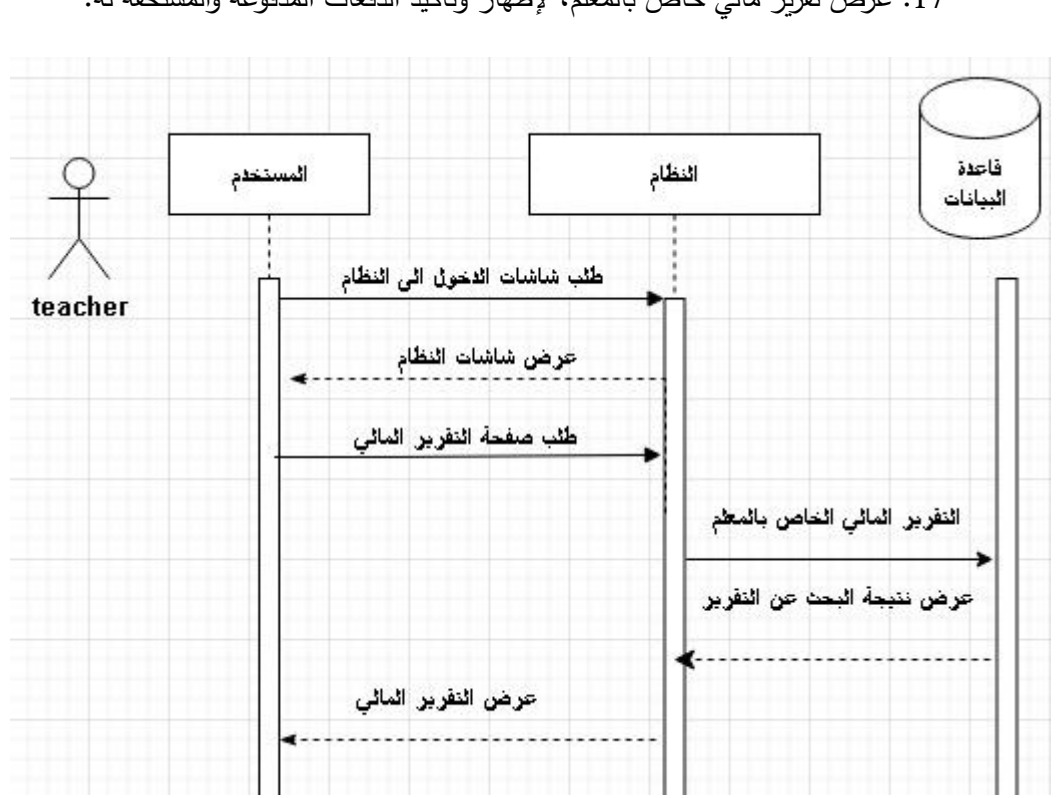

.17 عرض تقرير مالي خاص بالمعلم، إلظهار وتأكيد الدفعات المدفوعة والمستحقة له:

المخطط (4.17) مخطط التسلسل لعملية استعراض المعلم للتقرير المالي

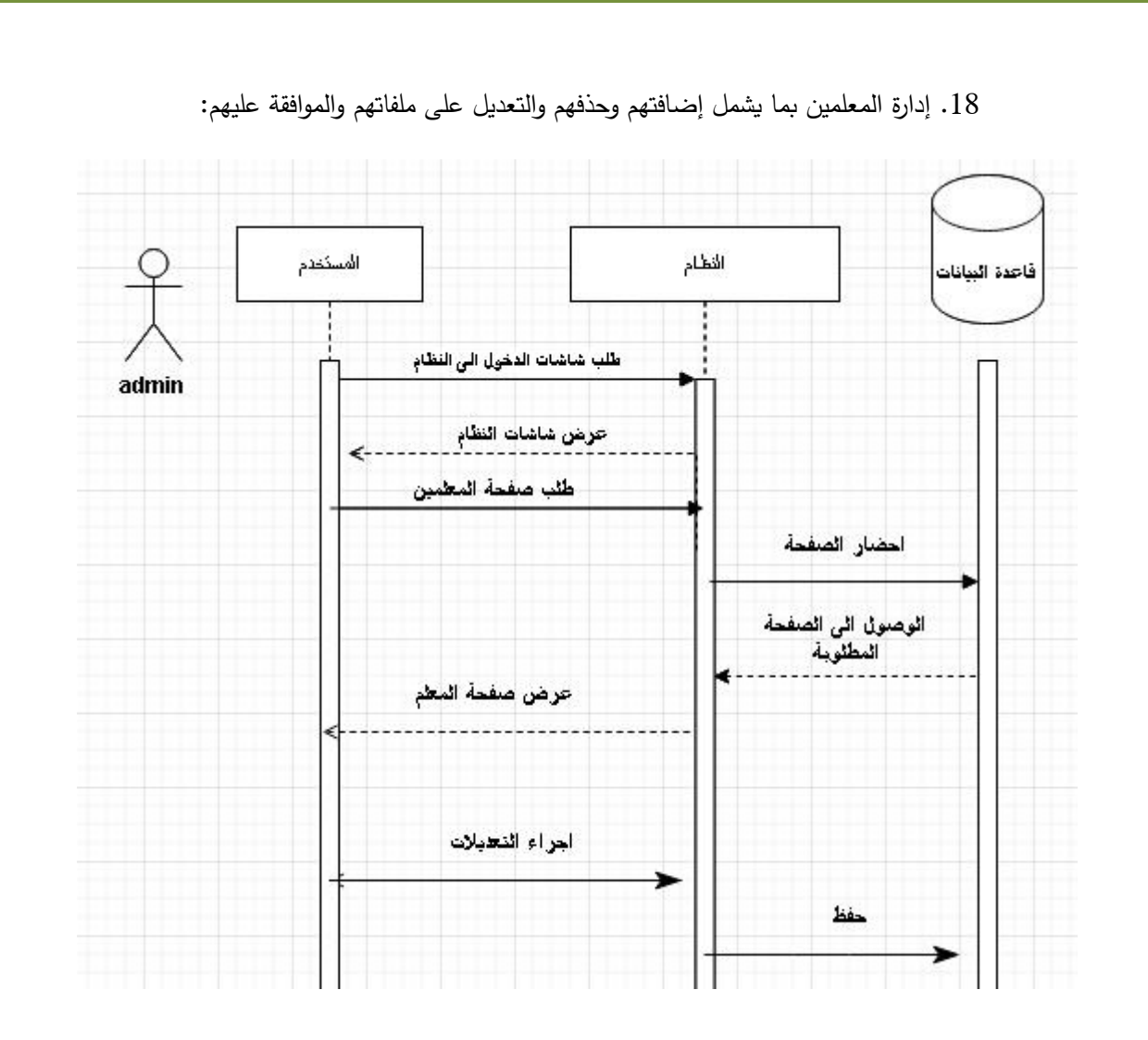

المخطط (4.18) مخطط التسلسل لعملية إدارة المعلمين

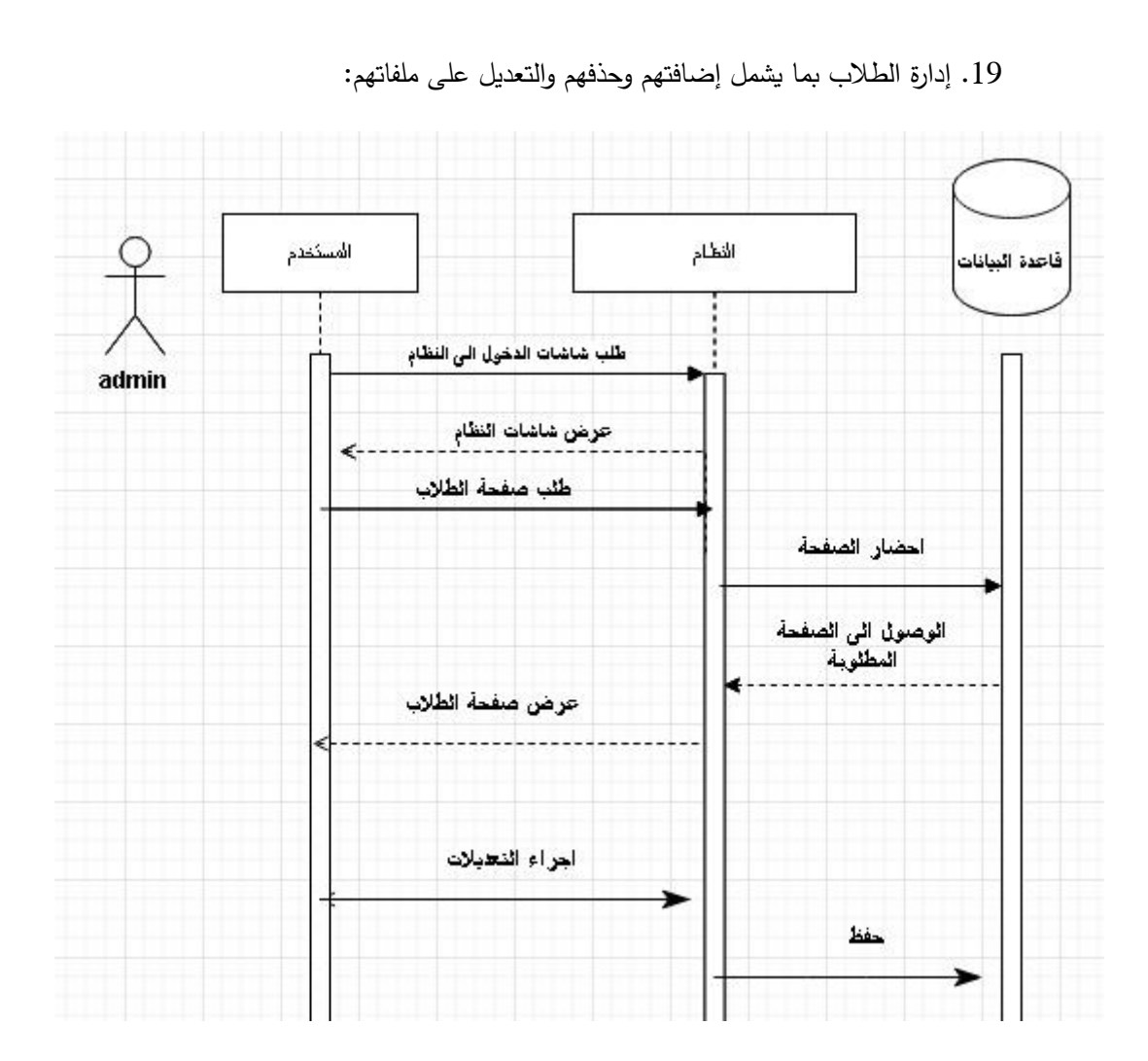

المخطط (4.19) مخطط التسلسل لعملية إدارة الطالب

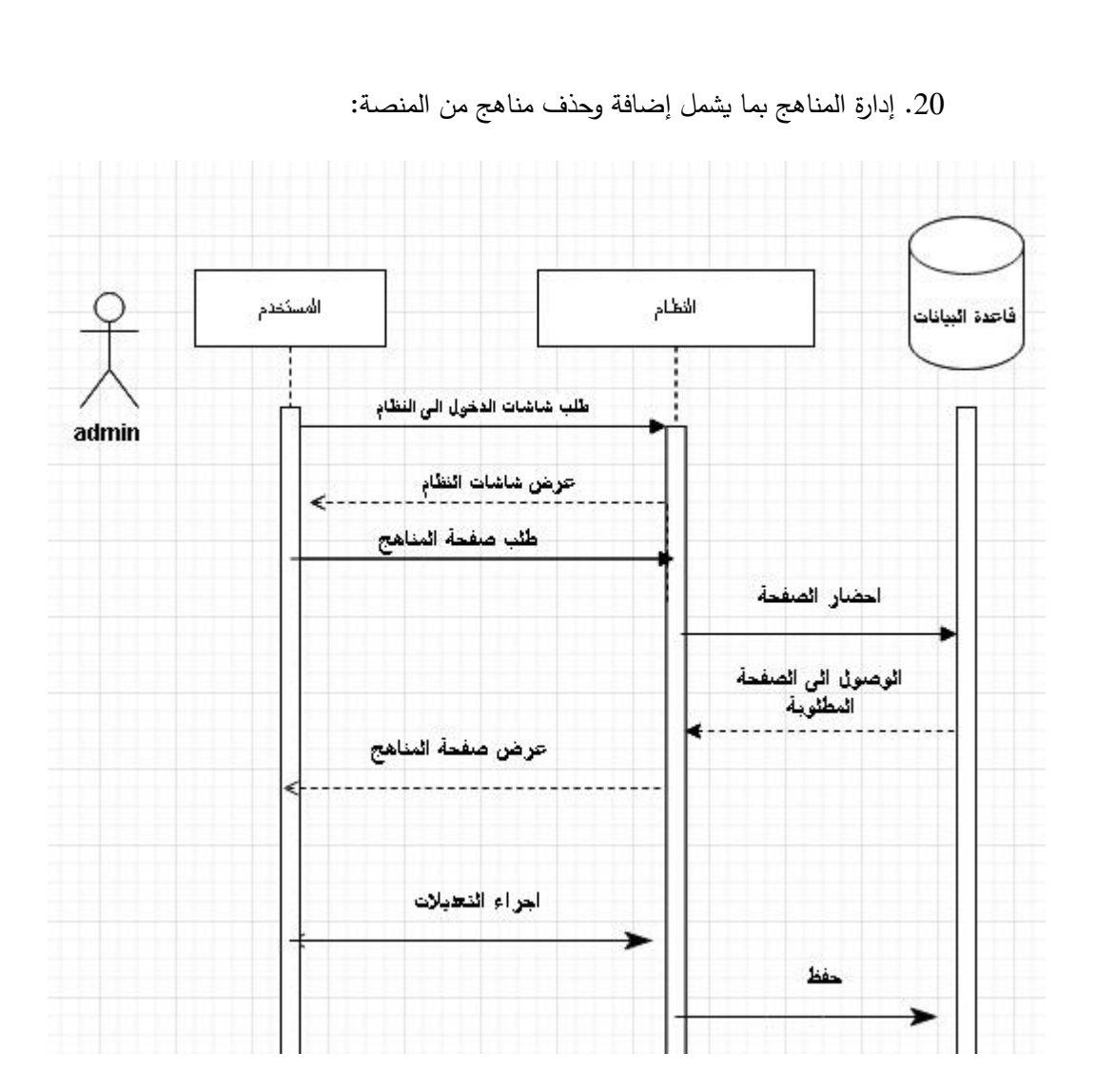

المخطط (4.20) مخطط التسلسل لعملية إدارة المناهج

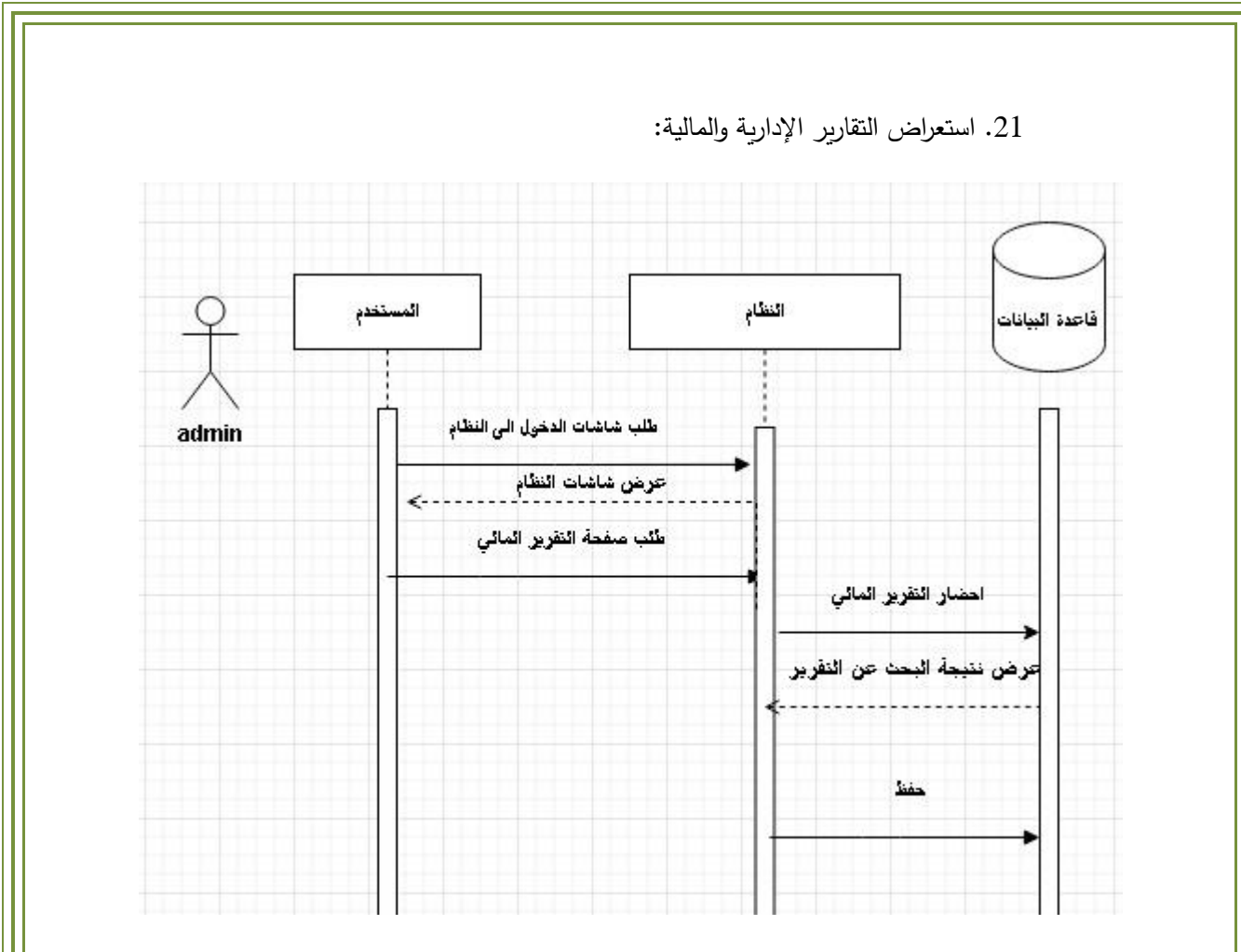

المخطط (4.21) مخطط التسلسل لعملية استعراض التقارير

### **4.2 مخططات النشاطات:**

أ- مخطط النشاطات لعملية تسجيل الدخول:

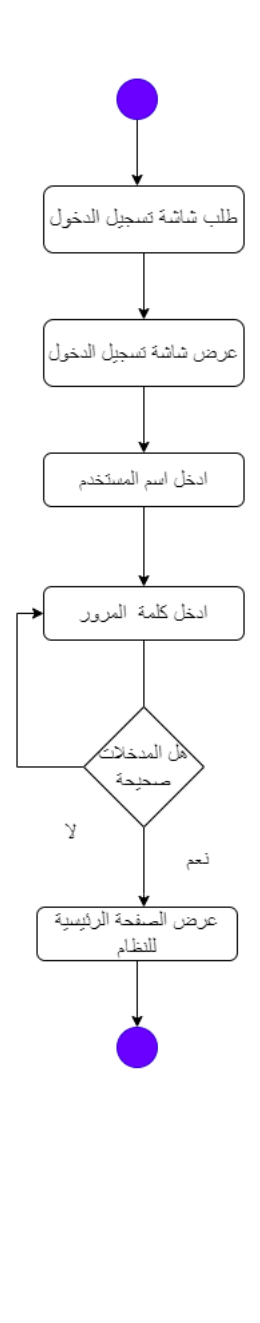

المخطط (4.22) مخطط النشاطات لعملية تسجيل الدخول

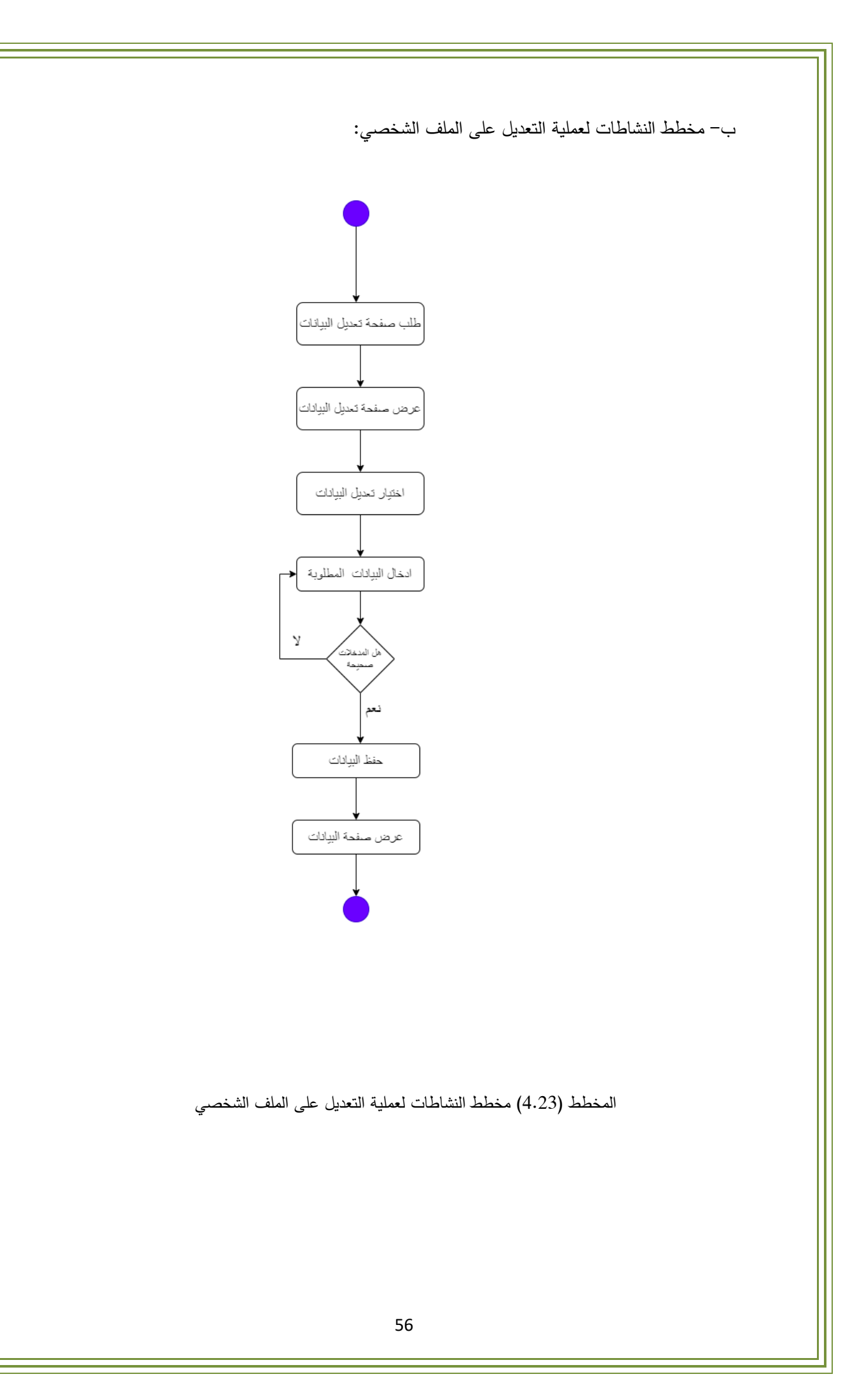

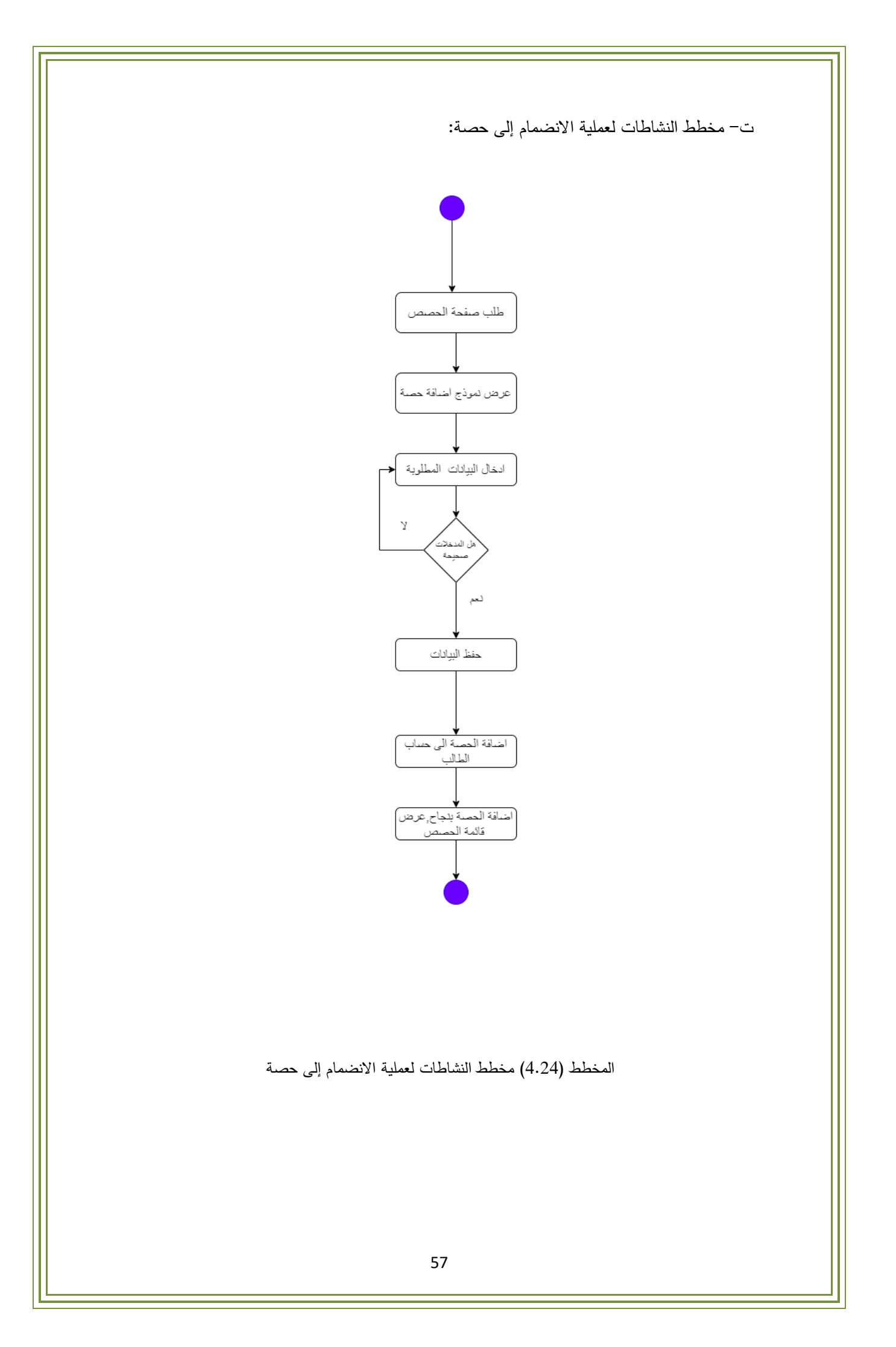

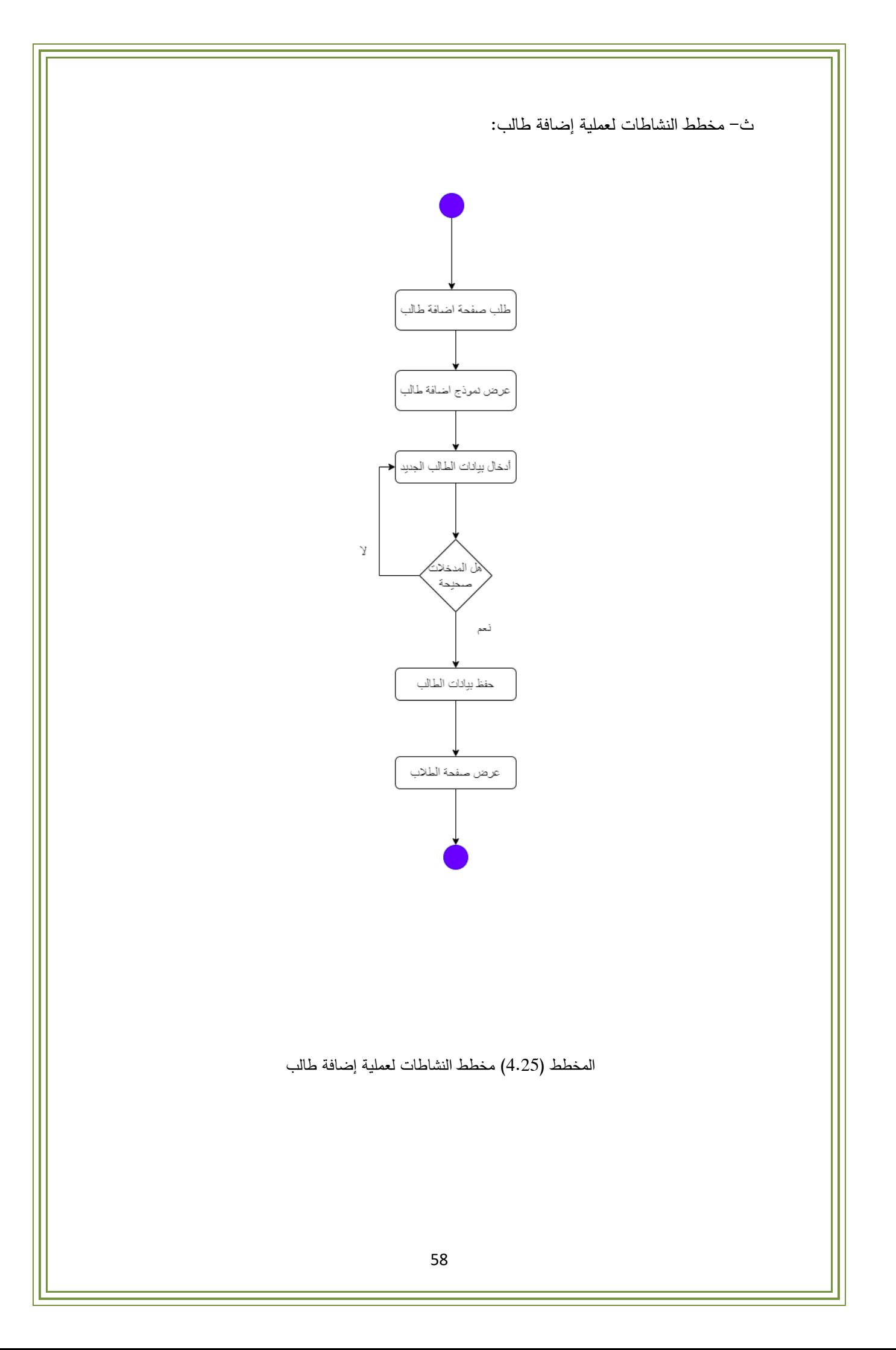

ج- مخطط النشاطات لعملية إضافة معلم:

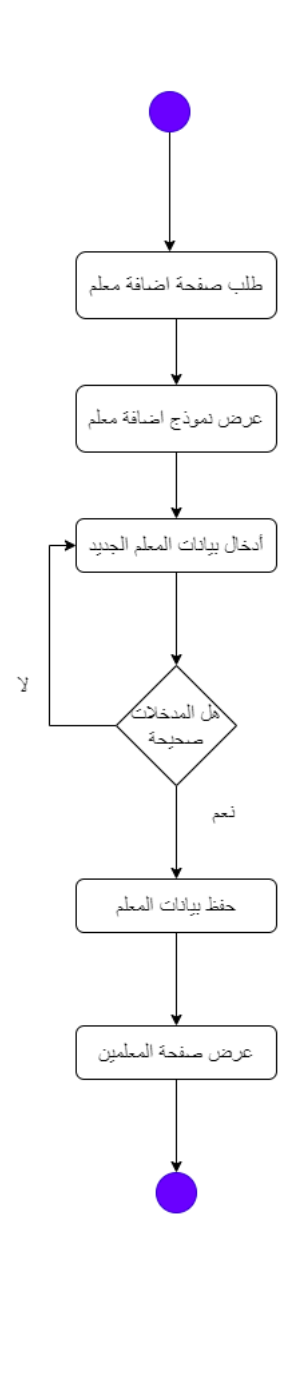

المخطط (4.26) مخطط النشاطات لعملية إضافة معلم

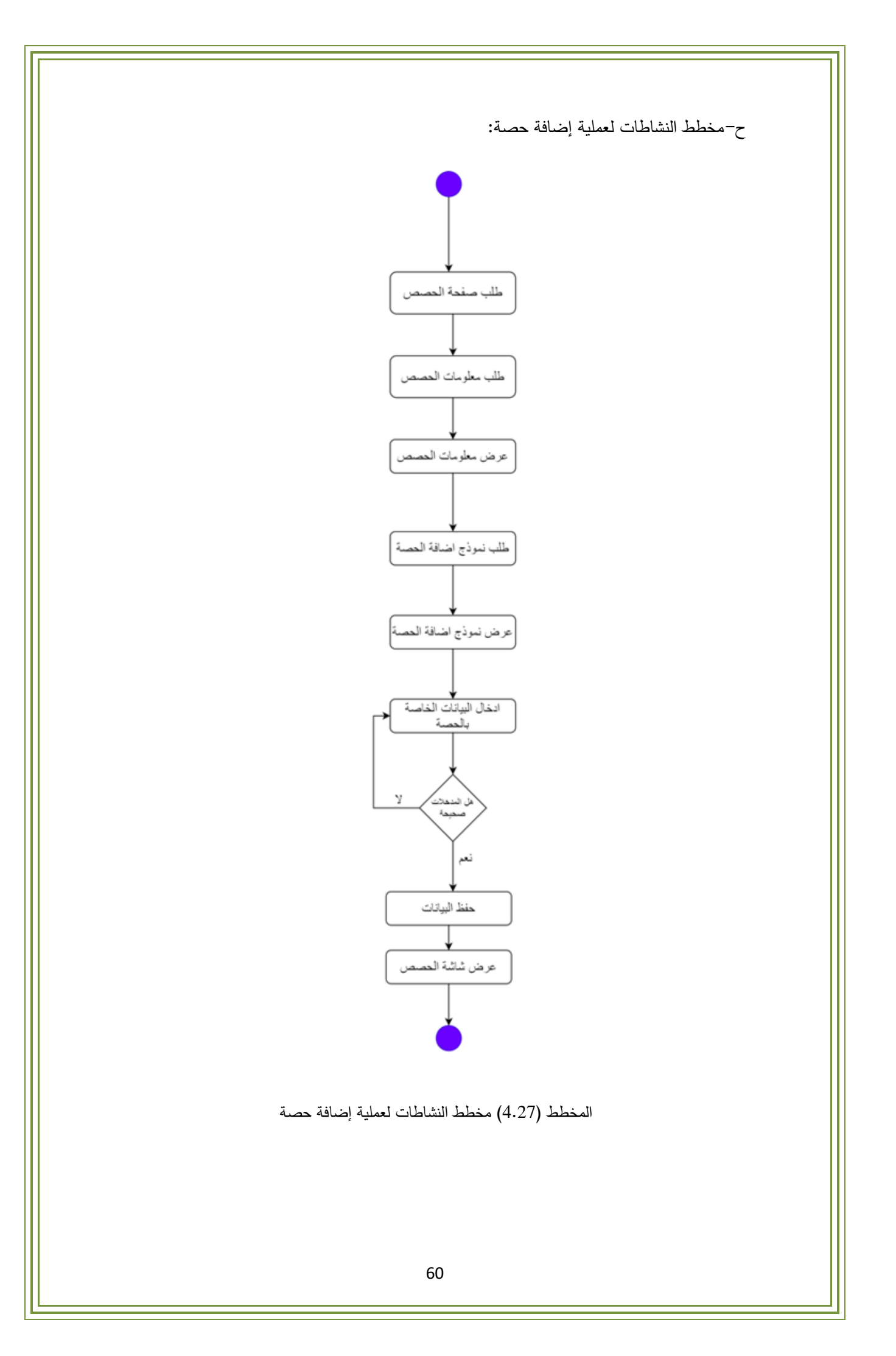

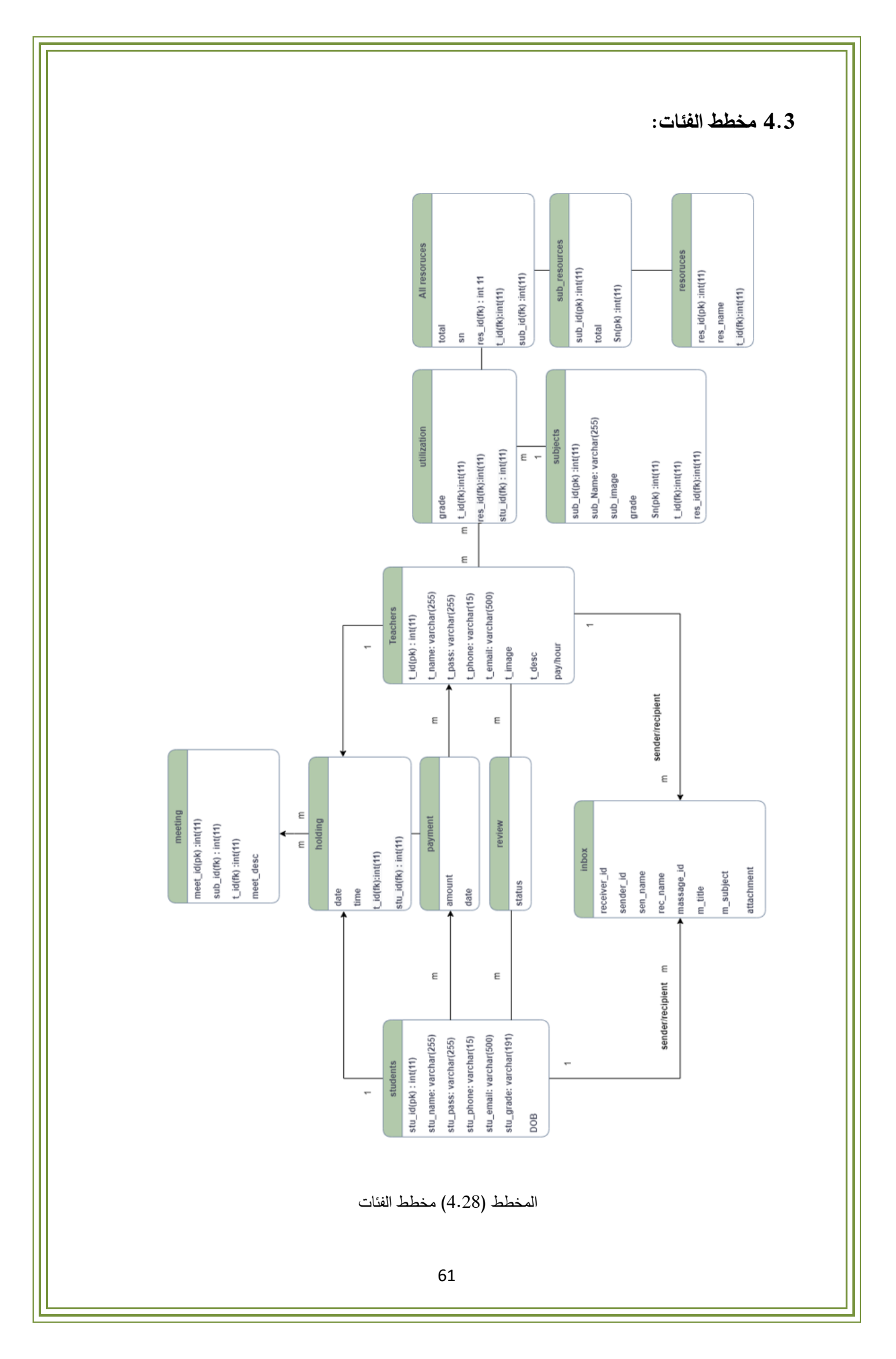
**4.4 تصميم قاعدة البيانات:** 

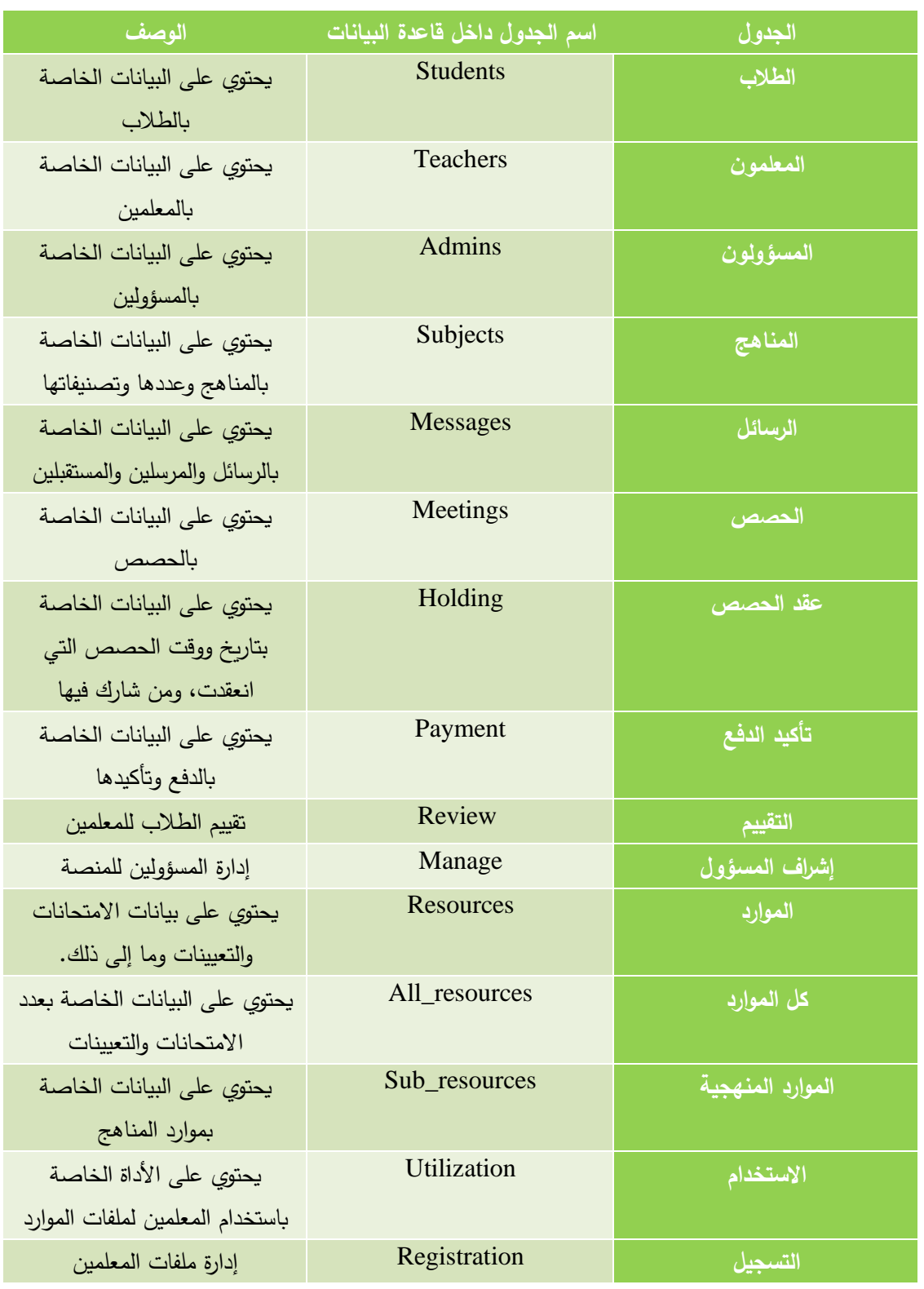

جدول (4.1) جداول قاعدة البيانات

# **-1 جدول الطالب )**Students**):**

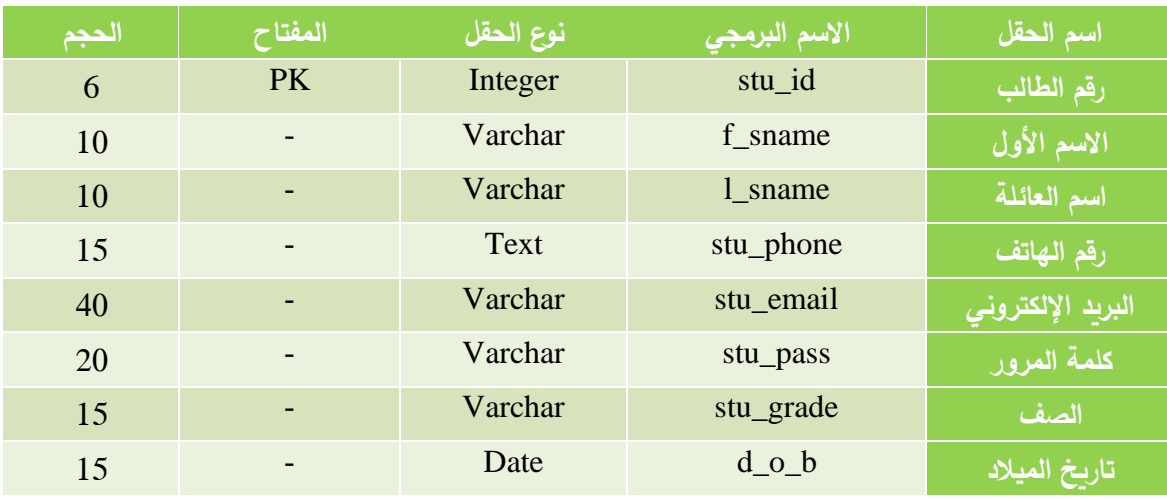

جدول (4.2) جدول الطالب في قاعدة البيانات

# **-2 جدول المعلمين )**Teachers**):**

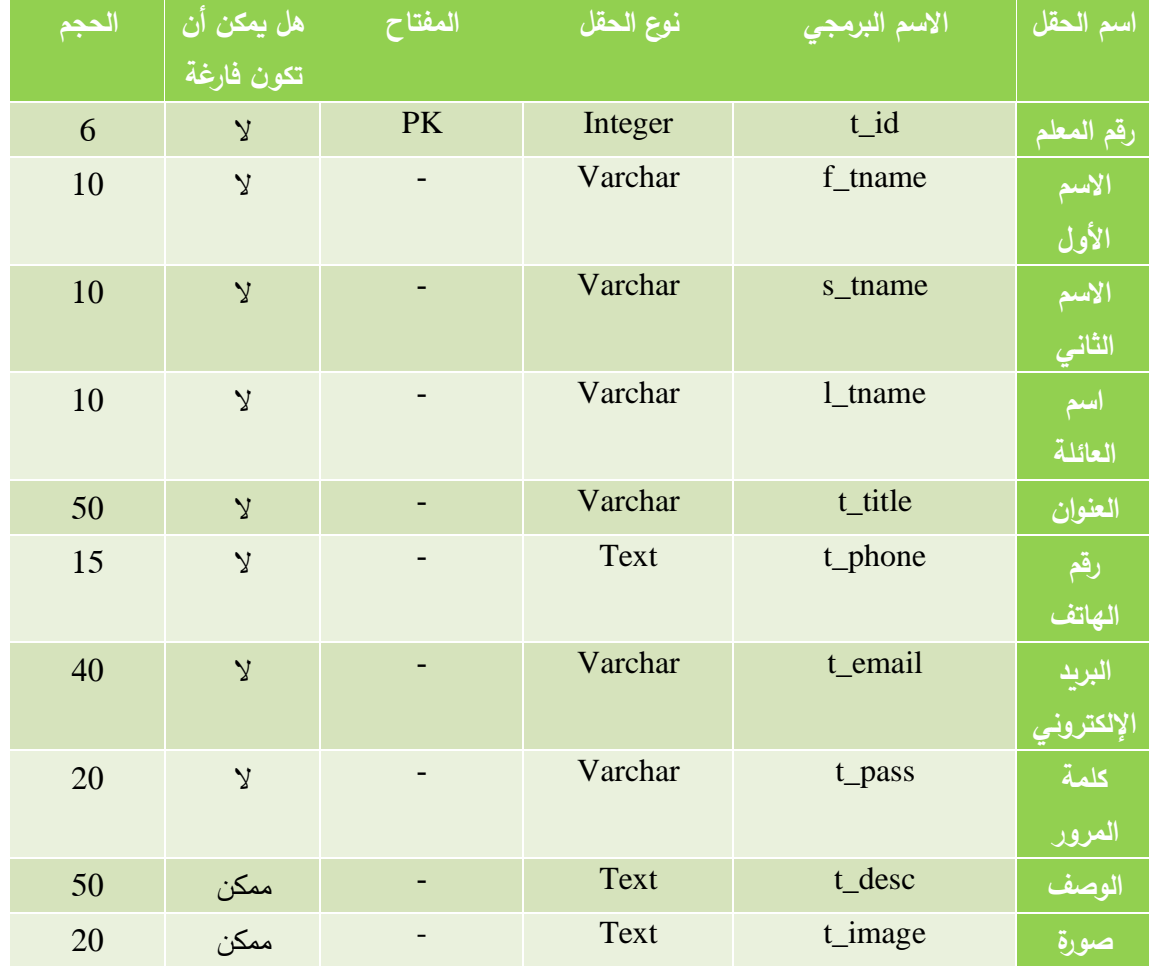

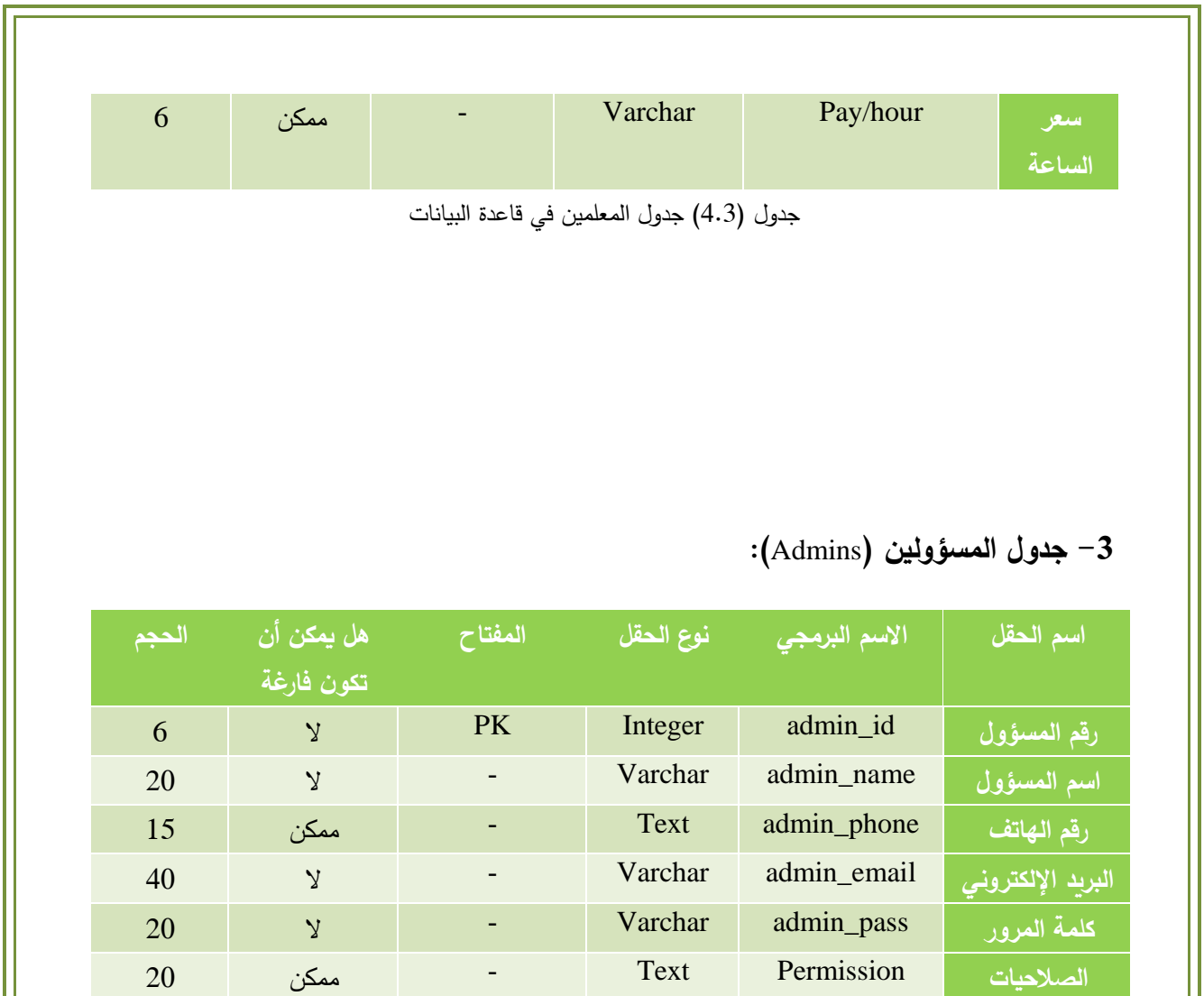

جدول (4.4) جدول المسؤولين في قاعدة البيانات

**-4 جدول المناهج )**Subjects**):** 

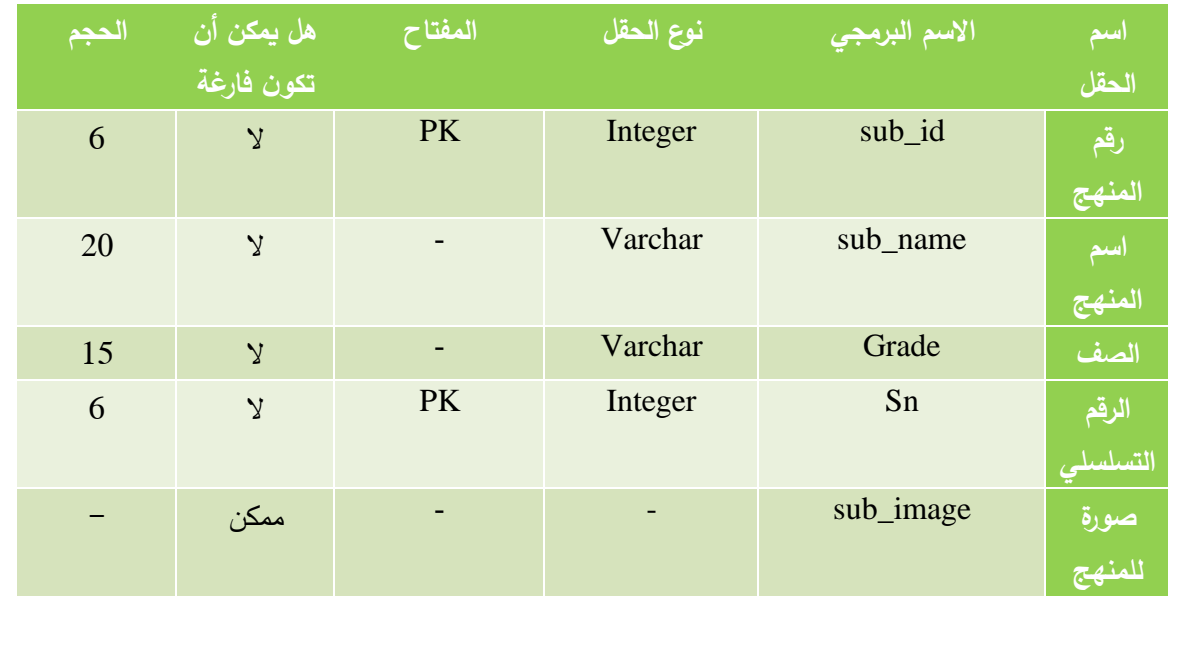

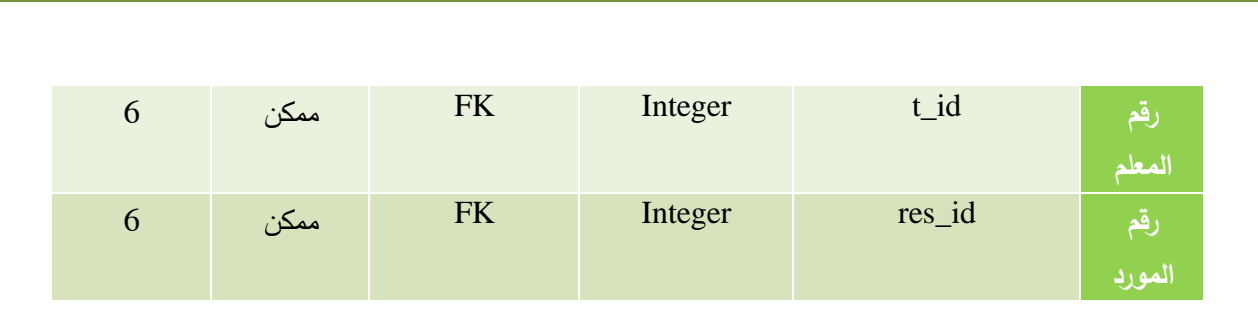

جدول (4.5) جدول المناهج في قاعدة البيانات

# **-5 جدول الرسائل )**Messages**):**

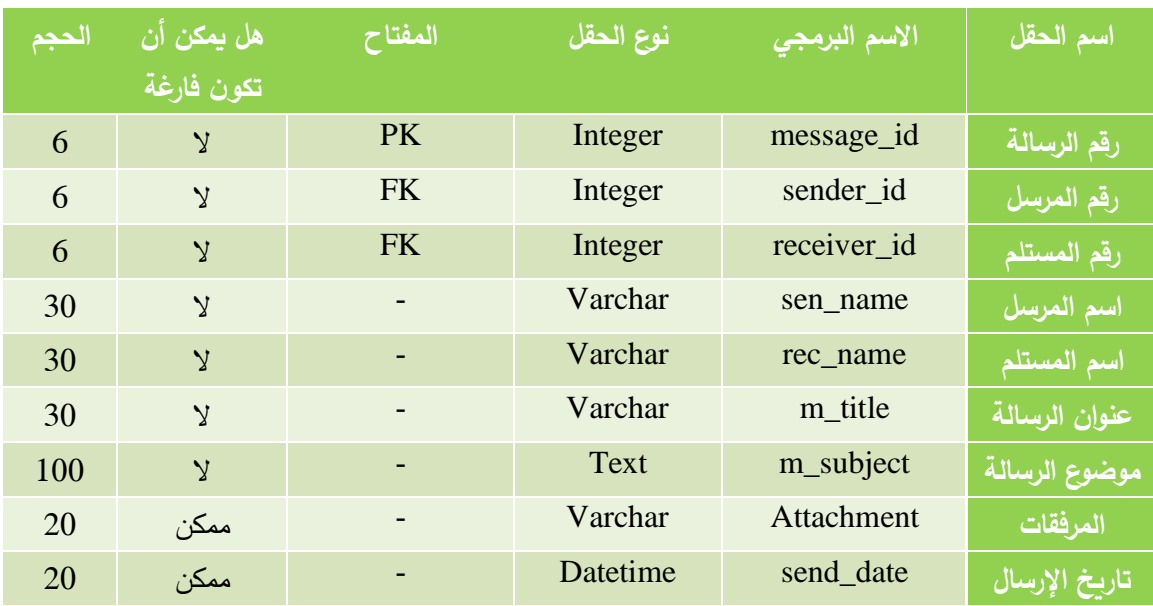

جدول (4.6) جدول الرسائل في قاعدة البيانات

## **-6 جدول الحصص )**Meetings**):**

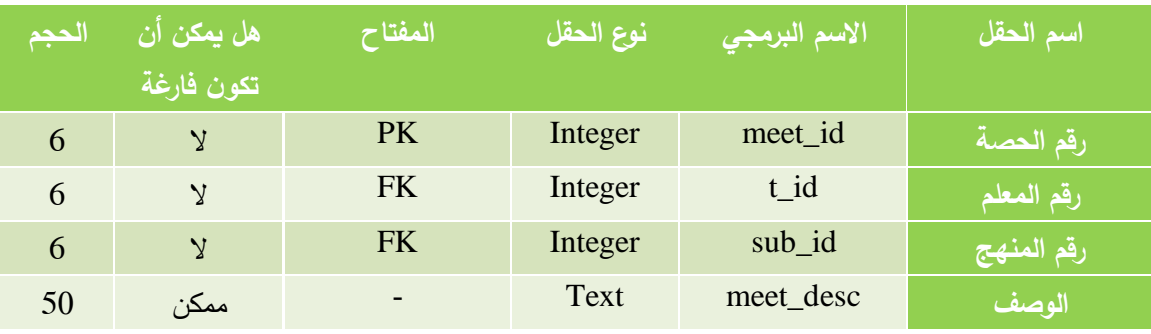

جدول (4.7) جدول الحصص في قاعدة البيانات

## **-7 جدول عقد الحصص )**Holding**):**

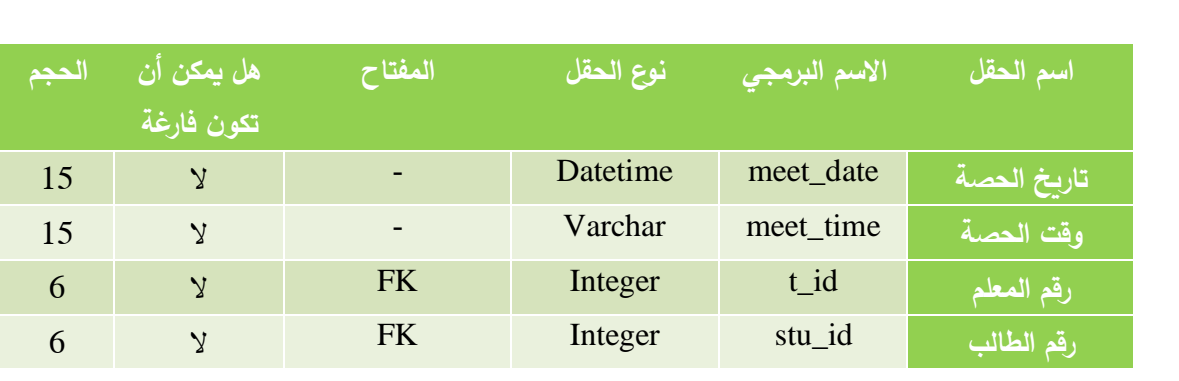

جدول (4.8) جدول عقد الحصص في قاعدة البيانات

# **-8 جدول تأكيد الدفع )**Payment**):**

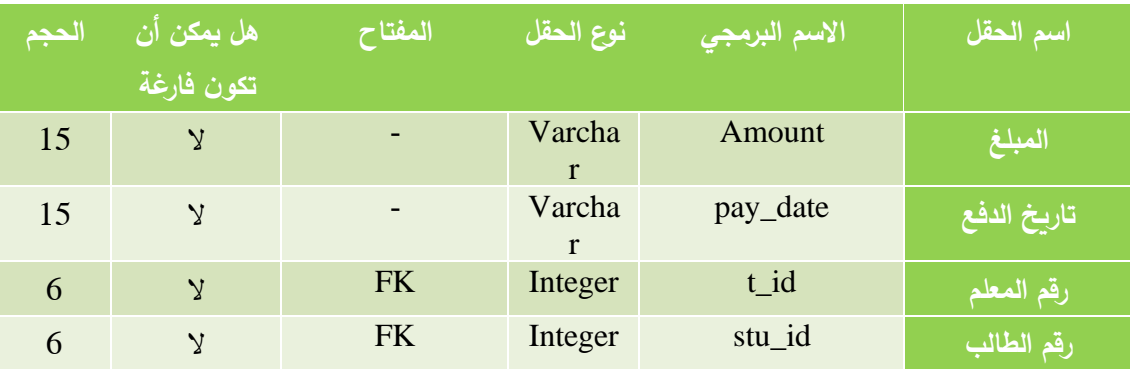

جدول (4.9) جدول تأكيد الدفع في قاعدة البيانات

# **-9 جدول التقييم )**Review**):**

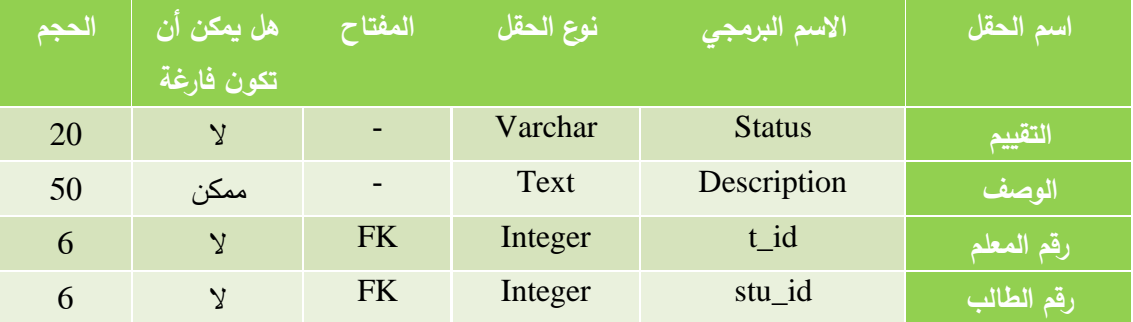

جدول (4.10) جدول التقييم في قاعدة البيانات

### **-10 جدول إشراف المسؤول )**Manage**):**

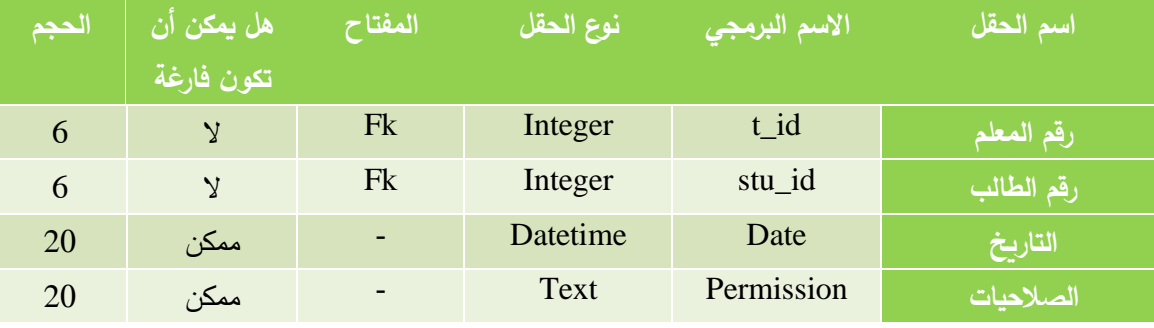

جدول (4.11) جدول إشراف المسؤول في قاعدة البيانات

### **-11 جدول الموارد )**Resources**):**

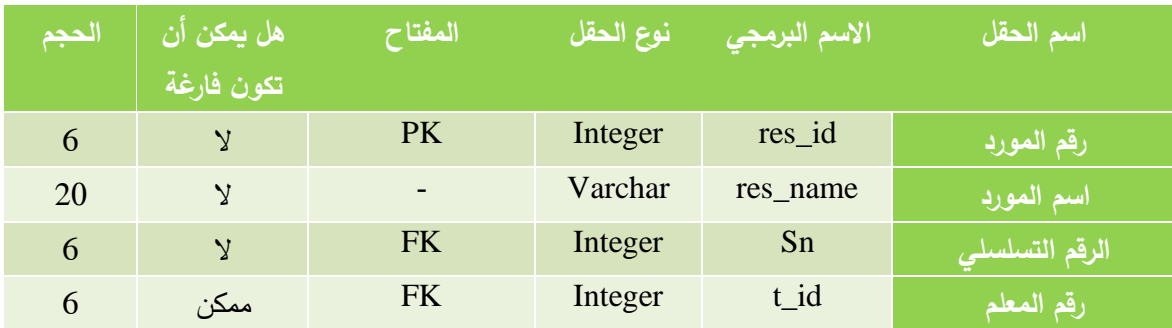

جدول (4.12) جدول الموارد في قاعدة البيانات

## **-12 جدول كل الموارد )**resources\_All**):**

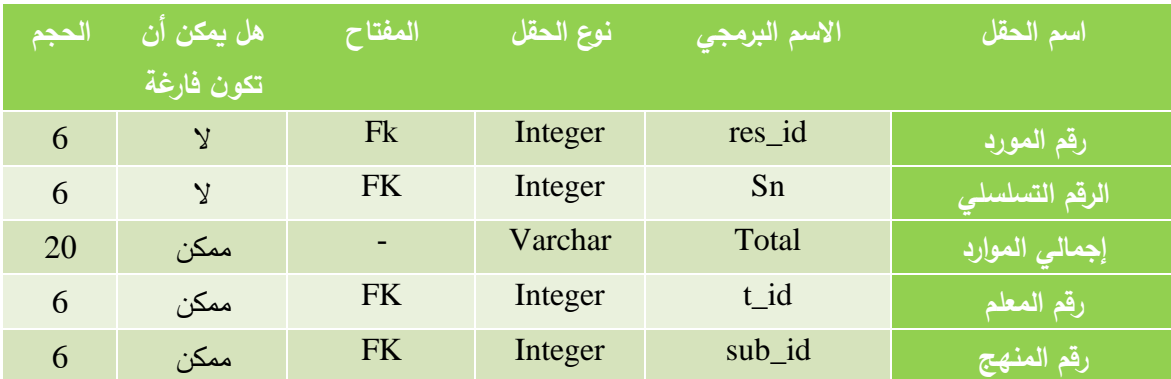

جدول (4.13) جدول كل الموارد في قاعدة البيانات

### **-13 جدول الموارد المنهجية )**resources\_Sub**):**

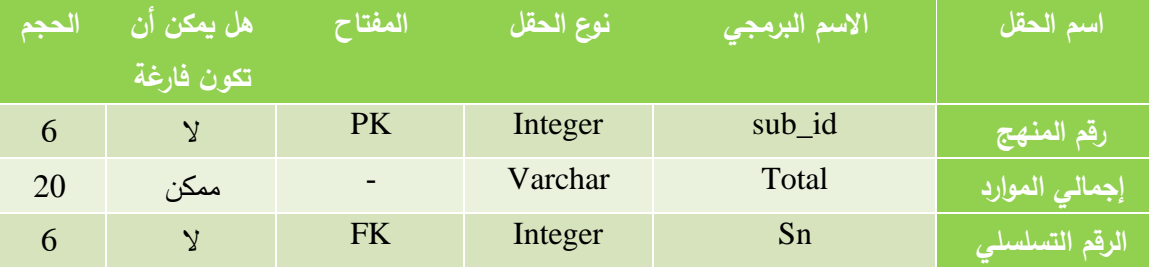

جدول (4.14) جدول الموارد المنهجية في قاعدة البيانات

## **-14 جدول االستخدام )**Utilization**):**

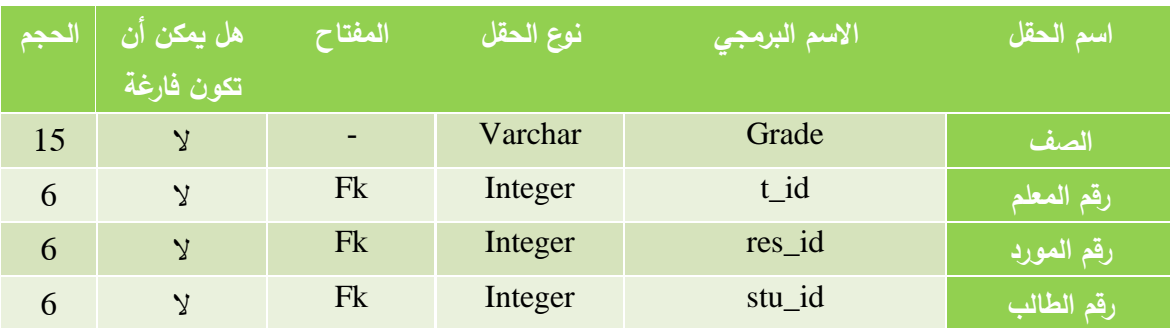

جدول (4.15) جدول االستخدام في قاعدة البيانات

### **-15 جدول التسجيل )**Registration**):**

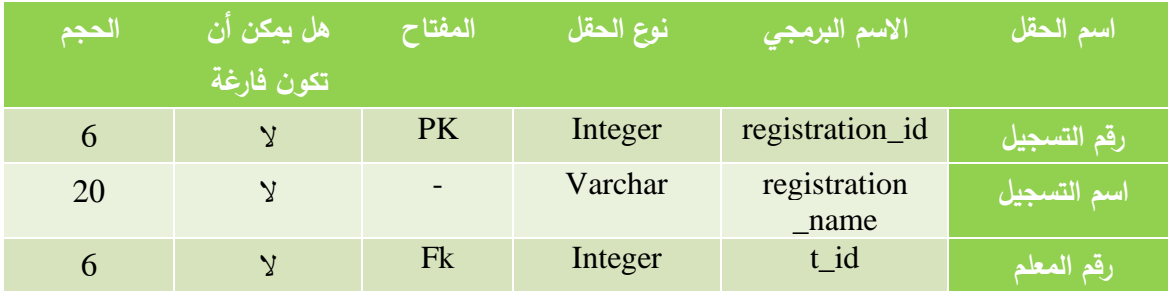

جدول (4.16) جدول االستخدام في قاعدة البيانات

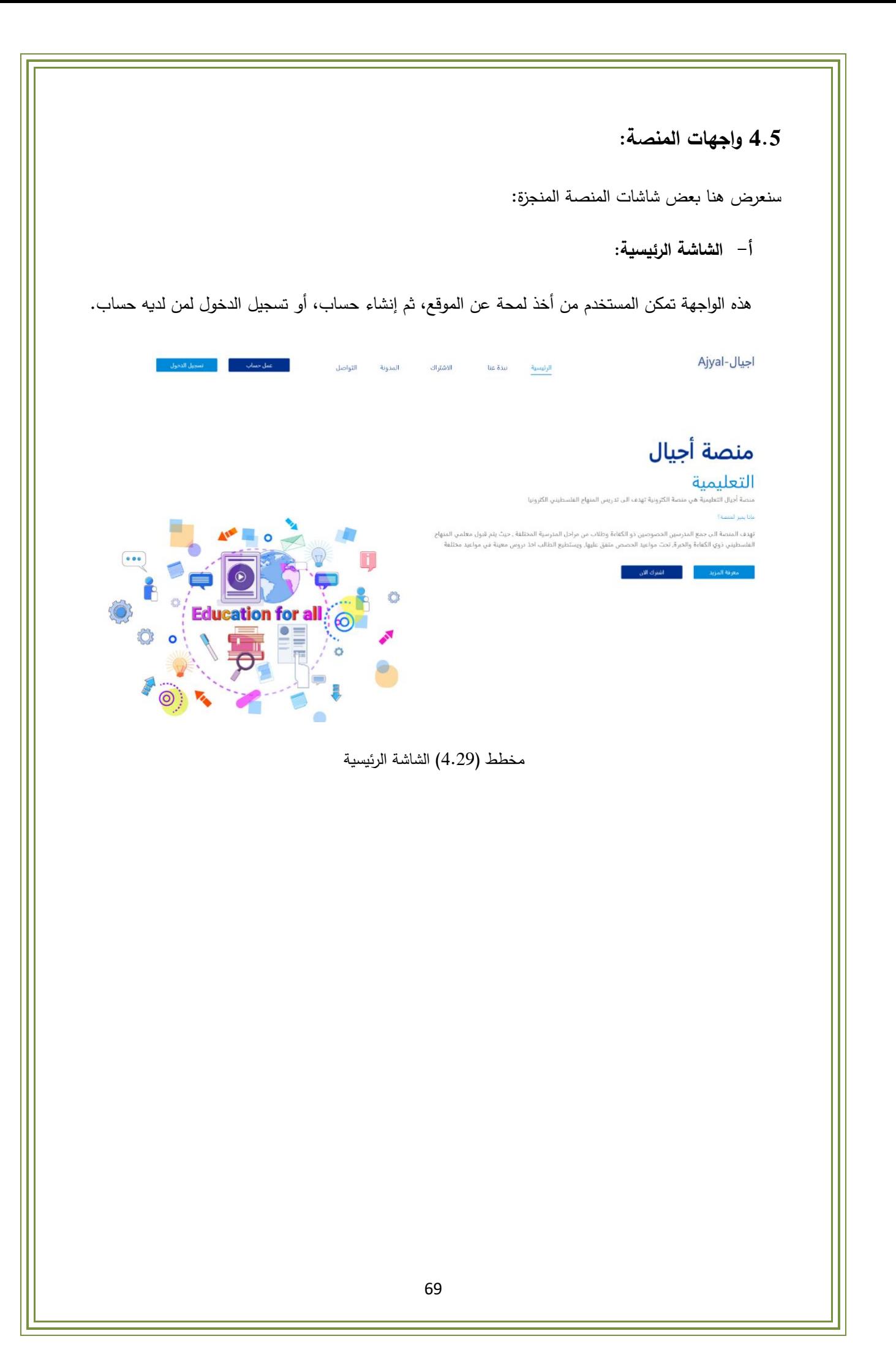

#### ب- شاشة االشتراك في المنصة:

من هذه الشاشة يمكن االشتراك في المنصة، سواء للطالب أو المعلم. و من يريد أن يتعرف أكثر عن المنصة قبل أن يشترك فيها، يختار زيارة.

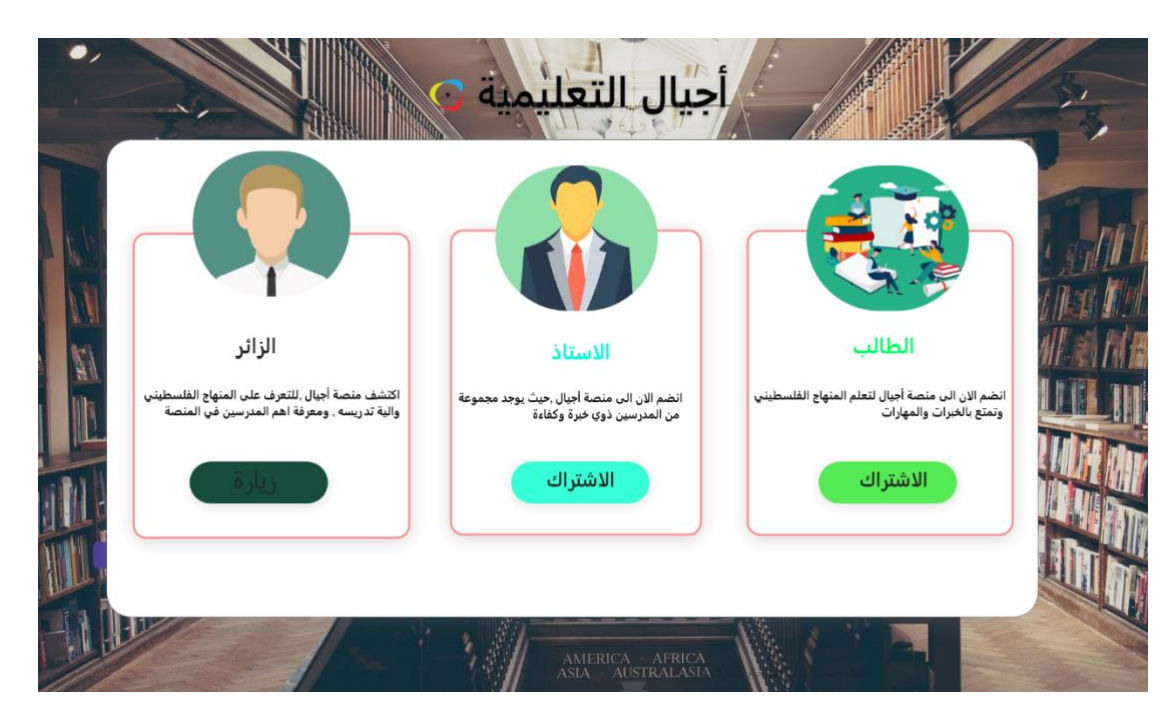

مخطط )4.30) شاشة االشتراك في المنصة

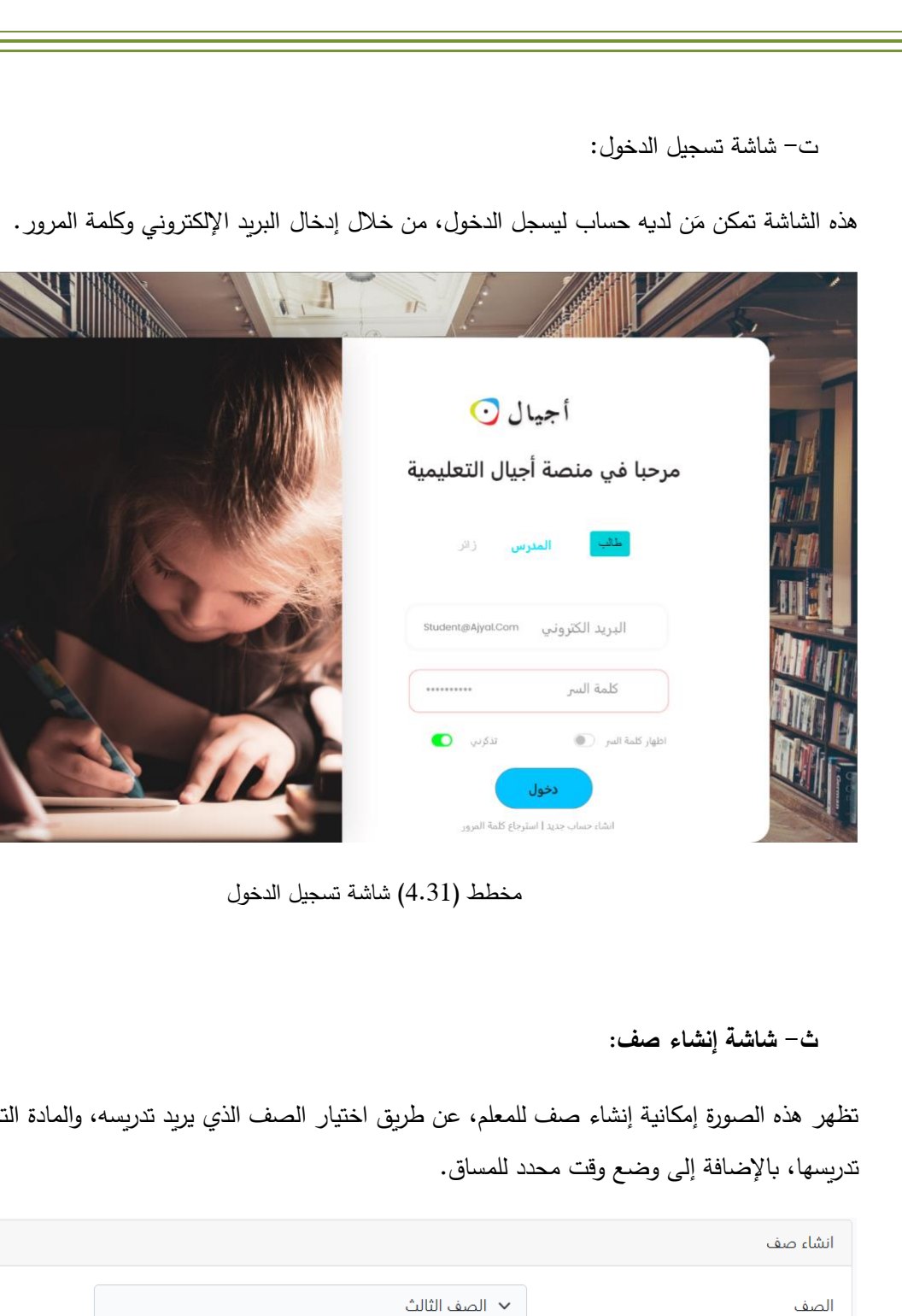

انجليزي $\,\,\check{}\,$ المادة 01/01/2022 - 31/01/2022 مدة المساق 01:00 PM - 02:00 PM وقت المساق أنشأء مخطط )4.32) شاشة إنشاء صف 71

تدريسه، والمادة التي يريد

T

#### **ج- شاشة تسجيل الدخول للمعلم:**

تبين الشاشة تسجيل المعلم للدخول للمنصة، بعد القيام بإدخال البريد االلكتروني و كلمة المرور بالطريقة الصحيحة، ثم الضغط على أيقونة تسجيل الدخول.

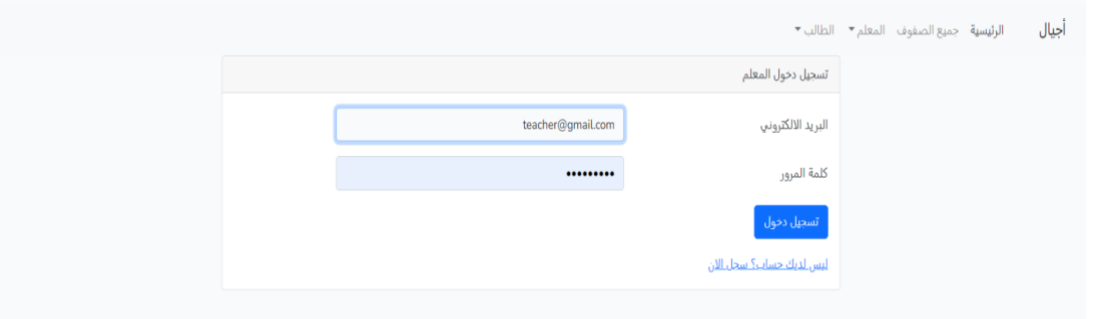

مخطط )4.33) شاشة تسجيل الدخول للمعلم

**ح- شاشة إنشاء حساب للطالب:** 

تبين الشاشة كيفية قيام الطالب بإنشاء حساب ، من خالل إدخال االسم الصحيح و اسم العائلة، و هاتف ولي األمر أو هاتفه، وإدخال البريد الالكتروني من أجل تسهيل التواصل، وإنشاء كلمة المرور ، وضرورة تأكيدها ثم الضغط على إنشاء.

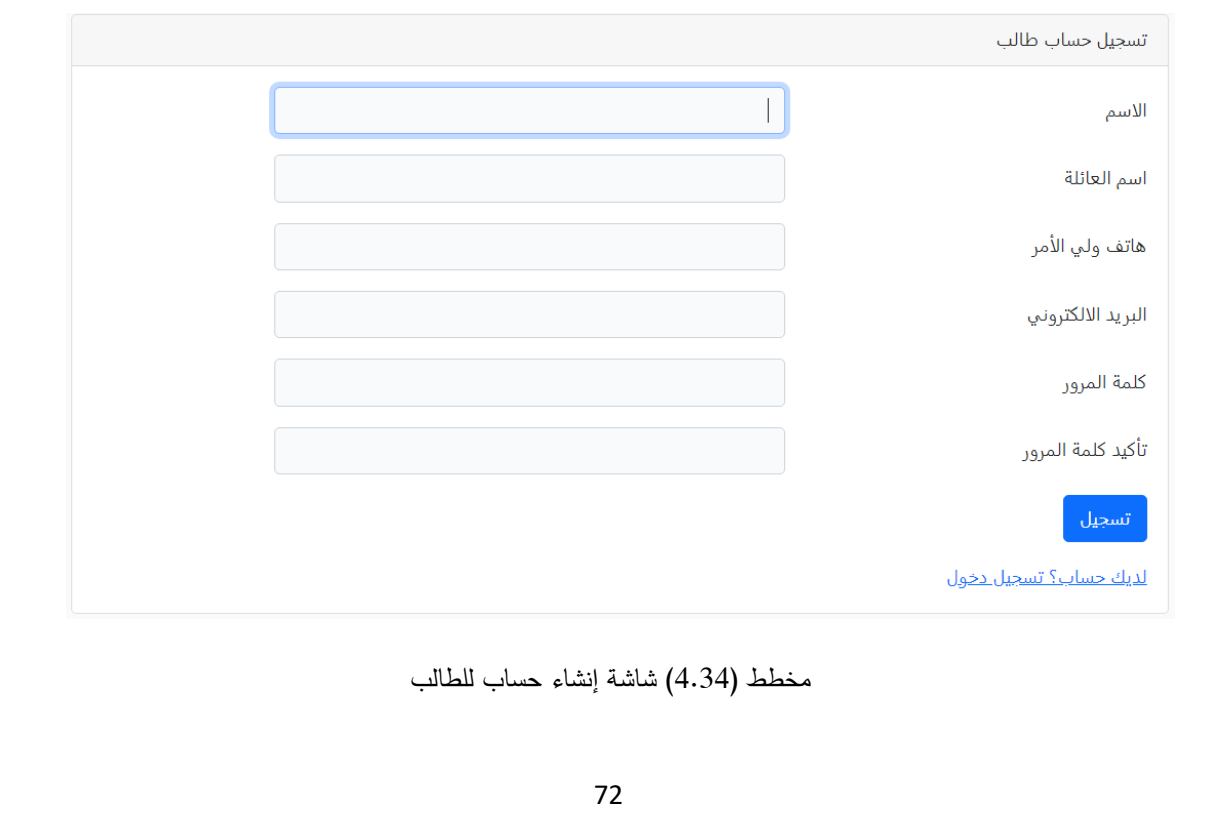

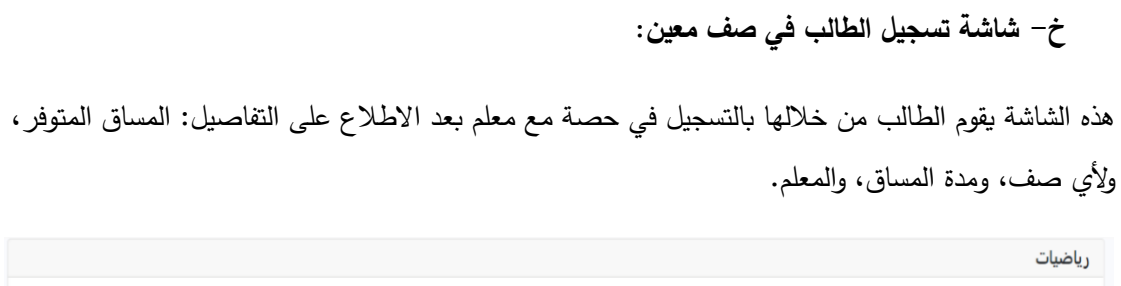

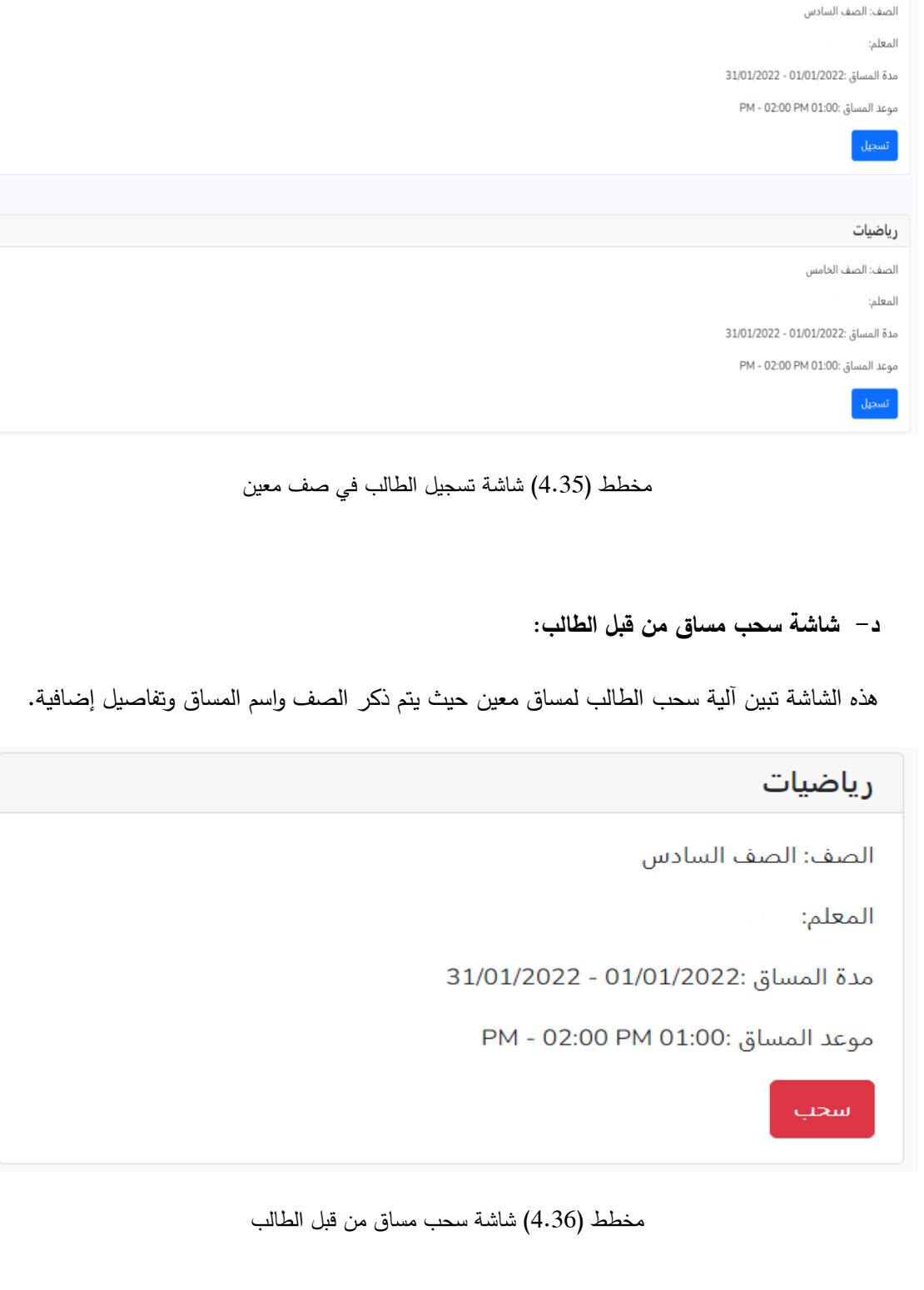

## **الفصل الخامس: بناء النظام:**

- 5.1 متطلبات بناء النظام
- 5.2 برمجة النظام واألجزاء الرئيسية
	- 5.3 فحص أجزاء النظام
	- 5.4 الفحص الكلي للنظام
		- 5.5 فحص قبول النظام

في هذا الفصل سنقوم بالحديث عن جانب برمجة الموقع وما يتعلق به. حيث سنستعرض المتطلبات المادية والبرمجية المستخدمة في بناء الموقع، وكذلك بعض الواجهات البرمجية والأكواد الخاصة بالموقع، ومن ثم سنستعرض مراحل فحص النظام.

#### **5.1 متطلبات بناء النظام:**

#### **5.1.1 متطلبات بناء النظام المادية:**

**-** استخدم فريق العمل جهاز حاسوب بالمواصفات التالية:

- **CPU i5-9600K**
	- **RAM 16GB** •
- **PSU 550WAT**
	- **SSD 1TB** •
- **Gigabyte B365M** •

وقد تم استخدام هذا النوع من أجهزة الحاسوب ألنه يتوافر فيه المواصفات التي بدورها تخدم عملية بناء سرعة مناسبة ووحدة النظام دون حدوث مشاكل أو معيقات أو تقليل لكفاء عمل النظام، ويوفر أيضا معالجة مركزية قادرة على استيعاب العمليات الناتجة أثناء بناء النظام، باإلضافة إلى أسعارها المناسبة، ولعدم وضع تكاليف إضافية على تطبيق النظام.

**5.1.2 متطلبات بناء النظام البرمجية:** 

**- 10 Windows Microsoft:** نظام تشغيل تم إصداره من قبل شركة مايكروسوفت. تم اختياره ألنه يدعم جميع البرامج المستخدمة في عملية تطوير النظام.

**- Office Microsoft:** هي حزمة من البرمجيات من ضمنها برنامج )word )الذي استخدمناه في

توثيق المشروع، وبرنامج )PowerPoint )في العرض التقديمي للمشروع.

- **- Wamp:** تم استخدامه لتشغيل أكواد الPHP.
- **- MySQL:** تم استخدامه إلنشاء قاعدة البيانات الخاصة بالنظام، وإدارة البيانات وحفظها.

**- code studio Visual:** استخدمناه لكتابة أكواد النظام البرمجية .

**- XD Adobe:** لتصميم الواجهات للمستخدمين.

### **5.2 برمجة النظام واألجزاء الرئيسية:**

 تم استخدام اللغة البرمجية )PHP )وإطار العمل )Laravel )لبناء المنصة؛ وذلك لمميزاتها العديدة، فهي تمكن من إنشاء صفحات مواقع الويب بسرعة، نظراً لأن النصوص البرمجية تتم معالجتها على الخادم قبل إرسالها إلى المتصفح، حيث تدعم معظم خوادم استضافة الويب، بخالف لغات أخرى مثل ASP التي تحتاج إلى IIS، وهذا يجعل PHP خيارًا فعالًا من حيث التكلفة. أيضاً، يتم تحديث PHP بانتظام لمواكبة أحدث توجهات التكنولوجيا. كما و تمكن من نشر النظام على عدد من أنظمة التشغيل المختلفة مثل windows وLinux وOS Mac. وتم استخدام لغة SQL في بناء قاعدة البيانات، وهي لغة مفتوحة المصدر، وسهلة التعلم والاستخدام، ويمكنها التعامل مع السجلات الضخمة، ولا حاجة فيها للترميز .

**وفيما صور خاصة بأكواد للنظام:** 

:Student model **-**

```
class Student extends Model
use HasFactory;
 protected $fillable = ['parent_phone', 'user_id'];
public function user()
 -4
     return $this->belongsTo('App\Models\User');
 -3
public function studentClasses()
    return $this->hasMany('App\Models\StudentClass', 'student_id');
 \mathcal{F}
```
مخطط )5.1) الرمز البرمجي لنموذج الطالب

:Contents Table **-**

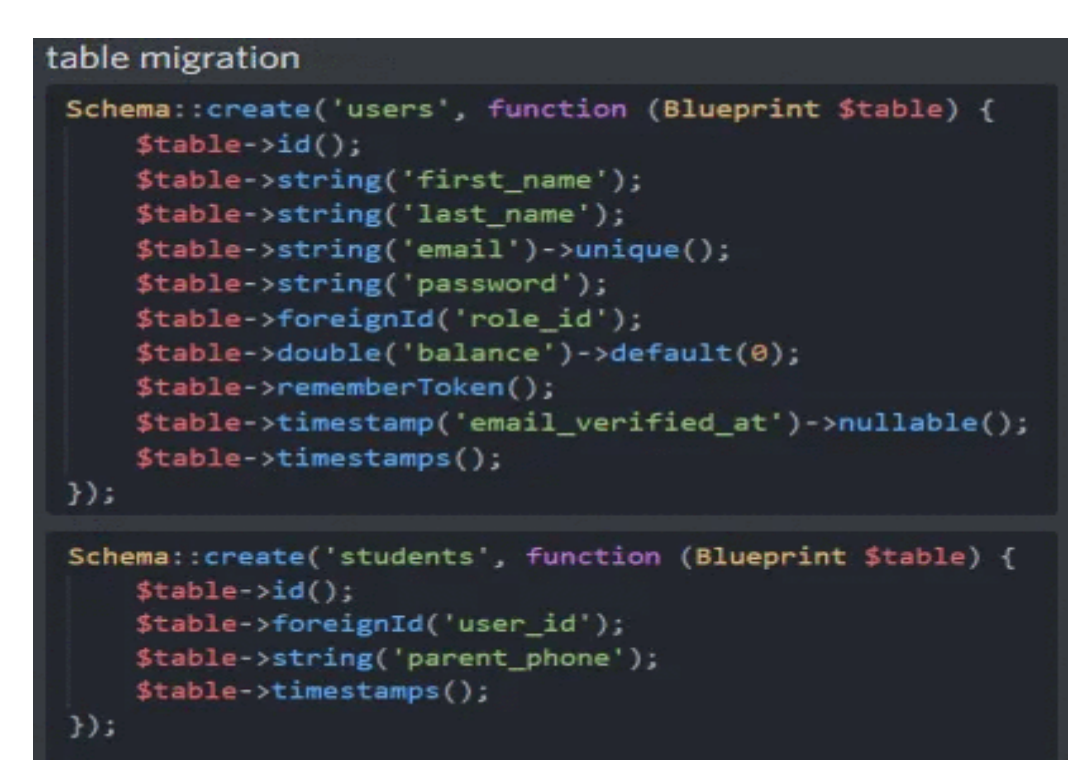

مخطط )5.2) الرمز البرمجي لتشكيل الجدول

:View index -

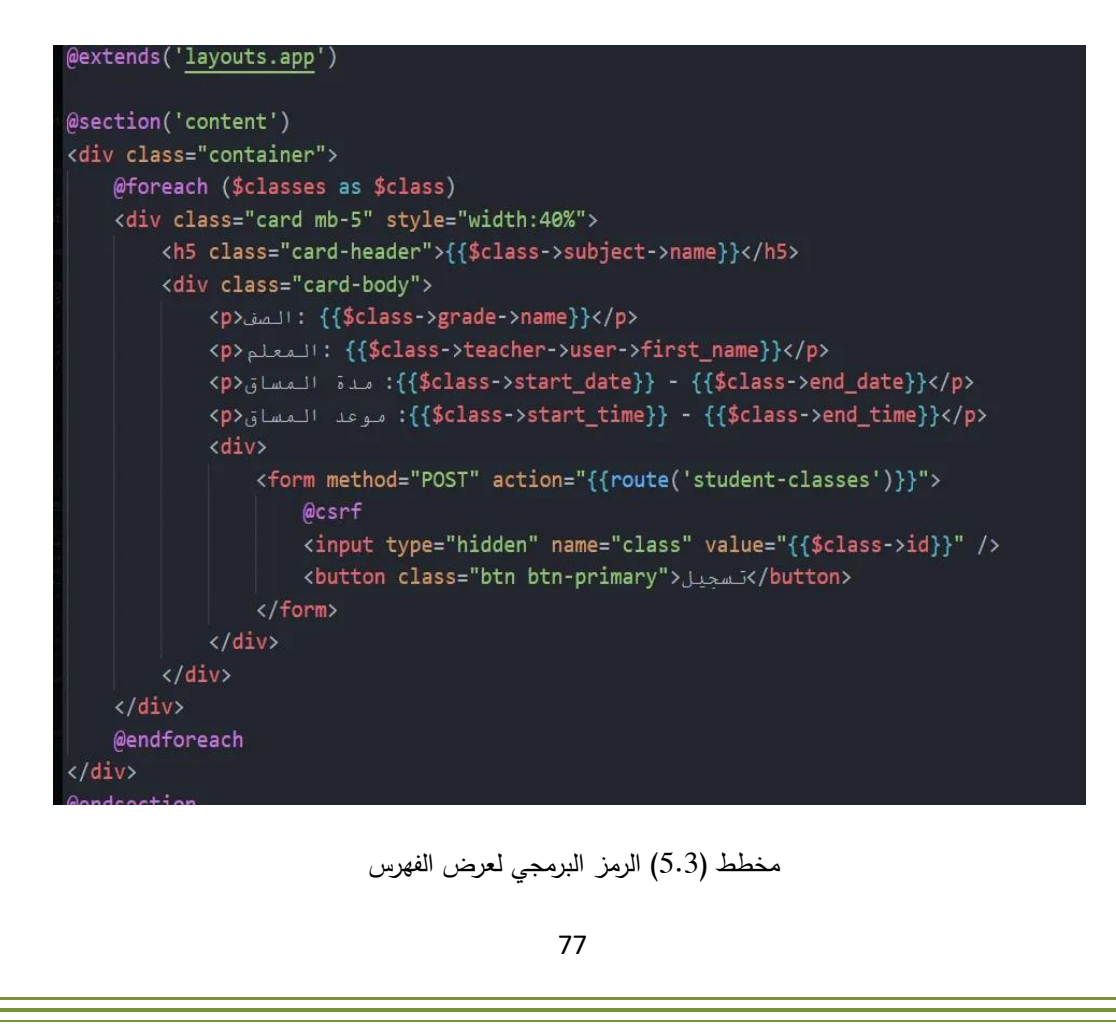

#### **5.3 فحص أجزاء النظام:**

كل جزء من أجزاء الموقع تم فحصه بعد انتهاء بنائه، بما في ذلك فحص الوظائف والكائنات ومجموعات الكائنات، ومن األمثلة عليها: أن تم القيام بفحص إمكانية المسؤول إضافة طالب إلى المنصة.

#### **5.4 الفحص الكلي للنظام:**

تتضمن هذه المرحلة اختبار الخصائص الناشئة التي يؤديها النظام، وفحص تكامل النظام. وهذه كانت بعد االنتهاء من بناء جميع أجزاء النظام. ومن األمثلة عليها: أن تم التسجيل في الموقع كطالب والقيام باختيار المعلم والمادة والحصة و من ثم االنضمام للحصة.

### **5.5 فحص قبول النظام:**

تضمن هذه المرحلة فحص النظام مع المستخدمين وبياناتهم؛ للتأكد من أنّه يلبي احتياجاتهم. وقد قام عدد من الطلبة والمعنيين باستخدام المنصة بشكل مبدئي، بعد أن تعرفوا عليها وعلى مميزاتها، وقد أبدوا إعجابهم بالمنصة من حيث أهميتها وخصائصها وتصميمها، وتم الأخذ بآرائهم بعين الاعتبار .

## **الفصل السادس: تشغيل النظام:**

- 6.1 المتطلبات المادية لتشغيل النظام
- 6.2 المتطلبات البرمجية لتشغيل النظام

6.3 خطة صيانة النظام

في هذا الفصل سنوضح الخطوة التالية بعد بناء النظام، حيث سنستعرض اإلعدادات المادية والبرمجية المطلوبة لتشغيل الموقع، وبعد ذلك نستعرض الخطة التي تم وضعها لصيانة الموقع وتطويره.

#### **6.1 المتطلبات المادية لتشغيل النظام:**

- .1 خط نفاذ واشتراك من إحدى الشركات المزودة لإلنترنت، حيث سيتم استخدامه للوصول إلى الموقع.
- .2 استضافة الموقع اإللكتروني، وحجز النطاق، وذلك من أجل حجز موقع على الشبكة وتمكين المستخدمين من الوصول للمنصة من خالل اسم النطاق الخاص به.
	- .3 جهاز حاسوب بالمواصفات التالية:
		- Core i5-1035G1  $-$ 
			- RAM 8GB
			- SSD 256GB

#### **6.2 المتطلبات البرمجية لتشغيل النظام:**

- 10 Windows Microsoft: حيث أنه من أحدث إصدارات أنظمة التشغيل الخاصة بشركة مايكروسوفت، وله العديد من المميزات، مثل انخفاض سعره، وسهولة استخدامه، والسرعة، والمميزات األمنية.

#### **6.4 خطة صيانة النظام:**

بعد بناء وتشغيل النظام، يأتي دور صيانته وتطويره، من أجل إطالة عمره وجعله متوافقاً مع متطلبات المستخدمين والمتطلبات التقنية والتعليمية المتغيرة، والخطة كالتالي:

- **أ- صيانة خادم التطبيق (Server Application(:** فهو من العناصر المهمة لتشغيل النظام، ويوفر الحماية واألمن له، لذلك يجب فحصه وإعداداته بشكل مستمر.
- **ب- صيانة وظائف النظام:** وذلك بالتعديل على المتطلبات سواء الوظيفية أو غير الوظيفية حتى يكون الموقع متواكب مع المتغيرات في البيئة المحيطة.
- **ت- الصيانة العامة للنظام:** خالل تشغيل النظام قد تظهر بعض المشاكل التي تؤدي إلى تعطيله عن العمل، فمن الضروري عمل نسخة احتياطية للنظام وقاعدة البيانات، حيث يتم استدعاؤهما والعمل عليهما.
	- **ث- صيانة قاعدة البيانات الخاصة بالموقع:** قاعدة البيانات من أهم عناصر النظام، ولذلك يجب المحافظة على حمايتها وتأمينها، والتعديل عليها متى اقتضت الضرورة لذلك.

## **الفصل السابع: االستنتاجات:**

7.1 النتائج

7.2 التوصيات

7.3 أعمال تطويرية للمستقبل

الحمد لله الذي أعان على إنجاز هذا العمل، حمداً يوافي نعمه، ويليق بعظيم سلطانه، إنه نعم المولى، ونعم الهادي إلى سبيل الرشاد.

وال بد في نهاية هذا العمل من عرض النتائج والتوصيات والخطط المستقبلية، ملخصة كالتالي:

**7.1 النتائج:** 

.1 إنشاء منصة للتعليم اإللكتروني لطالب المنهاج الفلسطيني. .2 زيادة المنصات التعليمية الهادفة، وهذا من شأنه توجيه قطاع التعليم نحو التعلم اإللكتروني. 3. توفير منصة للدروس الخصوصية وهي أيضاً مدفوعة. 4. في هذه المنصـة، يمكن للطالب اختيار الموضوع الذي يربد أن يدرسه، وليس فقط كل المادة.

**7.2 التوصيات:** 

اعتماداً على النتائج التي وصلنا إليها، قمنا بوضع مجموعة من التوصيات والاقتراحات حول المنصة:

1. دعوة قطاع الاتصالات والإنترنت لزيادة التغطية والسرعات، خصوصاً لقطاع التعليم.

.2 العمل على تطبيق المنصة بشكل قانوني و وفق الشروط واألحكام.

.3 دعم البنية التكنولوجية التحتية لجعلها متوافقة مع متطلبات العصر الضرورية.

.4 عمل خطة للتوعية بأهمية التعليم اإللكتروني، والتعريف بالمنصة وبيان خصائصها وكيفية استخدامها.

### **7.3 أعمال تطويرية للمستقبل:**

.1 توسيع نطاق الفئات المستهدفة، بحيث تشمل طلبة الجامعات ، ومن ثم االنتشار على مستوى عالمي.

.2 إنشاء تطبيق هاتفي خاص بالموقع لزيادة التفاعل مع المنصة، واستخدام نظام اإلشعارات.

- .3 إضافة وظائف جديدة للمنصة تضاهي المميزات الموجودة في المنصات العالمية.
	- .4 إضافة خاصية الدفع من خالل جوال باي، وأنظمة الدفع المريحة.

.5 أن يتم عقد الحصة في جزء من المنصة، وليس الذهاب إلى برنامج آخر.

**وتقبلوا فائق االحترام والتقدير** 

**ونختم مشروعنا هذا بشكر هللا والصالة والسالم على خير األنام** 

- **المراجع والمصادر:**
- <https://search.mandumah.com/Record/1101589> :المنظومة دار -
- أبو رحمة، محمد ومحمد )2020( . درجة امتالك معلمي المدارس الحكومية بالمحافظات الجنوبية لفلسطين لكفايات التعليم اإللكتروني وسبل تطويرها.
- جادالله، حسين (2018). واقع التعليم الإلكتروني في مديريات التربية والتعليم في المحافظات الشمالية في فلسطين.
	- الحوشان ، أمل )2020(. تجربة التعليم عن بعد في ضوء جائحة كورونا باستخدام نموذج القرارات المتعددة )CIPP).
		- عبد الوافي، هاشم ) 2021(. أنماط التعليم الجديدة في ظل الجائحة وما بعدها.
	- قنيبي وآخرون (2020). جائحة "كوفيد–19": واقع التعليم الإلكترون*ي في السّياق الفلسطيني من وجهة* نظر المعلمين.
		- -مختار ، خالد (2019). *استخدام التقنيات الحديثة في ترقية العملية التعليمية.* 
			- منصات تعليمية إلكترونية عالمية وعربية ومحلية.
				- جهاز اإلحصاء المركزي الفلسطيني.
- **قائمة المصطلحات:**
- ً من أجل تحقيق **النظام )System(:** مجموعة من العناصر المت اربطة مع بعضها البعض التي تعمل معا هدف معين.
	- **الجدولة الزمنية للمشروع (Chart Gantt):** أحد أنواع التخطيط لألوقات الزمنية لمراحل المشروع، بحيث يبين فترات كل مرحلة من مراحل المشروع كم تستغرق من الوقت.
	- **نموذج حالة االستخدام )Case Use):** رسم بياني يوضح اإلجراءات ما بين المستخدمين والنظام والعلاقات فيما بين المستخدمين والإجراءات.
- **مخطط التسلسل )Diagram Sequence):** هو عبارة عن رسم يعرض ويوضح التتابع الزمني للعملية من بدايتها في أول خطوة وبقية الخطوات حتى الوصول للخطوة األخيرة.
	- **مخطط العمليات )Diagram Activity):** مخطط يصف سلوك عمل العملية في النظام، من خالل الوصف التسلسلي لمجموعة من األنشطة من بداية العملية وحتى نهايتها.
	- **قاعدة البيانات (Database(:** مجموعة من الجداول المت اربطة مع بعضها البعض والتي تخزن فيها البيانات، ويتم القيام عليها بمجموعة من العمليات (الإضافة أو الحذف أو التعديل) من أجل تحقيق الأهداف.
- **المفتاح األجنبي )Key Foreign):** هو مفتاح أساسي في جدول آخر ويتم استخدامه من أجل الربط ما بين جدولين.
- ا**لمفتاح الأساسي (primary key): هو** المفتاح الذي يجب أن يكون ممتلئاً ولا يمكن تركه بدون قيمة، ويجب أن يكون فريداً لا يمكن تكراره، بحيث نستطيع من خلاله الحصول والعثور على سجل واحد فقط.
- **مخطط الفئات )Diagram class ):** هو مخطط يوضح الهيكل للنظام من توضيح الفئات وخصائصها والعالقات فيما بينهم.